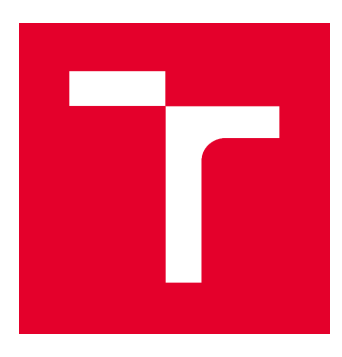

# VYSOKÉ UČENÍ TECHNICKÉ V BRNĚ

BRNO UNIVERSITY OF TECHNOLOGY

### FAKULTA STAVEBNÍ

FACULTY OF CIVIL ENGINEERING

## ÚSTAV GEODÉZIE

INSTITUTE OF GEODESY

## VÝPOČET LOKÁLNÍCH MODELŮ KVAZIGEOIDU Z HETEROGENNÍCH DAT

CALCULATION OF LOCAL QUASIGEOID MODELS FROM HETEROGENEOUS DATA

DISERTAČNÍ PRÁCE DOCTORAL THESIS

AUTOR PRÁCE AUTHOR

Ing. Richard Kratochvíl

VEDOUCÍ PRÁCE **SUPERVISOR** 

doc. Ing. RADOVAN MACHOTKA, Ph.D.

BRNO 2021

#### **Abstrakt**

Cílem této práce bylo zhodnotit, zda je možné nahradit gravimetrická data topografickými při výpočtu modelů kvazigeoidu pomocí astrogeodetické nivelace. Gravimetrická data nejsou ve vybraných oblastech dostatečně kvalitní, proto by jejich nahrazení přineslo v praxi zvýšení přesnosti získaných modelů.

Pro účely této práce byl vytvořen výpočetní program PRVAK, který usnadňuje výpočet modelu kvazigeoidu astrogeodetickou nivelací. Modely kvazigeoidu lze počítat na profilu nebo v ploše podmínkovým vyrovnáním z měřených astrogeodetických tížnicových odchylek nebo jejich kombinací s topografickými tížnicovými odchylkami. Dále byla vybudována síť Dolní Morava, kde na 34 bodech byly určeny astrogeodetické tížnicové odchylky. Porovnání dat bylo testováno na třech lokalitách, kde byly vypočteny modely kvazigeoidu astrogeodetickou a astrotopografickou nivelací a porovnány s referenčními daty.

Na profilu Velká Bíteš – Brno – Uherské Hradiště byly vypočtené modely porovnávány s gravimetrickým modelem vypočteným Výzkumným ústavem geodetickým, topografickým a kartografickým. Střední chyba diferencí mezi referenčním modelem a modely vypočtenými v této práci se při použití astrotopografické nivelace snížila přibližně o 38 % oproti astrogeodetické nivelaci.

U plošných modelů kvazigeoidu v lokalitách Dolní Morava a Brno bylo možné porovnat vnitřní přesnost těchto modelů. Při použití astrotopografické nivelace bylo zjištěno snížení hodnot středních chyb vyrovnaných výškových anomálií o 40 % v lokalitě Dolní Morava a o 25 % v lokalitě Brno oproti astrogeodetické nivelaci. V obou lokalitách byl jako referenční model pro posouzení vnější přesnosti zvolen model kvazigeoidu QGZÚ-2013. Přínos astrotopografické nivelace pro zlepšení vnější přesnosti se nepodařilo prokázat, protože vypočtené modely kvazigeoidu mají obdobnou přesnost jako referenční model. Metody a techniky dostupné v současnosti tedy zřejmě neumožňují další významné zpřesnění.

#### **Klíčová slova**

kvazigeoid, vyrovnání podmínkových měření, tížnicové odchylky, digitální model reliéfu (DMR)

#### **Abstract**

The goal of this thesis was to evaluate whether it is possible to replace gravimetric data with topographic ones for calculating quasigeoid models using astrogeodetic levelling. Gravimetric data are not of sufficient quality in selected areas, hence their replacement can increase the accuracy of obtained models.

The computational program PRVAK was created. It facilitates the calculation of the quasigeoid model by astrogeodetic levelling, the models can be calculated on a profile or in an area by least square adjustment of conditional observations from astrogeodetic deflections of the vertical or their combination with topographic ones. Furthermore, the Dolní Morava network was built, with astrogeodetic deflections of the vertical determined at 34 points. The data comparisons were tested at three localities, where quasigeoid models were calculated by astrogeodetic and astrotopographic levelling and compared with reference data.

On the profile Velká Bíteš – Brno – Uherské Hradiště, the calculated models were compared with the gravimetric model calculated by Research Institute of Geodesy, Topography and Cartography. The standard deviation of the differences between the reference model and the models calculated in this work was reduced using astrotopographic levelling by approximately 38 % compared to astrogeodetic levelling.

For area models of quasigeoid in the localities of Dolní Morava and Brno, it was possible to compare the internal accuracy of these models. When using astrotopographic levelling, values of standard deviation of height anomalies were reduced by 40 % in Dolní Morava locality and 25 % in Brno locality compared to astrogeodetic levelling. In both localities, the quasigeoid QGZÚ-2013 was chosen as a reference model for comparison of external accuracy. The contribution of astrogeodetic levelling to the improvement of external accuracy could not be demonstrated because the calculated models of quasigeoid have similar accuracy as the reference model.

#### **Keywords**

quasigeoid, least square adjustment of conditional observations, deflections of the vertical, digital terrain model (DTM)

#### **Bibliografická citace VŠKP**

KRATOCHVÍL, Richard. *Výpočet lokálních modelů kvazigeoidu z heterogenních dat*. Brno, 2021. 89 s., 27 s. příl. Dizertační práce. Vysoké učení technické v Brně, Fakulta stavební, Ústav geodézie. Vedoucí práce doc. Ing. Radovan Machotka, Ph.D.

#### **Prohlášení:**

Prohlašuji, že jsem dizertační práci s názvem Výpočet lokálních modelů kvazigeoidu z heterogenních dat zpracoval samostatně a že jsem uvedl všechny použité informační zdroje.

V Brně dne 1. 6. 2021

………………………………………………………

 podpis autora Ing. Richard Kratochvíl

#### **Poděkování:**

Zde bych chtěl poděkovat své rodině za podporu po celou dobu mého studia. Také děkuji za odborné a cenné rady vedoucímu práce doc. Ing. Radovanu Machotkovi, Ph.D. Dále bych chtěl poděkovat Ing. Tomáši Volaříkovi, Ph.D., Ing. Jakubu Noskovi, Ing. Kateřině Petrové a Bc. Tadeáši Černohousovi za pomoc při budování sítě Dolní Morava. Děkuji Ing. Michalovi Budayovi, Ph.D. za pomoc při řešení některých úloh v programování.

### Obsah

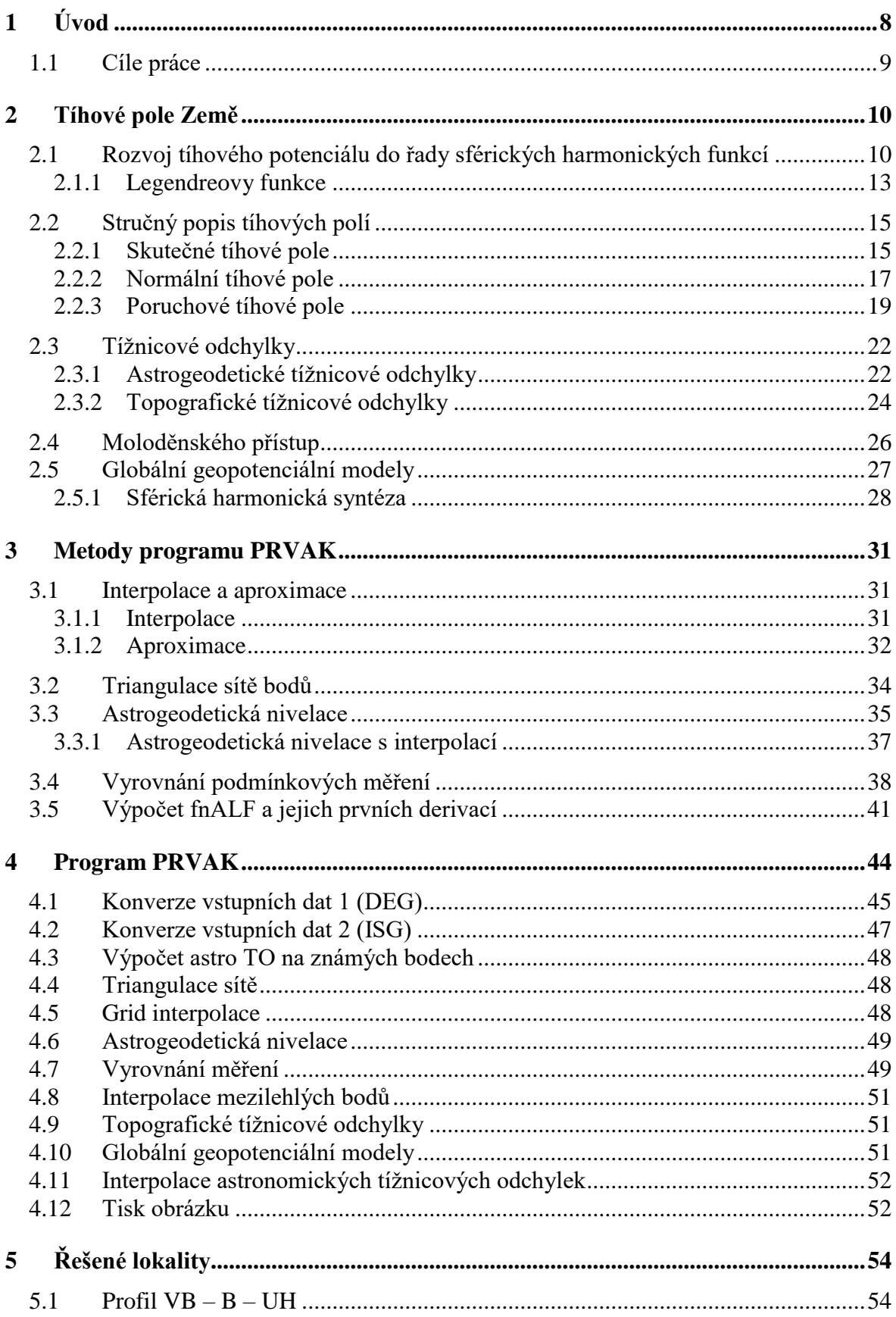

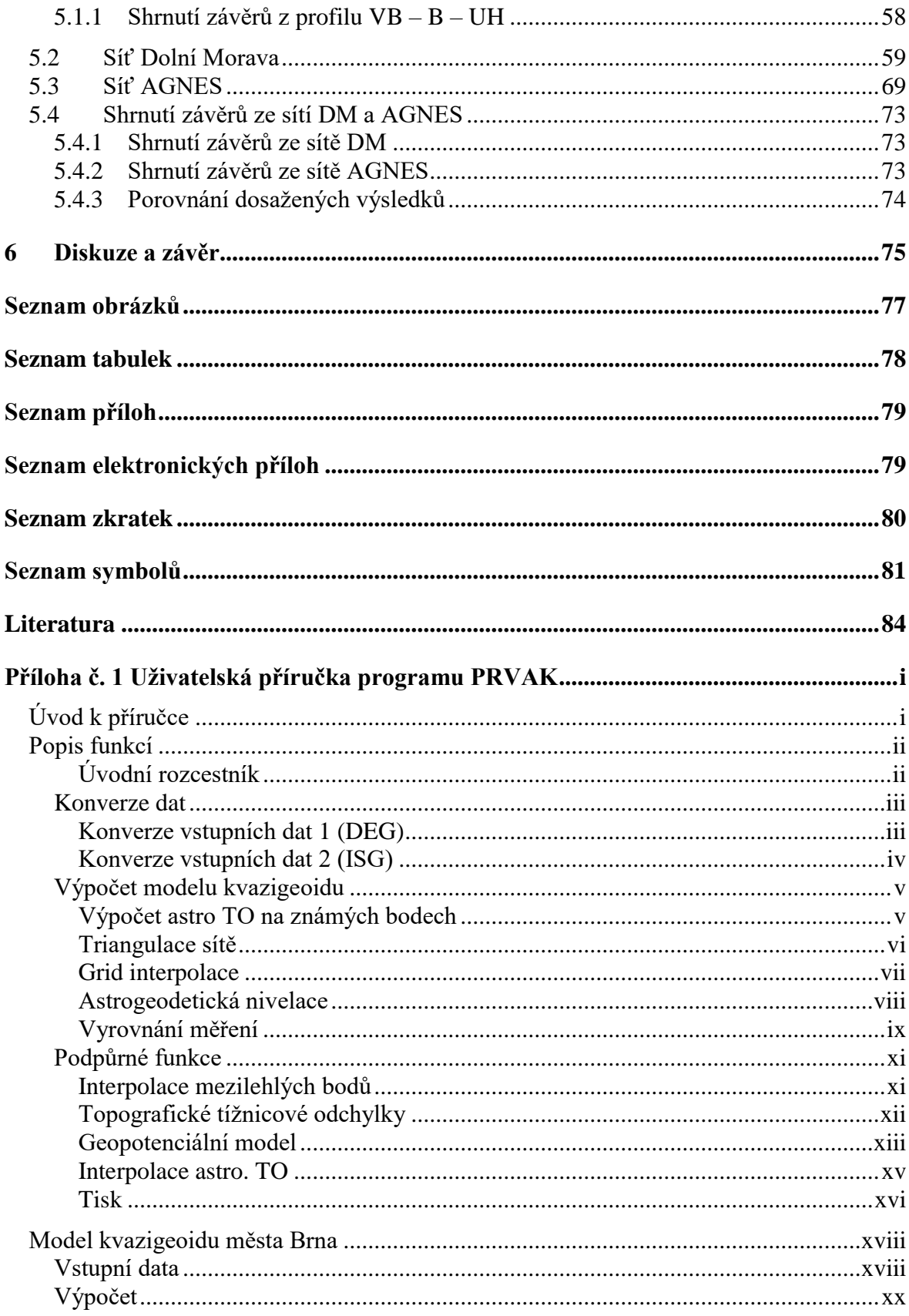

### <span id="page-7-0"></span>**1 Úvod**

Kvazigeoid je v mnoha zemích referenční plochou pro národní výškové systémy. V zájmu národních geodetických institucí je, aby tuto referenční plochu znaly na území svého státu co nejlépe. Určením přesného modelu geoidu resp. kvazigeoidu (v této práci se bude hovořit o kvazigeoidu) o vysoké přesnosti a rozlišení se tudíž zabývá mnoho studií. V posledních desetiletích s rozvojem výpočetní techniky a její schopnosti zpracovávat rychle velké objemy dat, lze snadno používat pokročilé metody výpočtu a dosahovat tak při výpočtech modelů kvazigeoidu přesnosti v řádech cm až mm.

Kvazigeoid je obecně popisován odchylkami (výškami) od zvolené referenční plochy, tou je zpravidla referenční elipsoid. Odchylky od globálního referenčního elipsoidu (např. GRS80) jsou přibližně v rozmezí -107 m až +85 m. Kvazigeoid není obecně ekvipotenciální plochou, i když na oceánech je totožný se střední hladinou moří. Na jeho tvar má primárně vliv zploštění Země a dále rozložení hmot pod povrchem Země. Kvazigeoid je vyjádřením tíhového potenciálu Země. Ten je součtem gravitačního a odstředivého potenciálu. Odstředivý potenciál lze vyjádřit jednoduchou analytickou funkcí. Obtížněji vyjádřitelný je gravitační potenciál. Ten lze vně Země vyjádřit rozvojem do řady harmonických sférických funkcí. Dlouhovlnné periody zvlnění tíhového pole resp. kvazigeoidu vycházejí z rozložení hmot v hlubším nitru Země. Krátkovlnné periody jsou buzeny rozložením hustoty hmoty v zemské kůře [\(Forsberg 1984\)](#page-84-0). Změny v tíhovém poli Země o dlouhých periodách lze dobře sledovat a modelovat metodami družicové geodézie (např. mise GRACE a GOCE). Pro postihnutí vln o krátkých periodách, které jsou nejvíce ovlivněny topografií terénu, už musí být vykonáno měření blízko povrchu nebo na povrchu Země. V dnešní době se pro modelování krátkých vln tíhového pole Země nejvíce prosazuje gravimetrická metoda (ať už pozemní nebo letecká). Lze ale využít i astronomických měření a topografických dat. Z těchto dat lze určovat rozdíl ve směru mezi normálou k referenčnímu elipsoidu a normálou (tížnicí) ke geoidu. Tento rozdíl se nazývá tížnicová odchylka.

Pro měření astronomicko-geodetických (astrogeodetických) tížnicových odchylek byl v této práci použit Mobilní automatizovaný astronomický systém (MAAS-1). Systémem MAAS-1 se určují astronomické souřadnice bodu, technologií globálních navigačních satelitních systémů (GNSS) se určují geodetické souřadnice bodu. Tížnicová odchylka je vypočtena jako rozdíl těchto souřadnic. Systém MAAS-1 určuje meridiánovou složku

a příčnou složku  $\eta$  astrogeodetických tížnicových odchylek. Astrogeodetické tížnicové odchylky lze využít pro nezávislou kontrolu gravimetrických dat nebo v oblastech s horší kvalitou nebo menší hustotou gravimetrických dat pro jejich doplnění nebo nahrazení.

V rámci této doktorské práce vznikl software pro výpočty s astrogeodetickými tížnicovými odchylkami nazvaný PRogram pro Výpočet Astrogeodetického Kvazigeoidu (PRVAK). V rámci dizertační práce byla vybudována experimentální síť Dolní Morava na jižní straně masivu Kralického Sněžníku. Dále byla testována možnost nahrazení gravimetrických tížnicových odchylek topografickými tížnicovými odchylkami ve třech testovacích lokalitách (profil Velká Bíteš - Brno - Uherské Hradiště, síť Dolní Morava a síť AGNES v Brně) a porovnány modely kvazigeoidu vypočtené kombinací astrogeodetických a topografických dat s referenčními modely.

#### <span id="page-8-0"></span>**1.1 Cíle práce**

Cílem této dizertační práce bylo:

- vytvořit výpočetní program, který by byl schopen pracovat s přímo měřenými astrogeodetickými tížnicovými odchylkami a zjednodušit tak zpracování dat pro výpočet modelů kvazigeoidu,
- otestovat zda lze gravimetrická data nahradit topografickými a zhodnotit kvalitu a přesnost výsledných modelů porovnáním s referenčními modely.

#### <span id="page-9-0"></span>**2 Tíhové pole Země**

#### <span id="page-9-1"></span>**2.1 Rozvoj tíhového potenciálu do řady sférických harmonických funkcí**

Podle Newtonova gravitačního zákona se dva hmotné body o hmotnostech  $m_1$  a  $m_2$  ve vzdálenosti l přitahují silou

$$
F = G \frac{m_1 m_2}{l^2}.
$$
 (2-1)

Tato síla působí podél spojnice *l. G* je Newtonova gravitační konstanta vyjádřená v jednotkách Mezinárodního systému jednotek (SI)

$$
G = 6.6742 \times 10^{-11} \text{m}^3 \text{kg}^{-1} \text{s}^{-2}.
$$
 (2-2)

Při zjednodušení, kdy hmotnost přitahovaných hmot bude jednotková a celková hmotnost m systému bude v přitahujícím bodě, lze přitažlivou sílu reprezentovat vektorem **(**v dalším textu budou matice a vektory značeny **tučným** písmem) s velikostí F. Potenciál síly F se nazývá gravitační potenciál  $V$  a vypočte se

$$
F = \text{grad}V. \tag{2-3}
$$

Gravitační potenciál  $V$  je sumou jednotlivých komponentů gradientu a vypočte se podle

$$
V = \frac{Gm}{l}.\tag{2-4}
$$

Každé vesmírné těleso (pevné těleso) lze vyjádřit jako sumu hmotných bodů o hmotnosti  $m_n$ , které svou hmotností generují gravitační silové pole celého tělesa. Gravitační potenciál V takového tělesa se vypočte integrací přes celý jeho objem podle Newtonova integrálu

<span id="page-9-2"></span>
$$
V = G \iiint\limits_{v} \frac{dm}{l} = G \iiint\limits_{v} \frac{\rho}{l} dv,
$$
\n(2-5)

kde  $G$  je Newtonova gravitační konstanta,  $v$  je objem tělesa,  $dm$  je element hmotnosti tělesa, l je vzdálenost bodu, v němž je potenciál určován,  $\rho$  je hustota tělesa a  $dv$  je element objemu tělesa. Rovnice [\(2–5\)](#page-9-2) předpokládá rovnoměrné rozložení hmot uvnitř tělesa.

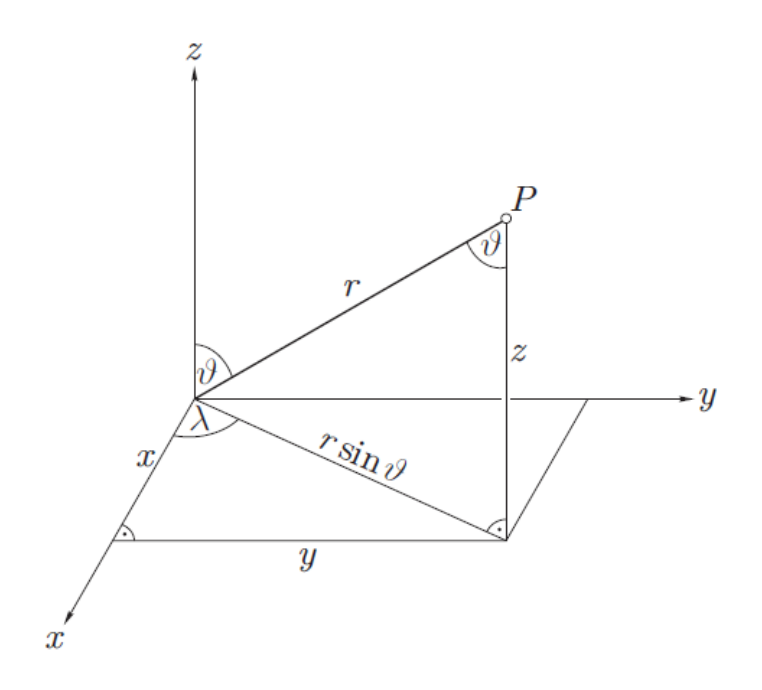

*Obr. 1 Pravoúhlé a sférické souřadnice, převzato [\(Hofmann-Wellenhof a](#page-85-0) Moritz 2005)*

<span id="page-10-1"></span>Vně tělesa splňuje gravitační potenciál diferenciální rovnici

<span id="page-10-0"></span>
$$
\Delta V = 0, \tag{2-6}
$$

kde symbol ∆ se nazývá Laplaceův operátor. Rovnice [\(2–6\)](#page-10-0) se nazývá Laplaceova rovnice a jejím řešením jsou harmonické funkce. Nejdůležitějšími harmonickými funkcemi pro výpočet gravitačního potenciálu V, jsou sférické harmonické funkce. Důkaz, že gravitační potenciál lze vyjádřit jako sférickou harmonickou funkci, je uveden např. v [\(Hofmann-](#page-85-0)Wellenhof a [Moritz 2005\)](#page-85-0) nebo [\(Burša 2004\)](#page-83-1). Pro vyjádření sférických harmonických funkcí se používají sférické souřadnice r (sférický průvodič),  $\vartheta$  (polární vzdálenost) a  $\lambda$ (geocentrická délka), viz [Obr. 1.](#page-10-1) Vyjádření Laplaceovy rovnice ve sférických souřadnicích je následující

$$
\Delta V = \frac{\delta^2 V}{\delta r^2} + 2r \frac{\delta V}{\delta r} + \frac{\delta^2 V}{\delta \vartheta^2} + \cot \vartheta \frac{\delta V}{\delta \vartheta} + \frac{1}{\sin^2 \vartheta} \frac{\delta^2 V}{\delta \lambda^2} = 0.
$$
 (2-7)

Pro řešení Laplaceovy rovnice se zavádí substituce

<span id="page-10-2"></span>
$$
V(r, \vartheta, \lambda) = f(r)Y(\vartheta, \lambda), \qquad (2-8)
$$

tak aby funkce f byla funkcí pouze sférického průvodiče  $r$  a funkce  $Y$  proměnných  $\vartheta$  a  $\lambda$ . Obě funkce,  $f(r)$  i  $Y(\vartheta, \lambda)$ , musí být rovny nule, tedy

$$
r^{2} f''(r) + 2rf'(r) - n(n-1)f(r) = 0
$$
 (2-9)

a

$$
\frac{\delta^2 Y}{\delta \vartheta^2} + \cot \vartheta \frac{\delta Y}{\delta \vartheta} + \frac{1}{\sin^2 \vartheta} \frac{\delta^2 Y}{\delta \lambda^2} + n(n+1)Y = 0.
$$
 (2-10)

Diferenciální rovnice [\(2–7\)](#page-10-2) má pak následující dvě řešení

<span id="page-11-0"></span>
$$
V = \sum_{n=0}^{\infty} r^n Y_n(\vartheta, \lambda) \text{ a } V = \sum_{n=0}^{\infty} \frac{Y_n(\vartheta, \lambda)}{r^{n+1}},
$$
 (2-11)

kde  $Y_n(\vartheta, \lambda)$  jsou Laplaceovy povrchové sférické harmonické funkce a  $n$  je stupeň Legendreových funkcí.

Pro výpočty se zavádí další substituce

<span id="page-11-2"></span><span id="page-11-1"></span>
$$
Y_n(\vartheta, \lambda) = g(\vartheta)h(\lambda), \qquad (2-12)
$$

tak aby funkce  $g$  a  $h$  byly závislé pouze na jedné sférické souřadnici. Po úpravách a dosazení jsou řešením rovnice [\(2–10\)](#page-11-0) následující dvě funkce

$$
Y_n(\vartheta, \lambda) = P_{n,m}(\cos \vartheta) \cos m\lambda \text{ a } Y_n(\vartheta, \lambda) = P_{n,m}(\cos \vartheta) \sin m\lambda, \qquad (2-13)
$$

kde m je řád Legendreových funkcí  $P_{n,m}(\cos \vartheta)$ . Tyto funkce mají řešení za předpokladu, že  $m \leq n$ . Protože jsou tato řešení lineární, tak všechny jejich lineární kombinace budou také řešením. Obecný tvar je pak takový

$$
Y_n(\vartheta,\lambda) = \sum_{m=0}^n [a_{n,m}P_{n,m}(\cos\vartheta)\cos m\lambda + b_{n,m}P_{n,m}(\cos\vartheta)\sin m\lambda],\qquad(2-14)
$$

kde  $a_{nm}$  a  $b_{nm}$  jsou libovolné konstanty. Dosazením [\(2–14\)](#page-11-1) do [\(2–11\)](#page-11-2) je získáno řešení Laplaceovy rovnice pomocí sférických harmonických funkcí (2-15) a (2-16)

$$
V_i = \sum_{n=0}^{\infty} r^n \sum_{m=0}^{n} \left[ a_{n,m} P_{n,m}(\cos \vartheta) \cos m\lambda + b_{n,m} P_{n,m}(\cos \vartheta) \sin m\lambda \right]
$$
 (2-15)

$$
V_e = \sum_{n=0}^{\infty} \frac{1}{r^{n+1}} \sum_{m=0}^{n} \left[ a_{n,m} P_{n,m}(\cos \vartheta) \cos m\lambda + b_{n,m} P_{n,m}(\cos \vartheta) \sin m\lambda \right].
$$
 (2-16)

Každá funkce, která je harmonická uvnitř dané sféry, může být rozšířena na funkci  $V_i$  a každá funkce, která je harmonická vně dané sféry, může být rozšířena na funkci  $V_e$ , což je například gravitační potenciál V.

Úplné odvození tíhového potenciálu a sférických harmonických funkcí je uvedeno v [\(Hofmann-Wellenhof a](#page-85-0) Moritz 2005)

#### <span id="page-12-0"></span>**2.1.1 Legendreovy funkce**

Legendreovy funkce  $P_{n,m}(\cos \vartheta)$  se využívají pro řešení Laplaceovy rovnice vyjádřené ve sférických souřadnicích. Indexem  $n$  se označuje stupeň funkce a indexem  $m$  její řád. Při výpočtech se zavádí substituce

<span id="page-12-1"></span>
$$
\cos \vartheta = t. \tag{2-17}
$$

Po vyjádření polární vzdálenosti  $\vartheta$  z rovnice (2-10) a provedení substituce (2-17) má Legendreova funkce  $P_{n,m}(t)$  tvar

$$
P_{n,m}(t) = \frac{1}{2^n n!} (1 - t^2)^{\frac{m}{2}} \frac{d^{m+n}}{dt^{m+n}} (t^2 - 1)^n.
$$
 (2-18)

V případě, že  $m = 0$ , lze použít zjednodušené značení  $P_n(t)$  a tento tvar Legendreových funkcí je nazýván jako Legendreovy polynomy

$$
P_n(t) = \frac{1}{2^n n!} \frac{d^n}{dt^n} (t^2 - 1)^n.
$$
 (2-19)

Z toho vyplývá, že  $P_0(t) = 1$  a  $P_1(t) = t$ , pak lze Legendreovy polynomy vypočíst pomocí rekurze

$$
P_n(t) = -\frac{n-1}{n}P_{n-2}(t) + \frac{2n-1}{n}tP_{n-1}(t).
$$
 (2-20)

Když  $m \neq 0$  a  $m = 1, 2, ..., n$  nazývají se Legendreovy funkce  $P_{n,m}(t)$  přidružené Legendreovy funkce, které lze pomocí Legendreových polynomů vyjádřit vztahem

$$
P_{n,m}(t) = (1 - t^2)^{\frac{m}{2}} \frac{d^m P_n(t)}{dt^m}.
$$
 (2-21)

Potom při použité substituci [\(2–17\)](#page-12-1) platí  $P_{1,1}(t) = \sin \vartheta$  a  $P_{2,2}(t) = 3 \sin^2 \vartheta$ .

Podrobné odvození Legendreových funkcí lze nalézt např. v [\(Hofmann-Wellenhof a](#page-85-0) Moritz [2005;](#page-85-0) Torge a [Müller 2012\)](#page-87-0).

Vlastnost povrchových sférických harmonických funkcí je taková, že body, kde funkce nabývá nulové hodnoty, tvoří na kouli poledníky a rovnoběžky [\(Torge a](#page-87-0) Müller [2012\)](#page-87-0). Při řádu Legendreových funkcí  $m = 0$ , čili  $P_n(\cos \vartheta)$ , bude povrch koule rozdělen rovnoběžkami na zóny s pozitivními a negativními znaménky, tzv. zonální harmonické funkce na [Obr. 2](#page-13-0) a). Pokud  $n$  bude sudé, bude koule rozdělena symetricky s rovníkem  $n$ rovnoběžkami v intervalu  $0 < \theta < \pi$ , pokud *n* bude liché, bude koule rozdělena asymetricky. Pokud  $m \neq 0$  a zároveň  $m < n$ ,  $P_{n,m}(\cos \vartheta)$ , bude povrch koule rozdělen  $(n - m)$  rovnoběžkami v intervalu 0 < θ < π a 2m poledníky v intervalu 0 ≤ λ ≤ π. Tyto funkce se nazývají teserální harmonické na [Obr. 2](#page-13-0) c). Pokud  $m = n$ , tak je koule rozdělena 2*m* poledníky na sektory, tzv. sektoriální harmonické funkce na [Obr. 2](#page-13-0) b) [\(Torge a](#page-87-0) Müller [2012\)](#page-87-0).

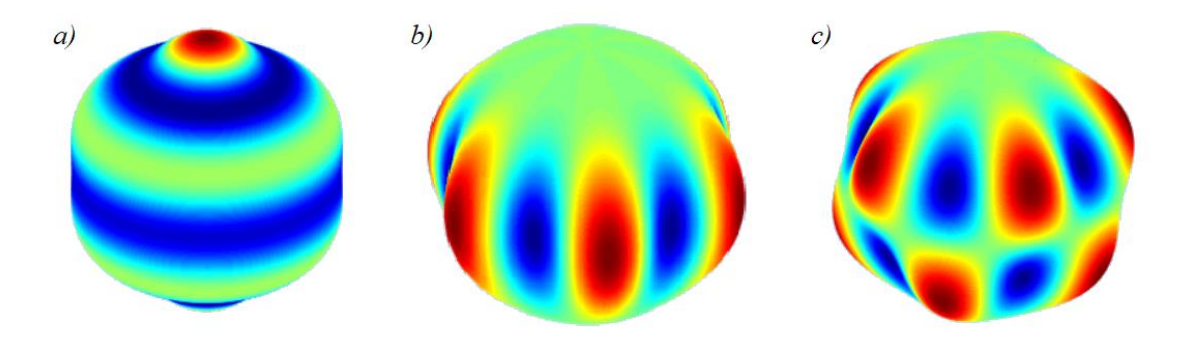

<span id="page-13-0"></span>*Obr.* 2 Sférické harmonické funkce: a) zonální P<sub>6</sub>(cos θ) b) sektoriální P<sub>6,6</sub>(cos θ) cos 6λ c) teserální  $P_{6,5}$ (cos θ) cos 5λ, upravený skript [\(Piretzidis 2020\)](#page-87-1)

#### <span id="page-14-0"></span>**2.2 Stručný popis tíhových polí**

#### <span id="page-14-1"></span>**2.2.1 Skutečné tíhové pole**

Země svojí hmotou generuje gravitační pole s gravitačním potenciálem V. Svou rotací generuje odstředivou sílu, která je popisována odstředivým potenciálem  $Q$  (Huygens [1929\)](#page-85-1)

<span id="page-14-2"></span>
$$
Q = \frac{1}{2}p^2\omega^2, \tag{2-22}
$$

kde  $p$  je poloměr místní rovnoběžky a  $\omega$  je úhlová rychlost rotace Země. Součtem obou potenciálů získáme tíhový potenciál Země W,

$$
W = V + Q = G \iiint_{v} \frac{dM}{l} + \frac{1}{2} p^2 \omega^2,
$$
 (2-23)

kde dM označuje element hmotnosti Země. Tento vzorec popisuje skutečné tíhové pole Země. To vyhovuje zobecněné Poissonově rovnici

$$
\Delta W = -4\pi G \rho + 2\omega^2. \tag{2-24}
$$

Gradientem skutečného tíhového pole je vektor  $g$ . Plochy s konstantním geopotenciálem  $W$ se nazývají hladinové (ekvipotenciální) plochy. Z diferenciálu tíhového potenciálu

$$
dW = \boldsymbol{g} * d\boldsymbol{x},\tag{2-25}
$$

kde  $dx = [dx, dy, dz]'$ , vyplývá, že pokud  $dW = 0$ , tak směr vektoru  $g$  je kolmý na ekvipotenciální plochu.  $*$  je znak pro skalární součin. Souřadnice  $x, y, z$  jsou souřadnice pravoúhlého souřadnicového systému, který má počátek v těžišti Země, osa x prochází průsečíkem nultého poledníku a rovníku, osa z je totožná se střední osou rotace Země a osa y je doplněna tak, aby byl systém pravotočivý. Velikost vektoru  $g$  se nazývá skutečná tíže a označuje se  $g$  a její fyzikální rozměr je udáván v ms<sup>2</sup> podle soustavy jednotek SI. Dříve se používala jednotka gal. Pro jejich převod platí 1 gal =  $0.01 \text{ ms}^2$ .

Gravitační potenciál V Země lze rozvinout do podoby sférických harmonických funkcí

$$
V = \sum_{n=0}^{\infty} \frac{Y_n(\vartheta, \lambda)}{r^{n+1}},
$$
 (2–26)

kde  $Y_n(\vartheta, \lambda)$  je Laplaceova povrchová sférická funkce a má tvar

$$
Y_n(\vartheta, \lambda) = G \iiint\limits_{Zem\check{e}} r'^n P_n(\cos \psi) dM,
$$
 (2–27)

kde  $r$  je délka průvodiče od bodu  $P$  ke středu Země,  $r'$  je délka průvodiče elementu hmotnosti Země  $dM$  od středu Země,  $P_n$  jsou Legendreovy polynomy a  $\psi$  je úhel, který svírají průvodiče  $r$  a  $r'$  a je funkcí sférických souřadnic  $\vartheta$  a  $\lambda$ . Sférické harmonické koeficienty lze vypočíst podle

$$
A_n = \iiint_{Zem\check{e}} r^n P_n(\cos \vartheta') dM ;
$$
  

$$
A_{n,m} = 2 \frac{(n-m)!}{(n+m)!} G \iiint_{Zem\check{e}} r^n P_n(\cos \vartheta') \cos m\lambda' dM
$$
  

$$
(2-28)
$$
  

$$
(m \neq 0),
$$

$$
B_{n,m} = 2\frac{(n-m)!}{(n+m)!}G\iiint\limits_{\text{Zem\&}} r'^nP_n(\cos\vartheta')\sin m\lambda' dM
$$

kde  $\vartheta'$  a  $\lambda'$  jsou sférické souřadnice elementu hmotnosti  $dM$ . Sférické harmonické koeficienty  $A_{n,m}$  a  $B_{n,m}$  lze rozepsat na

$$
A_{n,m} = GMR^{n}C_{n,m}
$$
  
\n
$$
B_{n,m} = GMR^{n}S_{n,m}
$$
 (2-29)

kde  $GM$ je geocentrická gravitační konstanta Země,  $R$ poloměr rovníku Země a  $\mathcal{C}_{n,m}$ a  $\mathcal{S}_{n,m}$ jsou Stokesovy koeficienty. V literatuře, např. (Burša a [Pěč 1988\)](#page-83-2), jsou označovány jako parametry, kvůli své nestálosti v čase. Gravitační potenciál Země lze pak zapsat

<span id="page-16-2"></span>
$$
V = \frac{GM}{r} \left\{ 1 + \sum_{n=1}^{\infty} \sum_{m=0}^{n} \left( \frac{R}{r} \right)^n \left[ C_{n,m} P_{n,m}(\cos \vartheta) \cos m\lambda \right. \right. \left. + S_{n,m} P_{n,m}(\cos \vartheta) \sin m\lambda \right] \right\}.
$$
 (2–30)

Pro popis skutečného tíhového pole Země, je vhodné zvolit některou ekvipotenciální plochu jako referenční a její tíhový potenciál označit jako  $W_0 =$  konst. Pokud takto definované těleso odpovídá střední hladině oceánů, nazývá se geoid [\(Listing 1872\)](#page-86-0). Geoid lze použít jako náhradní těleso Země reprezentující střední hladinu světového oceánu protaženou pod kontinenty.

#### <span id="page-16-0"></span>**2.2.2 Normální tíhové pole**

 $\overline{a}$ 

Je zřejmé, že skutečné tíhové pole Země lze jen obtížně popsat, protože je závislé na rozložení hustoty hmot pod jejím povrchem. To nelze přesně zjistit a je tedy nutné o něm vytvářet hypotézy. Pro praktické výpočty je skutečný tvar Země nahrazován jednoduše matematicky definovatelným tělesem, které se co nejvíce podobá geoidu. Tímto tělesem je rotační elipsoid. Pokud tento elipsoid má nějakou hmotnost a rotuje, tak generuje normální tíhové pole s normálním tíhovým potenciálem U. Takový elipsoid se nazývá hladinový elipsoid a jeho povrch je nulovou ekvipotenciální plochou normální tíže. Stejně jako u skutečného tíhového potenciálu je normální tíhový potenciál součtem normálního gravitačního potenciálu  $V_N$  a normálního odstředivého potenciálu  $G_N$ , vypočteného podle vztahu [\(2–22\)](#page-14-2)

<span id="page-16-1"></span>
$$
U = V_N + G_N. \tag{2-31}
$$

Hladinový elipsoid, který má stejné parametry<sup>1</sup> jako Země, se nazývá referenční elipsoid Země a na jeho povrchu platí

$$
U_0 = W_0 = \text{konst.} \tag{2-32}
$$

V [Tab. 1](#page-17-0) a [Tab. 2](#page-17-1) jsou uvedeny parametry definující dva referenční elipsoidy, které využívá program PRVAK. Referenční elipsoid Geodetic Reference System 1980 (GRS80)

<sup>&</sup>lt;sup>1</sup> Poloměr hlavní poloosy a, střední úhlovou rychlost otáčení  $\omega$ , hmotnost M atd.

publikovaný v [\(Moritz 1980\)](#page-86-1) a referenční elipsoid World Geodetic System (WGS84) publikovaný v [\(Decker 1986\)](#page-84-1).

| Popis parametru                                                                                            | Parametr a hodnota                                                |
|----------------------------------------------------------------------------------------------------|-------------------------------------------------------------------|
| Hlavní poloosa elipsoidu                                                                                   | $a = 6378137 \text{ m}$                                           |
| Geocentrická gravitační konstanta Země $\left  GM = 3986005 \times 10^8 \text{ m}^3 \text{s}^{-2} \right $ |                                                                   |
| i s její atmosférou                                                                                        |                                                                   |
| Faktor dynamické Země                                                                                      | $I_2 = 108263 \times 10^{-8}$                                     |
| Střední rychlost otáčení Země                                                                              | $\omega$ = 7292115 $\times$ 10 <sup>-11</sup> rad s <sup>-1</sup> |

<span id="page-17-0"></span>Tab. 1 Základní parametry referenčního elipsoidu GRS80

<span id="page-17-1"></span>Tab. 2 Základní parametry referenčního elipsoidu WGS84

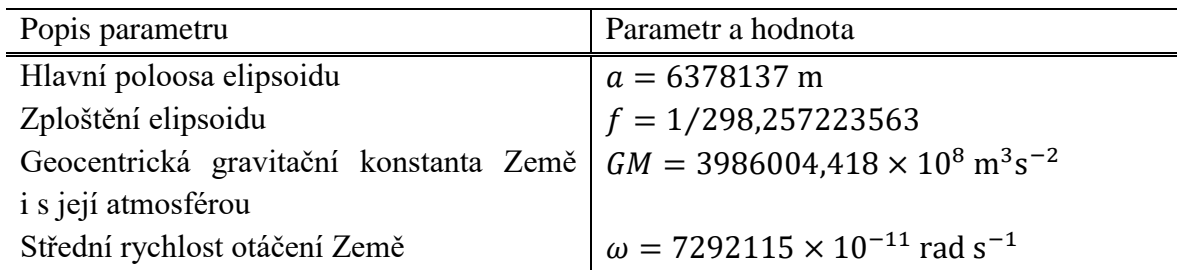

Normální gravitační potenciál  $V_N$  ve vztahu [\(2–31\)](#page-16-1) vyhovuje vně elipsoidu Laplaceově rovnici. Proto jej lze vyjádřit pomocí sférických harmonických funkcí [\(Hofmann-Wellenhof a](#page-85-0) Moritz 2005)

$$
V_N(r,\varphi) = \frac{GM}{r} \left( 1 + \sum_{n=1}^{\infty} C_{2,n}^{Ell} \left( \frac{a}{r} \right)^{2n} P_{2,n}(\cos \varphi) \right),
$$
 (2-33)

kde  $\alpha$  je délka hlavní poloosy elipsoidu, r je geocentrický průvodič,  $\varphi$  je geodetická šířka bodu, GM je geocentrická gravitační konstanta,  $P_{2n}(\cos \varphi)$  jsou Legendreovy polynomy a  $\mathcal{C}_{2,n}^{Ell}$  je dáno vztahem

$$
C_{2,n}^{Ell} = (-1)^n \frac{3e^{2n}}{(2n+1)(2n+3)} \left(1 - n + 5n \frac{C_{2,0}^{Ell}}{e^2}\right),\tag{2-34}
$$

kde  $\mathcal{C}^{Ell}_{2,0}$  je záporná hodnota dynamického faktoru tvaru Země a  $e$  je první excentricita elipsoidu. Gradientem normálního tíhového pole je vektor normálního tíhového pole  $\gamma$ , jehož velikost na povrchu elipsoidu je vypočtena podle [Somigliana \(1929\)](#page-87-2) a je značena  $\gamma$ . Upravený vzorec pro numerické výpočty [\(Moritz 1980\)](#page-86-1) má tuto podobu:

$$
\gamma = \gamma_e \frac{1 + k \sin^2 \varphi}{\sqrt{1 - e^2 \sin^2 \varphi}},\tag{2-35}
$$

kde  $k = \frac{b\gamma_p}{g}$  $\frac{\partial^2 T_p}{\partial x^2} - 1$ , a je hlavní poloosa elipsoidu, b je vedlejší poloosa elipsoidu,  $\gamma_e$  je normální tíhové zrychlení na rovníku a  $\gamma_p$  je normální tíhové zrychlení na pólu. Lze vypočítat i tíhové zrychlení vně elipsoidu  $\gamma_H$  pro malé výšky  $H$  nad elipsoidem [\(Hofmann-](#page-85-0)Wellenhof a [Moritz 2005\)](#page-85-0)

$$
\gamma_H = \gamma \left[ 1 - \frac{2}{a} (1 + f + m - 2f \sin^2 \varphi) H + \frac{3}{a^2} H^2 \right],\tag{2-36}
$$

kde  $f$  je zploštění elipsoidu a  $m$  se vypočte

<span id="page-18-2"></span><span id="page-18-1"></span>
$$
m = \frac{\omega^2 a^2 b}{GM},\tag{2-37}
$$

kde  $b$  je vedlejší poloosa elipsoidu Střední normální tíže  $\gamma_m$  elipsoidu se vypočte

$$
\gamma_m = \frac{4\pi}{A} \left( GM - \frac{2\omega^2 a^2 b}{3} \right),\tag{2-38}
$$

kde A je dáno vztahem

$$
A = 2\pi \left( a^2 + ab \frac{\sinh^{-1}(E/b)}{E/b} \right),
$$
 (2-39)

kde  $E$  je rovno

$$
E = a^2 - b^2. \tag{2-40}
$$

#### <span id="page-18-0"></span>**2.2.3 Poruchové tíhové pole**

Protože normální tíhové pole popisuje 99,9995 % skutečného tíhového pole Země [\(Jekeli](#page-85-2)  [2015\)](#page-85-2), tak v daném bodě P lze vypočítat rozdíl potenciálů těchto polí. Rozdíl mezi skutečným a normálním tíhovým potenciálem se nazývá poruchový potenciál  $T$ ,

$$
T(P) = W(P) - U(P). \tag{2-41}
$$

Rozdíl mezi vektorem  $g_0$  v bodě P na geoidu a vektorem  $\gamma_0$  v bodě Q na referenčním elipsoidu je nazván vektor anomálie tíže  $\Delta g$ . Velikost tohoto vektoru se nazývá anomálie tíže  $\Delta g$ 

$$
\Delta g = g_0 - \gamma_0, \tag{2-42}
$$

rozdíl v jejich směrech se nazývá astrogeodetická tížnicová odchylka  $\theta^{*2}$ .

Jelikož není možné měřit skutečné tíhové zrychlení na povrchu geoidu, tak se měření provádí na povrchu terénu v bodě P. V tomto bodě se měří skutečné tíhové zrychlení  $g<sub>P</sub>$ , které je pro výpočty anomálií tíže redukováno na geoid. Podle zavedené redukce se rozlišuje více druhů tíhových anomálií. Nejčastěji používané jsou Fayova tíhová anomálie a Bouguerova tíhová anomálie.

Při výpočtu Fayovy tíhové anomálie se předpokládá, že mezi bodem P na terénu a bodem  $P_0$  na geoidu není žádná hmota. Korekce naměřené skutečné tíže z terénu na geoid je tedy pouze z nadmořské výšky bodu P, z toho důvodu je Fayova korekce nazývána korekcí z volného vzduchu. Fayova tíhová anomálie (anomálie ve volném vzduchu) je vypočtena dle [\(Vykutil 1981\)](#page-88-0)

$$
\Delta g_F = (g_P - 3.086h_P - \gamma_0) \,\mu m. \, s^{-2},\tag{2-43}
$$

kde  $h_p$  je nadmořská výška bodu P v metrech. Člen, závisející na výšce, se nazývá Fayova redukce.

Při výpočtu Bouguerovy tíhové anomálie se předpokládá, že Země je do určité vzdálenosti od bodu P plochá, stejně tak i geoid. Vrstva hmot, která je mezi bodem P na terénu a  $P_0$  na geoidu se nazývá Bouguerova deska. Tato deska zvětšuje hodnotu tíhové anomálie v bodě P v závislosti na její výšce a hustotě. Bouguerova redukce tíhového zrychlení z terénu na geoid je součet redukce z vlivu Bouguerovy desky a Fayovy redukce. Obecný vzorec pro redukci z vlivu Bouguerovy desky je

$$
\delta_B = -2\pi G \rho h_P. \tag{2-44}
$$

Za předpokladu, že hustota této desky je  $\rho = 2.67 g.cm^{-3}$ , je vypočtena Bouguerova tíhová anomálie dle [\(Vykutil 1981\)](#page-88-0)

 $\overline{a}$ 

<sup>2</sup> Astrogeodetické tížnicové odchylky jsou v dokumentu označovány \*.

$$
\Delta g_B = (g_P - 1.967h_P - \gamma_0) \,\mu \text{m.s}^{-2},\tag{2-45}
$$

nadmořská výška bodu  $P$  je v metrech. Člen závisející na výšce se nazývá Bouguerova redukce.

Pokud je v bodě  $P$  na terénu známo pravé tíhové zrychlení  $g_P$  a současně normální tíhové zrychlení  $\gamma_p$ , lze podle vztahu

$$
\delta_{g_P} = g_P - \gamma_P \tag{2-46}
$$

vypočítat tíhovou poruchu  $\delta g_P$ .

Když je znám poruchový potenciál, lze vypočítat odlehlost geoidu N, viz [Obr. 3,](#page-20-0) od referenčního elipsoidu podle Brunsova teorému

<span id="page-20-2"></span>
$$
N = \frac{r}{\gamma}.\tag{2-47}
$$

Při znalosti odlehlosti geoidu N od referenčního elipsoidu a znalosti výšky H bodu nad referenčním elipsoidem lze zapsat vztah mezi elipsoidickou výškou  $H$  a výškou nad geoidem ℎ jako

<span id="page-20-1"></span>
$$
H = h + N.\tag{2-48}
$$

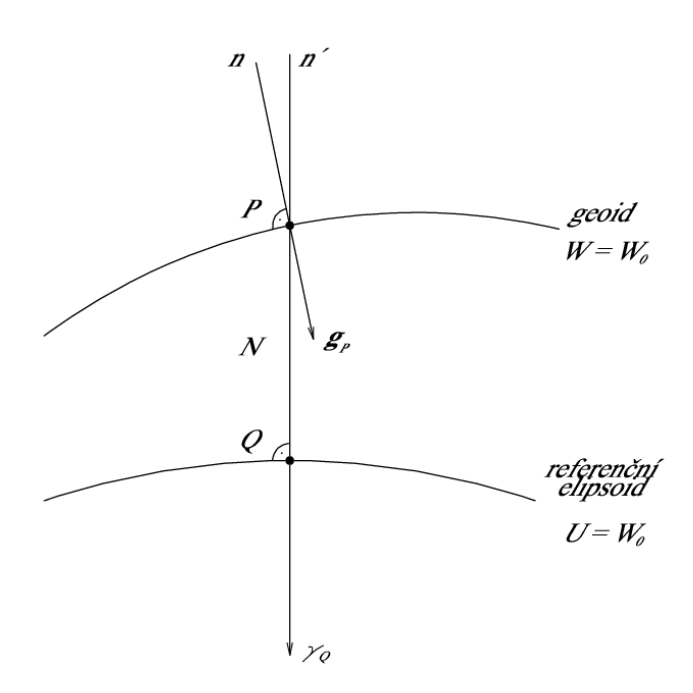

<span id="page-20-0"></span>*Obr. 3 Geoid a referenční elipsoid, [\(Hofmann-Wellenhof a](#page-85-0) Moritz 2005)*

#### <span id="page-21-0"></span>**2.3 Tížnicové odchylky**

 $\overline{a}$ 

Tížnicovou odchylku  $\theta$  lze rozložit na dvě složky, meridiánovou  $\xi$  a příčnou (ve směru prvního vertikálu) η. Tížnicové odchylky lze určit různými způsoby, podle způsobu určení se dělí na astrogeodetické, gravimetrické, topografické nebo vypočtené z geopotenciálního modelu. V této kapitole bude vysvětlen výpočet astrogeodetických a topografických tížnicových odchylek. Výpočet tížnicových odchylek z geopotenciálního modelu bude uveden v kapitole [2.5.](#page-26-0)

#### <span id="page-21-1"></span>**2.3.1 Astrogeodetické tížnicové odchylky**

Již dle názvu je zřejmé, že k určení těchto tížnicových odchylek je potřeba znát astronomickou šířku  $\varphi^*$ , astronomickou délku  $\lambda^{*3}$ , geodetickou šířku  $\varphi$  a geodetickou délku  $\lambda^4$  v bodě P na povrchu Země.

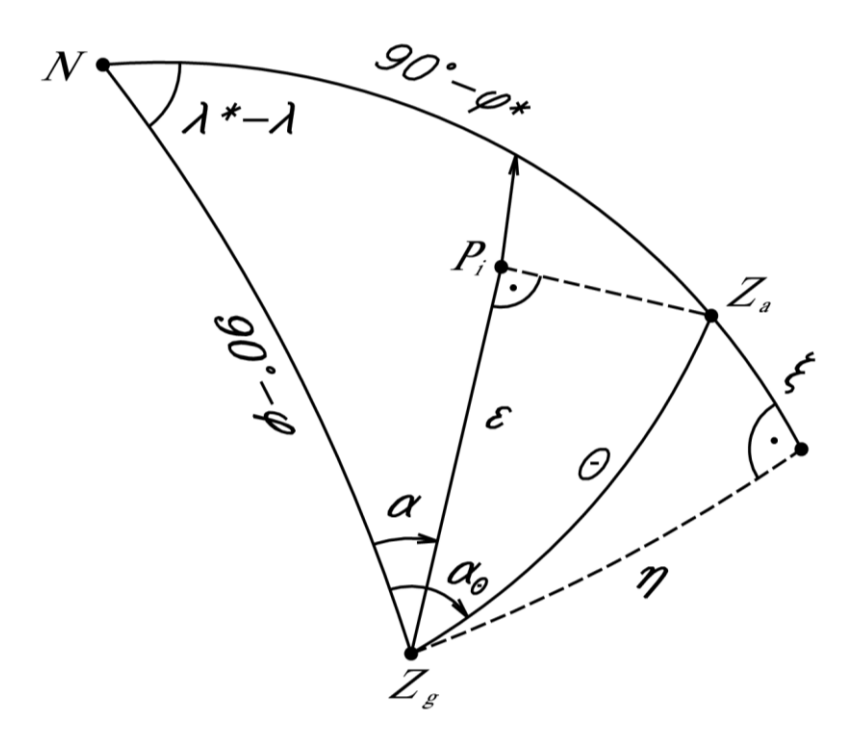

*Obr. 4 Složky astrogeodetické tížnicové odchylky, upraveno (Torge a [Müller 2012\)](#page-87-0)*

<span id="page-21-2"></span>Z [Obr.](#page-21-2) 4 lze odvodit vztahy pro výpočet složek astrogeodetické tížnicové odchylky

$$
\xi^* = \varphi^* - \varphi,
$$
  
\n
$$
\eta^* = (\lambda^* - \lambda) \cos \varphi,
$$
\n(2-49)

<sup>&</sup>lt;sup>3</sup> Jako astronomické souřadnice  $\varphi^*$  a  $\lambda^*$  jsou označovány zeměpisné souřadnice vztažené k tížnici.

<sup>&</sup>lt;sup>4</sup> Jako geodetické souřadnice  $\varphi$  a  $\lambda$  jsou označovány zeměpisné souřadnice vztažené k normále referenčního elipsoidu.

kde  $\xi^*$  je meridiánová složka astrogeodetické tížnicové odchylky a  $\eta^*$  je příčná složka astrogeodetické tížnicové odchylky. Z těchto komponent lze vypočítat celkovou astrogeodetickou tížnicovou odchylku  $\theta^*$  podle vztahu

<span id="page-22-1"></span>
$$
\theta^* = \sqrt{\xi^{*2} + \eta^{*2}}.\tag{2-50}
$$

Při znalosti azimutu  $\alpha$  spojnice dvou bodů se astrogeodetická tížnicová odchylka  $\varepsilon^*$ v azimutu  $\alpha$  vypočte podle

$$
\varepsilon^* = \xi^* \cos \alpha + \eta^* \sin \alpha. \tag{2-51}
$$

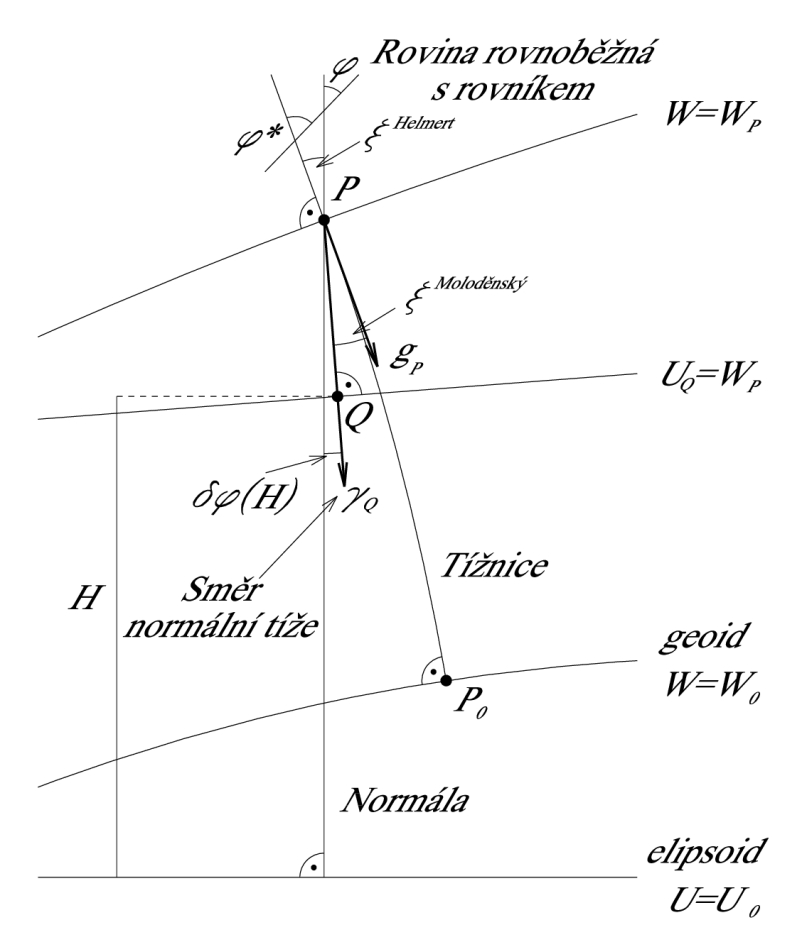

<span id="page-22-0"></span>*Obr. 5 Meridiánová složka tížnicové odchylky podle Helmerta a Moloděnského,* () *označuje úhlovou odchylku mezi normální tížnicí a normálou, upraveno [\(Jekeli 2015\)](#page-85-2)*

Existují tři druhy těchto tížnicových odchylek závislých na zvoleném referenčním směru: Helmertovy, Moloděnského a Pizzettiho, které se od sebe liší jen velmi málo [\(Jekeli](#page-85-3)  [1999\)](#page-85-3). V této práci bude popsán rozdíl mezi Helmertovým a Moloděnského řešením, viz [Obr. 5.](#page-22-0) Rozdíl mezi meridiánovou složkou Helmertovy (astrogeodetické) a Moloděnského tížnicové odchylky v bodě  $P$  na povrchu Země je způsoben zakřivením normální tížnice v meridiánu. Toto zakřivení je způsobeno rotací Země. Zakřivení  $\delta \varphi(H)$  respektive astrogeodetická tížnicová odchylka  $\xi^*$  jsou dány vztahy

$$
\delta\varphi(H) = -0,17H \sin 2\varphi,
$$
  
\n
$$
\xi^* \equiv \xi^{Helmert} = \xi^{Molod\check{e}nsky} - \delta\varphi(H),
$$
\n(2-52)

kde H je elipsoidická výška bodu P v kilometrech a výsledná korekce  $\delta \varphi(H)$  vyjde ve vteřinách. Vliv toho zakřivení na příčnou složku je zanedbatelný [\(Vykutil 1981\)](#page-88-0).

#### <span id="page-23-0"></span>**2.3.2 Topografické tížnicové odchylky**

Topografická data, v podobě digitálních modelů reliéfu (DMR), jsou při modelování tíhového pole Země také využívána, protože poskytují informace o lokálních změnách v tíhovém poli Země (Forsberg a [Tscherning 1981;](#page-84-2) Marti a [Bürki 1997\)](#page-86-2). Tyto změny vznikají právě v důsledku působení topografických hmot [\(Forsberg 1984\)](#page-84-0) a v kombinaci s globálními tíhovými modely Země dokáží postihnout tzv. "chybu z neuvažování" (omission error) těchto modelů [\(Gruber 2009\)](#page-84-3).

Terén v podobě DMR je vyjádřen pomocí základních geometrických těles, jako jsou pravoúhlé nebo zkosené kvádry. U těchto kvádrů lze podle prací např. [Nagy \(1966\)](#page-86-3) nebo Heck a [Seitz \(2007\)](#page-84-4) analyticky vyřešit jejich gravitační potenciál V.

Horizontální derivace  $V_x$  a  $V_y$  gravitačního potenciálu takového tělesa představují gravitační vlivy kvádrů na výpočetní bod  $P$  (Nagy a [kol. 2000\)](#page-86-4). Tyto vlivy se vypočtou, za předpokladu konstantní hustoty kvádrů  $\rho$ , podle (Nagy a [kol. 2000,](#page-86-4) [2002\)](#page-87-3)

<span id="page-23-1"></span>
$$
V_x^{topo} = G\rho \left\| |y\ln(z+r) + z\ln(y+r) - x \tan^{-1} \frac{yz}{xr} \Big|_{x_1}^{x_2} \Big|_{y_1}^{y_2} \Big|_{z_1}^{z_2},
$$
  

$$
V_y^{topo} = G\rho \left\| |z\ln(x+r) + x\ln(z+r) - y \tan^{-1} \frac{zx}{yr} \Big|_{x_1}^{x_2} \Big|_{y_1}^{y_2} \right\|_{z_1}^{z_2},
$$
  
(2–53)

kde G je Newtonova gravitační konstanta, r je vzdálenost bodu  $(x, y, z)$  od počátku souřadnicového systému a  $x_i$ ,  $y_i$ ,  $z_i$  jsou souřadnice stěn hranolu vzhledem k počátku souřadnicového systému. Lze nalézt i odvození vztahu [\(2–53\)](#page-23-1) pomocí funkce hyperbolického arkussinu [\(Flury 2002\)](#page-84-5).

Celý vliv topografie je získán součtem vlivů jednotlivých kvádrů a podělením normálním tíhovým zrychlením ve výpočetním bodě (Nagy a [kol. 2000\)](#page-86-4)

$$
\xi^{topo} = \frac{\sum V_y^{topo}}{\gamma},
$$
  
\n
$$
\eta^{topo} = \frac{\sum V_x^{topo}}{\gamma}.
$$
\n(2–54)

Dle (Hirt a [Flury 2008\)](#page-85-4) by pro výpočet topografických tížnicových odchylek měl být použit DMR s krokem rastru alespoň 50 m, lépe pouze 10 m, pro blízké zóny do 200 m od výpočetního bodu. Pro větší vzdálenosti od výpočetního bodu se může hustota rastru DMR snižovat. Výšková přesnost DMR by měla být maximálně v řádech nižších jednotek metrů. Pokud jsou dodrženy předešlé podmínky, tak přesnost topografických tížnicových odchylek bude lepší než 0,1ʺ (Marti a [Bürki 1997\)](#page-86-2).

Dle Talhofer a [kol. \(2008\)](#page-87-4) terénní reliéf charakterizuje horizontální i vertikální členitost zemského povrchu. Terénní reliéf je vytvořen přírodními nebo antropologickými vlivy, jeho součástí však nejsou objekty a jevy na něm (pod ním nebo nad ním) umístěné.

DMR může být vyjádřen např. v nepravidelné trojúhelníkové síti (TIN), diskrétními body, rastrem bodů, sférickými harmonickými koeficienty, apod. Při modelování tíhového pole Země se nejvíce uplatňují DMR ve formátu gridu jako je např. Global Multi-resolution Terrain Elevation Data (GMTED2010) [\(Danielson a](#page-83-3) Gesch 2011) nebo ve vyjádření sférickými harmonickými koeficienty např. Digital Terrain Model 2006.0 (DTM2006.0) (Pavlis a [kol. 2007\)](#page-87-5).

U DMR vyjádřených sférickými harmonickými koeficienty je výška bodu ℎ vypočtena

$$
h = \sum_{n=n_{min}}^{\infty} \sum_{m=0}^{n} \left( \overline{HC}_{n,m} \cos m\lambda + \overline{HS}_{n,m} \sin m\lambda \right) \overline{P}_{n,m}(\cos \psi), \tag{2-55}
$$

kde  $\overline{HC}_{n,m}$  a  $\overline{HS}_{n,m}$  jsou plně normované sférické harmonické koeficienty výšky a  $\bar{P}_{n,m}(\cos\psi)$  jsou plně normované přidružené Legendreovy polynomy.

#### <span id="page-25-0"></span>**2.4 Moloděnského přístup**

Výhodou přístupu, který publikoval [Molodenskij](#page-86-5) a kol. (1962), je fakt, že pro určení výšky bodu není potřeba vycházet z hypotéz o rozložení hustoty hmot pod povrchem Země, jako je tomu u fyzikálních výšek. Moloděnského řešení sice není fyzikálním řešením skutečného tvaru Země, ale lze jej realizovat pouze z měření, provedeném na povrchu Země.

V bodě  $P$  na terénu je skutečný potenciál  $W(P)$  obecně různý od normálního potenciálu  $U(P)$ , ale na normále k referenčnímu elipsoidu, která prochází bodem  $P$  leží takový bod Q, který splňuje podmínku  $U(Q) = W(P)$ . Množina všech takových bodů tvoří plochu nazvanou teluroid, který je aproximací zemského povrchu [\(Krarup 1969\)](#page-85-5). Teluroid není hladinovou plochou, protože jeho povrch nemá konstantní hodnotu skutečného zemského tíhového potenciálu. Princip tohoto určení ukazuje [Obr. 6.](#page-25-1)

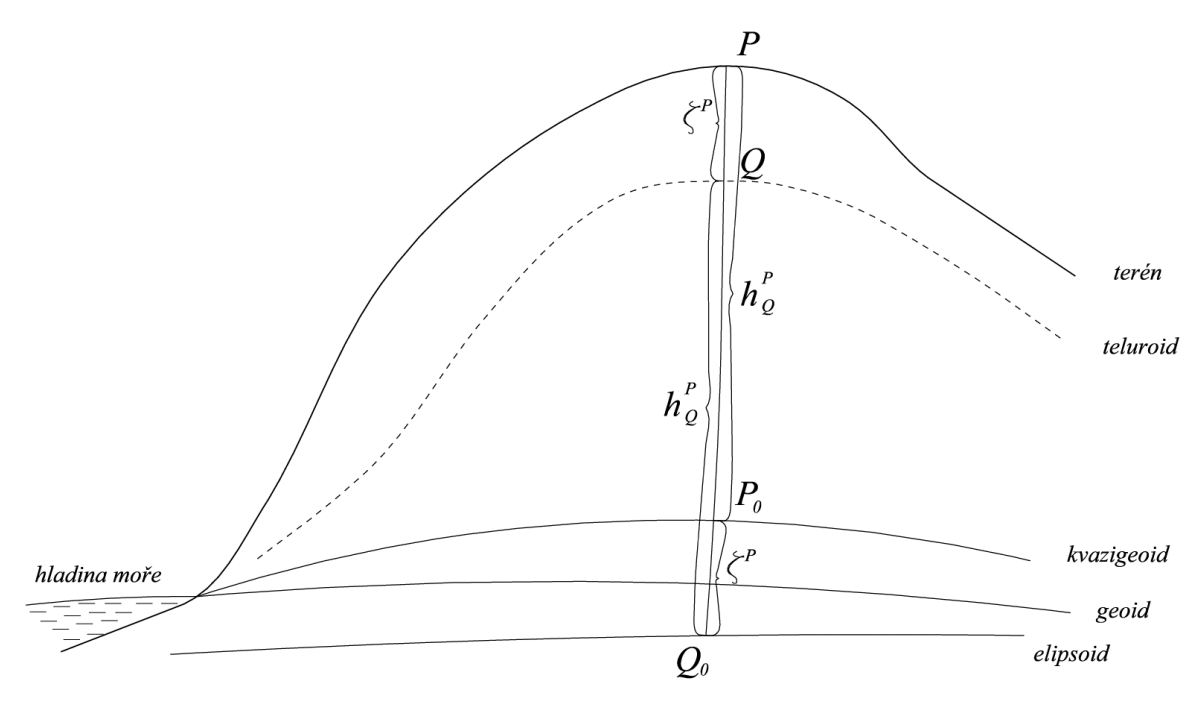

*Obr. 6 Princip Moloděnského řešení, upraveno [\(Vykutil 1981\)](#page-88-0)*

<span id="page-25-1"></span>Moloděnskij nahradil ve vztahu [\(2–48\)](#page-20-1) veličiny  $h$  a  $N$  za  $h_q$  a  $\zeta$ .  $h_q$  je normální výška bodu  $P$  a  $\zeta$  je výšková anomálie. Potom je elipsoidická výška vypočtena vztahem

$$
H = h_Q + \zeta. \tag{2-56}
$$

Dále lze upravit vztah [\(2–47\)](#page-20-2) pro výpočet poruchového potenciálu na

<span id="page-25-2"></span>
$$
\zeta = \frac{T(P)}{\gamma(Q)},\tag{2-57}
$$

kde  $T(P)$  je poruchový potenciál v bodě P a  $\gamma(Q)$  je normální tíže v bodě Q na teluroidu. Pro účely tohoto výpočtu lze zanedbat tížnicovou odchylku a ztotožnit tížnici s normálou. Pokud je výšková anomálie  $\zeta$  vynesena od referenčního elipsoidu, vznikne plocha, která se nazývá kvazigeoid. Kvazigeoid taktéž není hladinovou plochou.

Podrobné vysvětlení této teorie lze nalézt např. v [\(Hofmann-Wellenhof a](#page-85-0) Moritz [2005\)](#page-85-0).

#### <span id="page-26-0"></span>**2.5 Globální geopotenciální modely**

Globálním geopotenciálním modelem (GGM) je nazván soubor Stokesových koeficientů  $C_{n,m}$  a  $S_{n,m}$ , kde *n* je stupeň a *m* je řád přidružených Legendreových funkcí  $P_{n,m}$  (cos  $\psi$ ), kde  $\psi$  je redukovaná šířka [\(Burša 2004;](#page-83-1) Burša a [kol. 2012\)](#page-83-4). Vzorec [\(2–30\)](#page-16-2) po plné normalizaci Stokesových koeficientů  $\bar{C}_{n,m},~\bar{S}_{n,m}$  a přidružených Legendreových funkcí  $\bar{P}_{n,m}(t)$  lze zapsat (Torge a [Müller 2012\)](#page-87-0)

$$
V = \frac{GM}{r} \left( \sum_{n=n_{min}}^{\infty} \sum_{m=0}^{n} \left( \frac{R}{r} \right)^n \left( \bar{C}_{n,m} \cos m\lambda + \bar{S}_{n,m} \sin m\lambda \right) \bar{P}_{n,m}(\sin \psi) \right). \tag{2-58}
$$

Postup normalizace Stokesových koeficientů je uveden např. v [\(Hofmann-Wellenhof](#page-85-0)  a [Moritz 2005\)](#page-85-0) a postup výpočtu plně normovaných přidružených Legendreových funkcí (fnALF 5 ), který používá program PRVAK, je uveden v kapitole [3.](#page-30-0) Argument plně normovaných Legendreových funkcí je sin  $\psi$ , kde  $\psi$  je redukovaná šířka.

Do výpočtu GGM v programu PRVAK mohou vstupovat body s geodetickými souřadnicemi nebo se sférickými souřadnicemi. Redukovaná geodetická šířka  $\psi$  se vypočte pomocí transformace na pravoúhlé geocentrické souřadnice  $X, Y, Z$  a dále podle vztahu

<span id="page-26-1"></span>
$$
\psi = \arcsin\left(\frac{Z}{r}\right). \tag{2-59}
$$

kde  $r$  je geocentrický průvodič počítaného bodu. Transformace geodetických respektive sférických souřadnic na pravoúhlé geocentrické je uvedena např. v [\(Hofmann-Wellenhof](#page-85-0)  a [Moritz 2005;](#page-85-0) Torge a [Müller 2012\)](#page-87-0).

 $\overline{a}$ 

<sup>5</sup> Zkratka je převzata z anglického fully normalized associated Legendre functions.

V případě, že do výpočtu vstupují body se sférickými souřadnicemi, je prováděna zpětná transformace z pravoúhlých souřadnic na geodetické iteračním postupem, aby byla získána výška bodu nad referenčním elipsoidem  $H$ , která se dosadí do vzorce [\(2–36\).](#page-18-1) Dále je počítáno se sférickou šířkou bodu.

#### <span id="page-27-0"></span>**2.5.1 Sférická harmonická syntéza**

Pod pojmem sférická harmonická syntéza se rozumí výpočet gravitačního nebo poruchového potenciálu a jejich derivací ze Stokesových koeficientů GGM. Gravitační potenciál je vypočten podle [\(2–58\),](#page-26-1) poruchový potenciál je vypočten podle (Bucha a [Janák 2013\)](#page-83-5)

$$
T = \frac{GM}{r} \sum_{n=n_{min}}^{n_{max}} \left(\frac{R}{r}\right)^n \sum_{m=0}^n \left(\Delta \bar{C}_{n,m} \cos m\lambda + \Delta \bar{S}_{n,m} \sin m\lambda\right) \bar{P}_{n,m}(\sin \psi),\tag{2-60}
$$

kde ∆ $\bar{\mathcal{C}}_{n,m}$  jsou sférické harmonické koeficienty opravené o normální pole

$$
\Delta \bar{C}_{n,m} = \bar{C}_{n,m} - \bar{C}_{n,m}^{Ell} \frac{GM^{Ell}}{GM} \left(\frac{a^{Ell}}{R}\right)^n, \tag{2-61}
$$

$$
\Delta \bar{S}_{n,m} = \bar{S}_{n,m} - \bar{S}_{n,m}^{Ell} \frac{GM^{Ell}}{GM} \left(\frac{a^{Ell}}{R}\right)^n = \bar{S}_{n,m},\tag{2-62}
$$

kde  $\mathit{GM}^{\mathit{Ell}}$  a  $a^{\mathit{Ell}}$  je geocentrická gravitační konstanta respektive hlavní poloosa referenčního elipsoidu a pro  $\bar{C}^{Ell}_{n,m}$  a  $\bar{S}^{Ell}_{n,m}$  platí

$$
\bar{C}_{n,m}^{Ell} = \begin{cases}\n(-1)^o \frac{3e^{2o}}{(2o+1)(2o+3)\sqrt{4o+1}} \left(1 - o - 5^{\frac{3}{2}} o \frac{\bar{C}_{2,0}^{Ell}}{e^2}\right) & \text{(2-63)}\\
\text{pro } n = 0, 2, 4 \dots, 20, m = 0, o = 1, \dots, 11 & 0 \\
0 & \text{jinak}\n\end{cases}
$$

$$
\bar{S}_{n,m}^{Ell} = 0 \text{ pro všechna } n, m. \tag{2-64}
$$

Výšková anomálie za předpokladu, že  $H = 0$ , je vypočtena podle rovnice [\(2–57\).](#page-25-2) Další veličiny vypočtené pomocí harmonické syntézy budou uvedeny ve zkráceném tvaru. Jejich sférický tvar lze nalézt např. v [\(Barthelmes 2009;](#page-83-6) Bucha a [Janák 2013\)](#page-83-5). Složky modelových tížnicových odchylek jsou vypočteny dle

$$
\xi^{GGM} = -\frac{1}{r\gamma} \frac{\partial T}{\partial \varphi},
$$
  

$$
\eta^{GGM} = -\frac{1}{r\gamma \cos \varphi} \frac{\partial T}{\partial \lambda},
$$
 (2-65)

sférická aproximace Fayovy anomálie je vypočtena

$$
\Delta g_F = -\frac{\partial T}{\partial r} - \frac{2}{r}T,\tag{2-66}
$$

a Bouguerova anomálie je vypočtena jako

$$
\Delta g_B = \Delta g_F - 2\pi G \rho h. \tag{2-67}
$$

#### **Transformace GGM mezi permanentními slapovými systémy**

Jeden z udávaných parametrů GGM je permanentní slapový systém, ve kterém jsou Stokesovy koeficienty publikovány. Tyto systémy se používají tři [\(Mäkinen a](#page-86-6) Ihde 2009; Petit a [Luzum 2010\)](#page-87-6):

- "mean tide" z měření není odstraněn přesun hmot Země (přímý vliv Slunce a Měsíce) a ani její elasticita (nepřímý vliv Slunce a Měsíce),
- "tide free" z měření je odstraněn přímý i nepřímý vliv Slunce a Měsíce, tak že je jejich hmota přesunuta do nekonečna,
- "zero tide" z měření je odstraněn pouze přímý vliv, v této variantě je tíhové pole generováno hmotností Země a odstředivou silou její rotace.

Matematicky je korigován sférický harmonický koeficient  $\bar{\mathcal{C}}_{2,0}$  [\(Rapp 1989;](#page-87-7) [Drakos a](#page-84-6) Ross [2003\)](#page-84-6) jako

$$
\bar{C}_{2,0}^{MT} - \bar{C}_{2,0}^{ZT} = \frac{-0.198r^3 \gamma_m}{a^2 G M \sqrt{5}},\tag{2-68}
$$

$$
\bar{C}_{2,0}^{MT} - \bar{C}_{2,0}^{TF} = (1+k) \frac{-0.198r^3 \gamma_m}{a^2 GM \sqrt{5}},\tag{2-69}
$$

kde indexy MT, TF a ZT značí "mean tide", "tide free" a "zero tide", index  $\gamma_m$  je střední normální tíže použitého elipsoidu vypočtená podle  $(2-38)$  a  $k$  je Loveovo číslo. Loveovo

<span id="page-28-1"></span><span id="page-28-0"></span>29

číslo se pro jednotlivé GGM může lišit, to platí hlavně u starších modelů. U moderních GGM jako je např. EGM2008 (Pavlis a [kol. 2008\)](#page-87-8) nebo EIGEN-6C4 (Förste a [kol. 2014\)](#page-84-7) je použito  $k = 0.29525$ , ale např. u EGM96 (Lemoine a [kol. 1998\)](#page-86-7) je použito  $k = 3$ . Uvedené vzorce [\(2–68\)](#page-28-0) a [\(2–69\)](#page-28-1) jsou zjednodušené, obecnější postup výpočtu je uveden v [\(Petit](#page-87-6)  a [Luzum 2010\)](#page-87-6).

#### <span id="page-30-0"></span>**3 Metody programu PRVAK**

V následující kapitole budou popsány metody využité v programu PRVAK pro zpracování dat z měření a pro výpočet modelů kvazigeoidu.

#### <span id="page-30-1"></span>**3.1 Interpolace a aproximace**

Tyto matematické metody se obecně zabývají hledáním funkce  $g(x)$ , která vhodně nahrazuje neznámou funkci  $f(x)$ . Zde bude popsán případ, kdy je funkce  $f(x)$  zadána tabulkou, protože s takto zadanou funkcí pracuje program PRVAK. Data jsou zadána staničením na spojnici dvou bodů a funkční hodnotou hledané funkce v daném staničení.

Funkce  $f(x)$  je definována ve svých uzlových bodech  $x_0, x_1, ..., x_n$  a má v nich své funkční hodnoty  $y_1, y_2, ..., y_n$ . Hledaná aproximační funkce  $g(x)$  nemusí obecně těmito body procházet. Pokud se funkční hodnota  $g(x_i)$  neshoduje s funkční hodnotou  $y_i$ v uzlovém bodě funkce  $f(x)$ , jedná se o chybu aproximace  $\epsilon_i = g(x_i) - y_i$ . Vhodnost aproximační funkce se porovná na základě daných kritérií pro celkovou aproximační chybu E. Nejpoužívanější kritéria dle [\(Vicher 2003\)](#page-87-9) jsou

- $\sum_{i=1}^{n} \epsilon_i^2 = min.$  podmínka metody nejmenších čtverců (MNČ), podle této podmínky se hledá aproximační funkce, která má nejmenší sumu čtverců aproximačních chyb,
- $\epsilon_i = 0 v$  tomto případě bude hledaná funkce procházet uzlovými body, jedná se o speciální případ aproximace, tzv. interpolaci.

#### <span id="page-30-2"></span>**3.1.1 Interpolace**

U interpolace je vyžadováno splnění následující podmínky

<span id="page-30-3"></span>
$$
g(x)_i = f(x)_i = y_i. \tag{3-1}
$$

Z této podmínky vyplývá cíl této metody, tedy nalézt takovou aproximační funkci  $g(x)$ , aby se v uzlových bodech shodovala s původní funkcí  $f(x)$ .

Prvním typem interpolace, kterou program PRVAK využívá, je po částech lineární interpolace. Jedná se o nejjednodušší interpolační metodu. Funkce  $f(x)$  je mezi uzlovými body aproximována úsečkami. Hledaná hodnota  $x$  je vypočtena podle vztahu

$$
g(x) = y_i + \frac{y_{i+1} - y_i}{x_{i+1} - x_i}(x - x_i).
$$
 (3–2)

Tento vztah platí za podmínky, že bod  $x \in \langle x_i; x_{i+1} \rangle$ .

Dalším typem interpolace v programu PRVAK je polynomická interpolace. V tomto případě je hledaná interpolační funkce  $g(x)$  polynomem ve tvaru

<span id="page-31-1"></span>
$$
g(x) = a_0 + a_1 x + \dots + a_n x^n, \tag{3-3}
$$

kde  $a_i$  jsou koeficienty polynomu. Takovému polynomu je kladena podmínka, aby procházel  $n + 1$  zadanými body. Pokud je těmito body proložen polynom o stupni  $n$  a do podmínky [\(3–1\)](#page-30-3) je dosazena obecná rovnice polynomu [\(3–3\),](#page-31-1) vznikne soustava rovnic, která má právě jedno řešení. Maticový zápis této soustavy se nazývá Vandermontova matice a má tvar

$$
\begin{pmatrix} 1 & x_0 & \cdots & x_0^n \\ 1 & x_1 & \cdots & x_1^n \\ \vdots & \vdots & \ddots & \vdots \\ 1 & x_n & \cdots & x_n^n \end{pmatrix} \begin{pmatrix} a_0 \\ a_1 \\ \vdots \\ a_n \end{pmatrix} = \begin{pmatrix} f(x_0) \\ f(x_1) \\ \vdots \\ f(x_n) \end{pmatrix} . \tag{3-4}
$$

Vyřešením jsou získány koeficienty  $a_i$  ze vztahu [\(3–3\)](#page-31-1) a následně je možné vypočítat hodnotu funkce  $g(x)$  pro každou hodnotu  $x_i$ .

#### <span id="page-31-0"></span>**3.1.2 Aproximace**

Při aproximaci bodů zadaných tabulkou, kterých je  $n$ , je prokládán aproximační polynom stupně m. Stupeň polynomu bývá ve většině případů výrazně nižší než je počet bodů, kterými je polynom prokládán a má tvar

$$
g(x) = a_0 + a_1 x + \dots + a_m x^m = \sum_{j=0}^m a_j x^j.
$$
 (3-5)

Na tento polynom je kladena podmínka MNČ. Tedy  $E = \sum_{i=1}^{n} \epsilon_i^2 = min$ ., kde aproximační chyba  $E$  je vypočtena podle

$$
E = \sum_{i=0}^{n} \sum_{m=0}^{j} [a_j x_i^j - f(x_i)]^2.
$$
 (3-6)

Podmínka MNČ bude splněna, pokud první derivace vztahu [\(3–6\)](#page-31-2) bude nulová

$$
\frac{\partial E}{\partial a_k} = 0,\tag{3-7}
$$

<span id="page-31-3"></span><span id="page-31-2"></span>32

po dosazení [\(3–6\)](#page-31-2) do [\(3–7\)](#page-31-3)

$$
2\left(\sum_{j=0}^{m} a_j \sum_{i=0}^{n} x_i^{j+k} - \sum_{i=0}^{n} f(x_i) x_i^k\right) = 0.
$$
 (3–8)

Předešlý vztah lze zjednodušit zavedením značení

$$
D_k = \sum_{i=0}^{n} x_i^k, \qquad E_k = \sum_{i=0}^{n} f(x_i) x_i^k,
$$
 (3–9)

po dosazení

$$
\sum_{j=0}^{m} a_j D_{j+k} - E_k. \tag{3-10}
$$

Z této soustavy rovnic, která má v maticovém zápisu podobu

$$
\begin{pmatrix}\nD_0 & D_1 & \cdots & D_m \\
D_1 & D_2 & \cdots & D_{m+1} \\
\vdots & \vdots & \ddots & \vdots \\
D_m & D_{m+1} & \cdots & D_{2m}\n\end{pmatrix}\n\begin{pmatrix}\na_0 \\
a_1 \\
\vdots \\
a_m\n\end{pmatrix} =\n\begin{pmatrix}\nE_0 \\
E_1 \\
\vdots \\
E_m\n\end{pmatrix},
$$
\n(3-11)

lze vypočítat koeficienty aproximačního polynomu  $a_k$ .

Na [Obr. 7](#page-32-0) jsou znázorněny výsledky výše popsaných interpolačních a aproximačních metod.

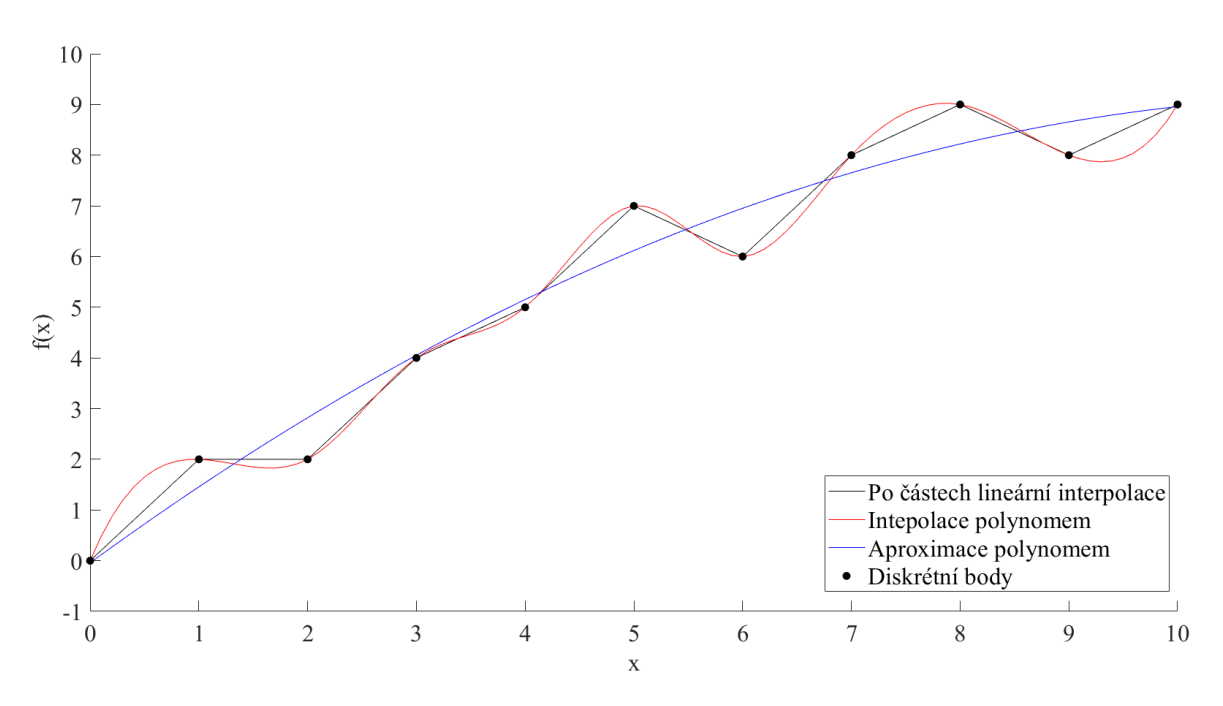

<span id="page-32-0"></span>*Obr. 7 Ukázka použitých interpolačních a aproximačních metod, (autor)*

#### <span id="page-33-0"></span>**3.2 Triangulace sítě bodů**

Cílem triangulace je z množiny bodů vytvořit trojúhelníkovou síť. Program PRVAK provádí triangulaci sítě v rovině, protože jak je prokázáno v [\(Jurčík 2012\)](#page-85-6), výšková optimalizace triangulace bude mít na výsledný výpočet modelu kvazigeoidu zanedbatelný vliv. Obecně triangulace dané množiny bodů nemá jednoznačné řešení, viz [Obr. 8,](#page-33-1) proto je hledána optimální triangulace. Triangulace je dle [\(Bayer\)](#page-83-7) definována takto:

Triangulace  $T$  nad množinou bodů  $P$  představuje takové planární rozdělení, které tvoří soubor *m* trojúhelníků  $t = \{t_1, t_2, ..., t_m\}$  a hran tak, aby platilo:

- Libovolné dva trojúhelníky  $t_i, t_j \in \mathcal{T}$ ,  $(i \neq j)$ , mají společnou nejvýše jednu hranu.
- Sjednocení všech trojúhelníků  $t \in \mathcal{T}$  tvoří obal  $\mathcal{H}(P)$ .
- · Uvnitř žádného trojúhelníku neleží žádný další bod z množiny P.

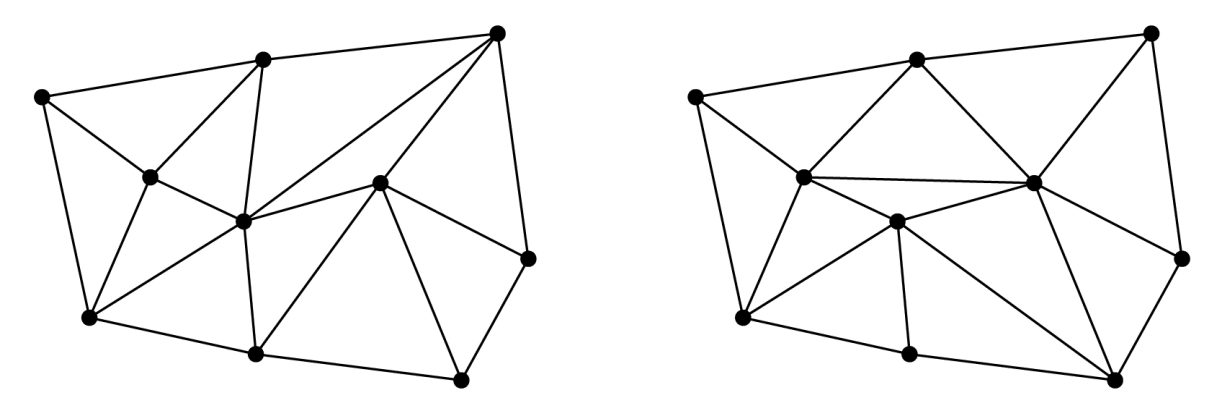

*Obr. 8 Možné triangulace množiny bodů, (autor)*

<span id="page-33-1"></span>Triangulace má v geodézii široké spektrum použití např. při tvorbě digitálních modelů terénu, při zpracování laserového skenování, zpracování obrazu, atd. Nejpoužívanějším typem triangulace v geodézii je Delaunayho triangulace  $DT$ . Princip metody je v generování trojúhelníků pomocí Thaletovy věty tak, aby v kružnici opsané třem bodům z množiny P neležel žádný jiný bod této množiny (de Berg a [kol. 2000\)](#page-84-8). Tato triangulace je úhlově optimální tzn., že trojúhelníky které vygeneruje, jsou nejbližší rovnostranným trojúhelníkům v porovnání s ostatními triangulačními metodami. Další výhodou je, že je jednoznačná, pokud žádné 4 body neleží na jedné kružnici. Nevýhodou je, že neminimalizuje maximální úhel v trojúhelníku.

Kolem triangulované množiny bodů lze vytvořit obal  $\mathcal{H}(P)$ . Jsou rozlišovány pojmy obecný a konvexní obal sítě. Dle [\(Surynková\)](#page-87-10) je konvexní obal množiny bodů P definován jako nejmenší konvexní množina, která obsahuje všechny body množiny P. Konvexní množina je taková množina, ve které když jsou definovány dva libovolné body, tak jejich spojnice leží v této množině. Obecný obal množiny  $P$  je libovolný uzavřený polygon, který obklopuje množinu  $P$  a žádný bod této množiny neleží vně tohoto polygonu.

Na [Obr. 9](#page-34-1) je znázorněna Delaunayho triangulace sítě s konvexním a obecným obalem.

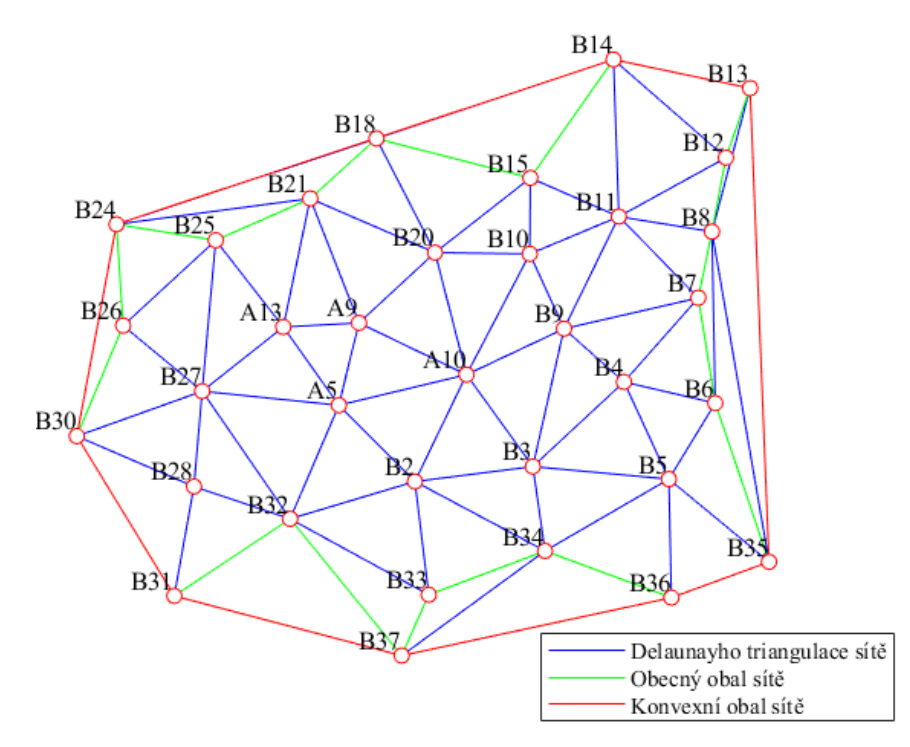

*Obr. 9 Delaunayho triangulace sítě s konvexním a obecným obalem, (autor)*

#### <span id="page-34-1"></span><span id="page-34-0"></span>**3.3 Astrogeodetická nivelace**

Astrogeodetická nivelace je metoda pro určení převýšení dN mezi dvěma body na geoidu, kterou popsal [Helmert \(1880\).](#page-84-9) Tuto metodu dále rozvedl s kolegy ve své práci [Molodenskij](#page-86-5) a kol. (1962) a modifikovali ji pro výpočty na kvazigeoidu. Metoda je podrobně vysvětlena např. v [\(Vykutil 1981;](#page-88-0) Torge a [Müller 2012\)](#page-87-0), zde bude uveden jen její stručný popis.

Předpokladem použití této metody je dostatečně krátká vzdálenost mezi počátečním a koncovým bodem spojnice, tak aby mohl být předpokládán lineární průběh tížnicové odchylky mezi těmito body. Pro výpočet převýšení mezi body na kvazigeoidu je potřeba znát geodetické souřadnice  $\varphi$  a  $\lambda$ , nadmořskou výšku  $h$ , astrogeodetickou tížnicovou odchylku  $\varepsilon^*$  v azimutu  $\alpha$  vypočtenou podle [\(2–50\),](#page-22-1) Fayovu anomálii  $\Delta g_F$  a normální tíhové zrychlení  $\gamma$  na počátečním a koncovém bodě spojnice.

Z [Obr. 10](#page-35-0) a) je dobře patrný princip metody. Jedná se o integraci astrogeodetické tížnicové odchylky  $\varepsilon_0^*$  na geoidu podél spojnice počátečního a koncového bodu podle vztahu

$$
dN = -\int_{A}^{B} \varepsilon_0^* ds. \tag{3-12}
$$

Pro praktické výpočty je vzorec upraven na tvar

$$
N_B - N_A = -\frac{\varepsilon_{0A}^* + \varepsilon_{0B}^*}{2} s_{AB}, \tag{3-13}
$$

kde  $s_{AB}$  je délka spojnice počátečního a koncového bodu.

Protože zemský povrch není hladinovou plochou, je potřeba při astrogeodetické nivelaci na kvazigeoidu přičíst gravimetrickou korekci, tak jak je zobrazeno na [Obr. 10](#page-35-0) b).

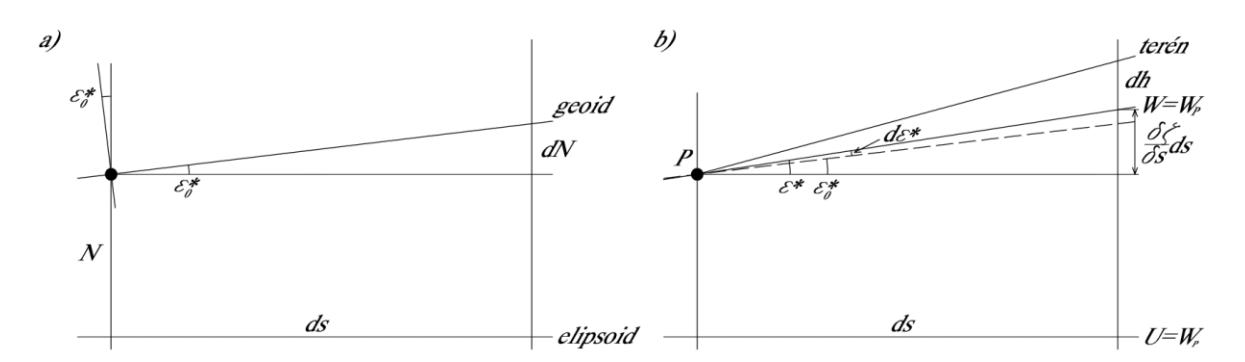

<span id="page-35-0"></span>*Obr. 10 a) Astrogedetická nivelace podle Helmerta, b) Astrogeodetická nivelace podle Moloděnského,*  $\varepsilon_0^*$  *je astrogeodetická tížnicová odchylka dle Helmerta,*  ∗ *je astrogeodetická tížnicová odchylka dle Moloděnského,* <sup>∗</sup> *je jejich rozdíl, upraveno [\(Hofmann-Wellenhof a](#page-85-0) Moritz 2005)*

Odpovídající vztah pro výpočet na kvazigeoidu je

$$
d\zeta = \frac{\delta\zeta}{\delta s}ds + \frac{\delta\zeta}{\delta h}dh,\tag{3-14}
$$

kde  $d\zeta$  je element výškové anomálie,  $ds$  je element délky spojnice počátečního a koncového bodu a dh je element výšky. Pro praktické výpočty je vztah upraven do podoby
<span id="page-36-0"></span>
$$
\zeta_B - \zeta_A = -\frac{\varepsilon_A^* + \varepsilon_B^*}{2} s_{AB} - \frac{\Delta g_{F_A} + \Delta g_{F_B}}{\gamma_A + \gamma_B} \Delta h_{AB},\tag{3-15}
$$

kde  $\Delta h_{AB}$  je převýšení mezi počátečním a koncovým bodem spojnice. Druhý člen na pravé straně rovnice se nazývá gravimetrická korekce a označuje se  $k_{ar}$ .

Pokud není dodržena podmínka lineární změny tížnicové odchylky mezi počátečním a koncovým bodem spojnice, tak užití vzorce [\(3–15\)](#page-36-0) vede k méně přesným výsledkům. Tato nelineární změna může být zapříčiněna změnou hustoty hmot mezi kvazigeoidem a terénem. Tento problém lze řešit zvýšením hustoty astrogeodetických bodů, nebo dodáním dalších dat do výpočtu ze širšího okolí spojnice bodů a použitím astrogeodetické nivelace s interpolací.

#### **3.3.1 Astrogeodetická nivelace s interpolací**

Protože určovaní astrogeodetických tížnicových odchylek je časově náročné a ekonomicky nákladné, je v práci [\(Molodenskij](#page-86-0) a kol. 1962) navržena jejich interpolace pomocí gravimetrických tížnicových odchylek. Pro tuto interpolaci lze využít i jiných tížnicových odchylek např. topografických. Ty ve svých pracích použili [Heitz \(1968\),](#page-84-0) [Forsberg](#page-84-1)  a Tscherning (1981), případně Hirt a [Flury \(2008\),](#page-85-0) jako interpolační metodu použili kolokaci. [Elmiger \(1969\)](#page-84-2) použil pro vyhlazení tížnicových odchylek polynom.

Pro astrogeodetickou nivelaci s interpolací je využívána metoda "remove – compute – restore" [\(Hofmann-Wellenhof a](#page-85-1) Moritz 2005). Princip spočívá v tom, že úsek mezi počátečním a koncovým bodem je rozdělen mezilehlými body na kratší části. Na všech bodech tohoto úseku jsou určeny složky tížnicových odchylek  $\xi^m$  a  $\eta^m$  určené z libovolného modelu terénu, modelu geopotenciálu, aj. Na počátečním a koncovém bodě jsou vypočtena rezidua  $\xi^{rez}$  a  $\eta^{rez}$  podle vztahu

<span id="page-36-1"></span>
$$
\xi^{rez} = \xi^* - \xi^m,
$$
  
\n
$$
\eta^{rez} = \eta^* - \eta^m.
$$
\n(3-16)

Tato rezidua jsou vypočtena buď lineární interpolací na základě poměru vzdálenosti mezilehlého bodu od počátečního bodu k délce celé spojnice počátečního bodu a koncového bodu, pokud je k dispozici pouze spojnice dvou bodů nebo, pokud se pracuje s daty na delším profilu s více astrogeodetickými body než dvěma, tak lze tato rezidua aproximovat pomocí polynomu vyššího řádu opět na základě poměrů délek. Takto vypočtená rezidua jsou

přičtena k modelovým tížnicovým odchylkám a tím vzniknou interpolované astrogeodetické tížnicové odchylky. Pak se pro metodu astrogeodetické nivelace s interpolací používá zkrácený název např. astrogravimetrická nivelace nebo astrotopografická nivelace při využití gravimetrických respektive topografických tížnicových odchylek pro interpolaci.

## <span id="page-37-1"></span>**3.4 Vyrovnání podmínkových měření**

Vyrovnání podmínkových měření se využije u takových geodetických veličin, které jsou pevně svázány matematickými vztahy. Např. součet převýšení v uzavřeném nivelačním pořadu je roven 0 m nebo součet vnitřních úhlů v rovinném trojúhelníku je roven 180°.

Pokud jsou v rovinném trojúhelníku změřeny všechny tři vnitřní úhly, tak jedno z těchto měření lze nazvat nadbytečným. Za předpokladu, že měření není zatíženo systematickými vlivy, tak působením náhodných chyb při měření dojde k tomu, že v takovémto trojúhelníku nebude při součtu vnitřních měřených úhlů platit výše zmíněná podmínka. To by mělo za následek, že např. při výpočtech v geodetické síti by u jednoho bodu vycházely rozdílné souřadnice při užití různých výpočetních cest. Tato skutečnost je nepřípustná, proto se k měřeným hodnotám zavádí opravy, které se vypočtou vyrovnáním. Aby bylo takové vyrovnání možné, musí existovat alespoň jedno nadbytečné měření.

Při sestavení podmínkových rovnic musí být dodržena tato pravidla:

- Měřené veličiny musí být na sobě nezávislé.
- Podmínkových rovnic musí být stejný počet, jako nadbytečných veličin.
- Podmínkové rovnice musí být na sobě nezávislé.
- Z podmínkových rovnic nelze vyloučit žádnou vyrovnávanou veličinu.

Za předpokladu *n* měření  $l_1, ..., l_n$  a jejich vah  $p_1, ..., p_n$ , požadujeme, aby pro vyrovnaná měření  $\overline{l_i}$  platily tyto podmínky

$$
F(\bar{l}^T) = 0, \tag{3-17}
$$

kde  $F(\bar{l}^T)$  je vyjádření podmínkových rovnic, kterých je stejný počet  $o$  jako nadbytečných měření. Vlivem měřických chyb tato rovnost nebude splněna po dosazení měření  $l_i$ 

$$
F(l^T) = u \neq 0, \tag{3-18}
$$

<span id="page-37-0"></span>38

kde rozdíly  $u_i$  jsou uzávěry. Protože měření  $l_i$  je  $n$  a podmínek je  $o$  a platí  $n > o$  je systém podmínkových rovnic přeurčen a má nekonečně mnoho řešení. Tento problém se řeší zavedením podmínky MNČ  $\boldsymbol{v}^T \boldsymbol{P} \boldsymbol{v} = m n$ , kde  $v_i$  jsou opravy měření  $l_i$ .

Podmínkové rovnice nejsou obecně lineární, proto se linearizují pomocí Taylorova rozvoje. Protože hodnoty oprav se uvažují vzhledem k měření malé, lze z Taylorova rozvoje uvažovat pouze 1. řád. Po vyjádření vyrovnaných měření jako součet měření a jejich oprav a linearizaci takto upravených podmínkových rovnic vzniknou přetvořené podmínkové rovnice ve tvaru

<span id="page-38-0"></span>
$$
F(\bar{l}^T) = F(l^T + v) = F(l^T) + \frac{\partial F(\bar{l}^T)}{\partial \bar{l}^T}\bigg|_{\bar{l}=l} * v.
$$
 (3-19)

 $\partial F(\overline{l}^T)$  $\left|\frac{\partial u}{\partial l}\right|_{\bar{l}=l}$  je matice parciálních derivací, kde jsou vyrovnaná měření položena rovny měřením. Tato matice má tvar

$$
\frac{\partial F(\overline{l}^T)}{\partial \overline{l}^T}\Big|_{\overline{l}=l} = \begin{pmatrix} \frac{\partial F_1(\overline{l}^T)}{\partial \overline{l}_1} & \cdots & \frac{\partial F_1(\overline{l}^T)}{\partial \overline{l}_n} \\ \vdots & \ddots & \vdots \\ \frac{\partial F_r(\overline{l}^T)}{\partial \overline{l}_1} & \cdots & \frac{\partial F_r(\overline{l}^T)}{\partial \overline{l}_n} \end{pmatrix} \Big|_{\overline{l}=l} = \begin{pmatrix} a_{11} & \cdots & a_{1n} \\ \vdots & \ddots & \vdots \\ a_{r1} & \cdots & a_{rn} \end{pmatrix}
$$
\n
$$
= (a_1 \cdots a_n) = A,
$$
\n(3-20)

kde  $A$  je matice plánu,  $\boldsymbol{a}_{\boldsymbol{t}}$  jsou vektory koeficientů matice plánu a  $a_{ij}$  jsou koeficienty matice plánu. Po součtu rovnic [\(3–18\)](#page-37-0) a [\(3–19\)](#page-38-0) vzniknou přetvořené podmínkové rovnice

<span id="page-38-2"></span>
$$
A^T v + u = 0. \tag{3-21}
$$

Dále bude popsáno řešení pomocí korelátů, protože toto řešení využívá při podmínkovém vyrovnání výpočetní program PRVAK. V tomto řešení se hledá minimum funkce, která vznikne vynásobením přetvořených podmínkových rovnic koeficientem  $-2k_i$ , kde  $k_i$  jsou koreláty a součtem s podmínkou MNČ. Pak lze opravy měření vyjádřit vztahem

<span id="page-38-1"></span>
$$
v = P^{-1}Ak,\tag{3-22}
$$

kde matice  $P$  je matice vah měření. Dosazením [\(3–22\)](#page-38-1) d[o \(3–21\)](#page-38-2) vzniknou normální rovnice, kterými se řeší koreláty

<span id="page-39-0"></span>
$$
A^T P^{-1} A k + u = Nk + u = 0. \tag{3-23}
$$

Matice  $N$  v klasickém zápisu

$$
\mathbf{N} = \begin{pmatrix} q a_1 a_1 & \cdots & q a_1 a_r \\ \vdots & \ddots & \vdots \\ q a_r a_1 & \cdots & q a_r a_r \end{pmatrix},
$$
 (3-24)

kde  $q_i$  je váhový koeficient neboli kofaktor a je roven  $p_i^{-1}$ . Koreláty se vyřeší vyjádřením ze vztahu [\(3–23\)](#page-39-0)

$$
\mathbf{k} = -N^{-1}\mathbf{u}.\tag{3-25}
$$

Po vyřešení korelátů lze řešit opravy a vyrovnaná měření. Účelem vyrovnání není získání pouze vyrovnaných hodnot, ale také získání jejich charakteristik přesnosti.

Střední aposteriorní jednotková chyba  $m_0$  se vypočte ze vztahu

$$
m_0 = \sqrt{\frac{v^T P v}{o}}.\tag{3-26}
$$

Aposteriorní střední chyba měřených veličin se vypočte podle

$$
m_{l_i} = m_0 \sqrt{P_i^{-1}}.
$$
\n(3–27)

Střední chyby vyrovnaných měření  $m_{\tilde{l}_i}$  se vypočtou podle vztahu

$$
m_{\bar{l}_i} = m_0 \sqrt{Q_{\bar{l}_i \bar{l}_i}}, \qquad (3-28)
$$

kde  $Q_{\bar{t}_l\bar{t}_l}$  jsou diagonální koeficienty matice  $\bm{Q}_{\overline{l}l}$  a vypočte se podle

$$
Q_{\bar{l}l} = P^{-1} - P^1 A N^{-1} A^T P^{-1}.
$$
 (3-29)

Dále lze vypočítat střední chyby funkcí vyrovnaných měření  $m_{f_i}$  podle vztahu

$$
m_{f_i} = m_0 \sqrt{Q_{f_i f_i}}, \tag{3-30}
$$

kde  $Q_{f_i f_i}$  jsou diagonální koeficienty matice  $\boldsymbol{Q_{ff}}$  vypočtené podle

$$
Q_{ff} = F_l P^{-1} F_l^T - F_l P^{-1} A N^{-1} A^T P^{-1} F_l^T,
$$
 (3-31)

kde  $\boldsymbol{F}_{\boldsymbol{l}}$  je matice parciálních derivací funkcí vyrovnaných měření vypočtená podle stejných principů jako matice plánu A.

Podrobně je vyrovnání podmínkových měření popsáno např. v [\(Hampacher a](#page-84-3) Štroner [2015\)](#page-84-3) nebo [\(Vykutil 1988\)](#page-88-0).

## <span id="page-40-0"></span>**3.5 Výpočet fnALF a jejich prvních derivací**

Výpočet fnALF  $\bar{P}_{n,m}(t)$  je problém pro vyšší stupně  $n$  a řády  $m$ . Např. pro  $m=2700$  bude rozsah hodnot čísla  $\bar{P}_{n,m}(t)$  přibližně v intervalu od  $-1 * 10^{5000}$  do  $1 * 10^{5000}$  (Holmes a [Featherstone 2002\)](#page-85-2). Skriptovací prostředí MATLAB®, ve kterém je program PRVAK napsán, podporuje datový formát double precision u čísel s plovoucí desetinnou čárkou. Nejmenší a největší hodnota datového formátu double precision je přibližně −1 \* 10<sup>308</sup> respektive 1 ∗ 10<sup>308</sup>. Všechny hodnoty pod nejnižší hodnotu jsou označeny jako –Inf a všechny hodnoty větší než maximální hodnota jsou označeny jako Inf [\(MathWorks 1994\)](#page-86-1).

Plná normalizace je dána vztahem [\(Hofmann-Wellenhof a](#page-85-1) Moritz 2005)

$$
\bar{P}_{n,m}(t) = \sqrt{\frac{k(2n+1)(n-m)!}{(n+m)!}} P_{n,m}(t), \tag{3-32}
$$

kde  $k = 1$ , když  $m = 0$ , jinak je  $k = 2$ . Z toho plyne, že Legendreovy polynomy  $P_n(t)$ vypočtené podle vzorce [\(2–20\),](#page-12-0) budou plně normovány vztahem

$$
\bar{P}_n(t) = \sqrt{(2n+1)} P_n(t).
$$
\n(3-33)

Pro výpočet koeficientů fnALF je použita modifikovaná dopředná sloupcová metoda. Standardní forma této výpočetní metody je uvedena např. v [\(Colombo 1981\)](#page-83-0), teserální členy se vypočtou pomocí rekurze

$$
\bar{P}_{n,m}(t) = c_{n,m}\bar{P}_{n-1,m}(t) - d_{n,m}\bar{P}_{n-2,m}(t), \quad \text{pro } n > m,
$$
 (3-34)

kde  $t = \cos \psi$ ,

$$
c_{n,m} = \sqrt{\frac{(2n-1)(2n+1)}{(n-m)(n+m)}} a
$$
\n
$$
d_{n,m} = \sqrt{\frac{(2n+1)(n+m-1)(n-m-1)}{(n-m)(n+m)(2n-3)}}.
$$
\n(3-35)

Pro sektoriální členy má rekurze tvar

$$
\bar{P}_{m,m}(t) = u \sqrt{\frac{2m+1}{2m}} \bar{P}_{m-1,m-1}(t), \qquad m > 1,
$$
\n(3-36)

kde  $u = \sin \psi$  a členy  $\bar{P}_{0,0}(t) = 1$  a  $\bar{P}_{1,1}(t) = \sqrt{3}u$ . Schéma rekurze je na [Obr. 11.](#page-42-0)

První derivace fnALF  $\bar{P}'_{n,m}(t)$  se vypočte opět rekurzí

$$
\bar{P}_{n,m}'(t) = \frac{1}{u} \Big( nt \bar{P}_{n,m}(t) - f_{n,m} \bar{P}_{n-1,m}(t) \Big), \qquad \text{pro } n \ge m,
$$
 (3-37)

kde

<span id="page-41-0"></span>
$$
f_{n,m} = \sqrt{\frac{(n^2 - m^2)(2n + 1)}{(2n - 1)}}.
$$
 (3-38)

Pro všechny  $\bar{P}_{m,m}'(t)$  je  $f_{n,m} = 0$ , takže [\(3–37\)](#page-41-0) se zjednoduší na

$$
\bar{P}_{m,m}'(t) = m \frac{t}{u} \bar{P}_{m,m}(t), \qquad \text{pro } m \ge 0.
$$
 (3–39)

Koeficienty fnALF, vypočtené standardní dopřednou sloupcovou metodou, při  $m > 1900$  a přibližně při  $\psi > 70^{\circ}$  jižní nebo severní šířky, jsou mimo rozsah datového typu double precision. Proto [Libbrecht \(1985\)](#page-86-2) standardní metodu modifikoval tak, že sektoriální členy podělil  $u^m$ , takže modifikovaná rekurze výpočtu fnALPF má tvar

$$
\frac{\bar{P}_{n,m}(t)}{u^m} = c_{n,m} \frac{\bar{P}_{n-1,m}(t)}{u^m} - d_{n,m} \frac{\bar{P}_{n-2,m}(t)}{u^m}, \quad \text{pro } n > m. \tag{3-40}
$$

Rekurze pro výpočet prvních derivací má tvar

$$
\frac{\bar{P}_{n,m}'(t)}{u^m} = \frac{1}{u} \left( nt \frac{\bar{P}_{n,m}(t)}{u^m} - f_{n,m} \frac{\bar{P}_{n-1,m}(t)}{u^m} \right), \qquad \text{pro } n \ge m. \tag{3-41}
$$

Holmes a [Featherstone \(2002\)](#page-85-2) zavedli ještě globální měřítkový faktor 10−280, který zaručuje, že koeficienty fnALF nepřekročí hranice double precision. Globálním měřítkovým faktorem jsou vynásobeny všechny sektoriální koeficienty a ten se při rekurzi lineárně přenese na všechny koeficienty. Po výpočtu koeficientů fnALF nebo jejich derivací a po jejich sumaci při výpočtu harmonických sférických funkcí jsou výsledné sumy vynásobeny převrácenou hodnotou globálního měřítkového faktoru 10280. Tato operace zajistí numerickou stabilitu výpočtu přibližně do  $m = 2700$ .

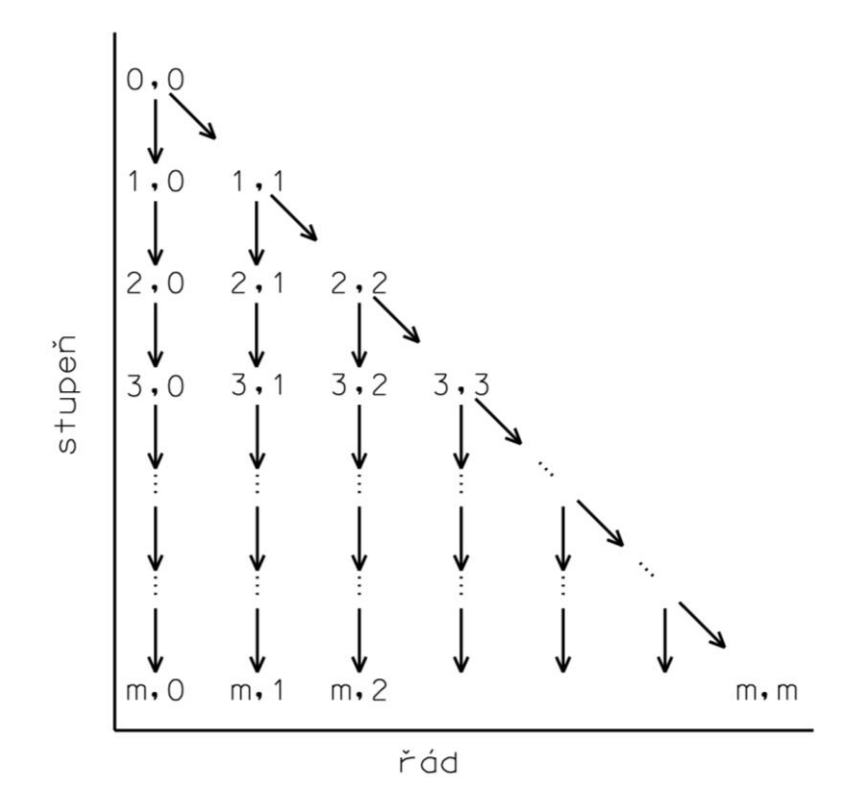

<span id="page-42-0"></span>Obr. 11 Schéma rekurze standadní a modifikované dopředné sloupcové metody při výpočtu  $\bar{P}_{n,m}(t)$ respektive  $\frac{F_{n,m}(t)}{u^{m}}$ , upraveno (Holmes a [Featherstone 2002\)](#page-85-2)

## **4 Program PRVAK**

V rámci této dizertační práce vznikl výpočetní program PRVAK. Program slouží pro výpočet modelů kvazigeoidu pomocí metody astrogeodetické nivelace z měřených astrogeodetických tížnicových odchylek. Lze s ním vypočítat profily na kvazigeoidu i plošný model kvazigeoidu. Program PRVAK má dvanáct modulů, které budou v této kapitole popsány.

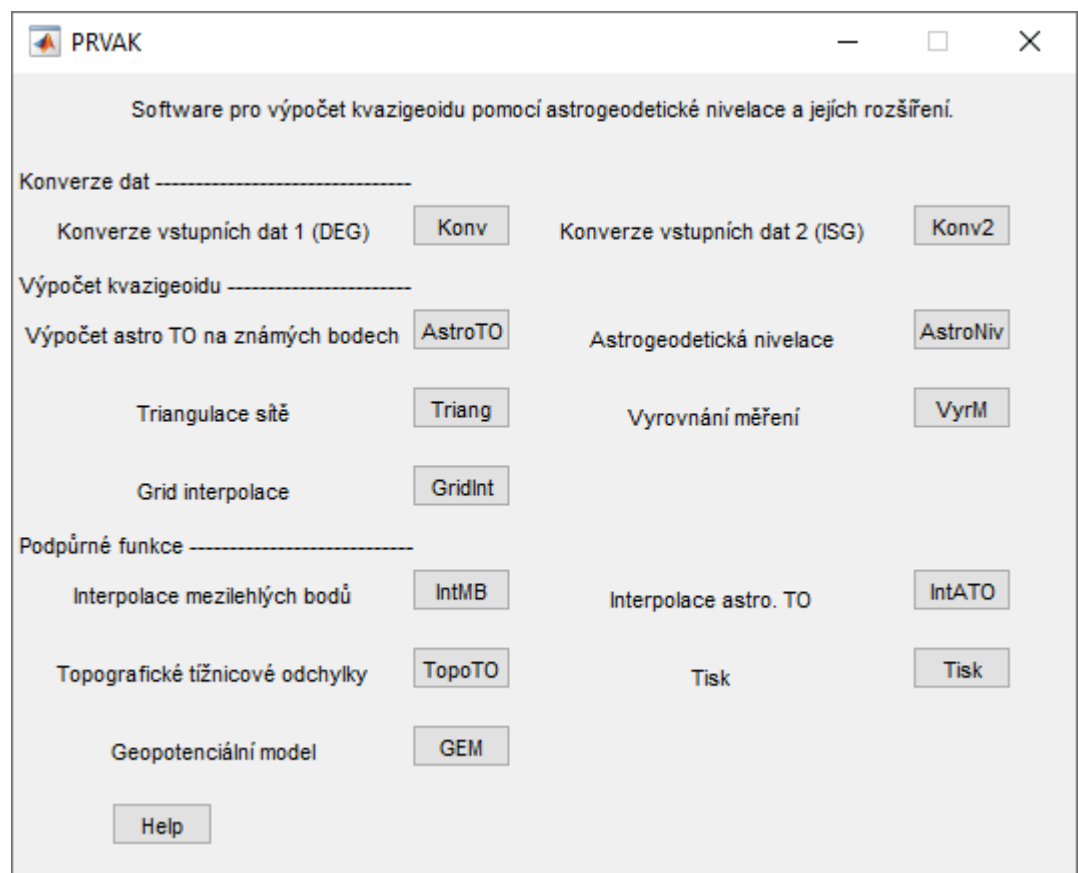

*Obr. 12 Hlavní rozcestník programu PRVAK, (autor)*

<span id="page-43-0"></span>Zdrojový kód včetně grafického uživatelského rozhraní (GUI) je napsán v programovém prostředí MATLAB® [\(MathWorks 1994\)](#page-86-1). Využívá standardních balíků MATLAB® funkcí, rozšíření Mapping Toolbox<sup>TM</sup> a dvou funkcí vytvořených komunitou uživatelů: transformace geodetických souřadnic do souřadnic UTM [\(Palacios 2006\)](#page-87-0) a progress bar pro funkci parfor [\(Jeremy 2011\)](#page-85-3). Každý modul má vlastní GUI, které je přístupné z hlavního rozcestníku viz [Obr. 12.](#page-43-0) Jednotlivé moduly jsou rozděleny do tří skupin. První skupinu tvoří dva moduly pro konverzi vstupních dat z šedesátinného formátu zápisu, který využívá MAAS-1 [\(Machotka 2005,](#page-86-3) [2013\)](#page-86-4) a formátu používaného Mezinárodní službou pro geoid (ISG) [\(ISG 2016\)](#page-85-4). Druhá skupina je nazvána "Výpočet kvazigeoidu"

a jsou zde dány nezbytné moduly pro výpočet profilu na kvazigeoidu nebo plošného modelu kvazigeoidu pomocí podmínkového vyrovnání založeného na astrogeodetické nivelaci. Ve třetí skupině jsou moduly podpůrné, pomocí kterých lze vypočítat data pro astrogeodetickou nivelaci s interpolací nebo moduly pro tisk obrázků. V programu PRVAK je pro tížnicové odchylky používána zkratka TO.

V této kapitole bude uveden pouze popis jednotlivých modulů programu. Jak s nimi zacházet je uvedeno v [Příloha č. 1](#page-89-0) této práce, kde je i řešený příklad vypočtu astrogeodetického kvazigeoidu na území města Brna nebo v aplikaci HELP, která je přístupná z každého okna GUI.

PRVAK pracuje s textovými soubory (přípona txt), které mají na každém řádku informaci o jednom bodě, např. číslo bodu a geodetickou šířku, délku a výšku. Každý bod smí mít maximálně šestimístný název, který může obsahovat písmena nebo číslice. Nesmí obsahovat mezery. Každý bod musí mít unikátní název<sup>6</sup>. Jako rozdělovač sloupců mezi jednotlivými hodnotami může být použita mezera nebo tabulátor.

Výpočty se realizují na referenčních elipsoidech GRS80 a WGS84.

Program je spustitelný v aplikaci MATLAB® ze souboru se zdrojovým kódem PRVAK.m (Elektronická příloha č. 1) nebo ho lze naistalovat z instalačního souboru PRVAK.exe (Elektronická příloha č. 2).

#### **4.1 Konverze vstupních dat 1 (DEG)**

 $\overline{a}$ 

Modul primárně slouží pro konverzi astronomické šířky  $\varphi^*$  a astronomické délky  $\lambda^*$ v šedesátinném formátu zápisu úhlů [° ´ ˝], na desetinný formát úhlového zápisu, takzvaný formát DEG. Také bodům doplní čísla bodů, pokud je nemají. Čísla bodů budou doplněna dle pořadí bodů ve vstupním souboru (vkládat body bez čísel není doporučený postup).

Do tohoto modulu vstupují soubor s astronomickými souřadnicemi a soubor s geodetickými souřadnicemi. Soubor s astronomickými souřadnicemi musí v posledním sloupci obsahovat nadmořské výšky h bodů. Druhý vstupní soubor je soubor s geodetickými souřadnicemi  $\varphi$ ,  $\lambda$ ,  $H$ . Je nutné, aby pořadí bodů v obou souborech bylo stejné. Tyto vstupní

 $6$  Je doporučeno, aby astrogeodetické body měly názvy jiné než  $1,2,...,n$ , protože v některých modulech programu PRVAK lze generovat mezilehlé body na spojnicích, které jsou pojmenovány řadovými číslovkami. Pak dochází k duplicitě bodů a kolapsu výpočtu.

soubory musí obsahovat pouze informace o bodech, ale mohou obsahovat jednořádkovou hlavičku na prvním řádku souboru. Na výstupu jsou opět dva soubory. Lze konvertovat soubor s astronomickými a geodetickými souřadnicemi zvlášť (na vstupu bude pouze jeden ze souborů a výstupem bude taktéž jeden soubor).

Pokud jsou konvertovány soubory s astronomickými a geodetickými souřadnicemi bodů zároveň, bude do výstupního souboru s geodetickými souřadnicemi přidán sloupec s nadmořskými výškami bodů ze souboru s astronomickými souřadnicemi. Do výstupních souborů je také na první řádek vložena jednořádková hlavička ve formátu ČB fi lambda h/H (číslo bodu, souřadnice  $\varphi$ , souřadnice  $\lambda$  a nadmořská výška  $h$ , respektive výška nad referenčním elipsoidem  $H$  v závislosti na typ souřadnic ve výstupním souboru).

Možné formáty vstupních souborů jsou uvedeny v [Tab. 3.](#page-45-0) První varianta vstupního souboru obsahuje číslo bodů (ČB), zeměpisnou šířku a zeměpisnou délku ve formátu stupně, minuty, vteřiny, které jsou od sebe odděleny mezerou a výšku bodu. Druhá varianta je, co se týče formátu souřadnic, stejná, ale nemá zadána čísla bodů. Třetí obsahuje čísla bodů, ale zeměpisné souřadnice jsou ve formátu DEG. Čtvrtá varianta je opět obdoba třetí, ale bez čísel bodů.

| Varianta 1 | ĊВ     | $\varphi$ [° $\degree$ "] | $\lambda$ [° $'$ "] | h[m]   |
|------------|--------|---------------------------|---------------------|--------|
|            | 123abc | 49 51 03.20               | 16 02 13.89         | 215.36 |
| Varianta 2 |        | $\varphi$ [° $'$ "]       | $\lambda$ [° $'$ "] | h[m]   |
|            |        | 49 51 03.20               | 16 02 13.89         | 215.36 |
| Varianta 3 | ĊВ     | $\varphi$ [DEG]           | $\lambda$ [DEG]     | h[m]   |
|            | 123abc | 49.8508889                | 16.0371917          | 215.36 |
| Varianta 4 |        | $\varphi$ [DEG]           | $\lambda$ [DEG]     | h[m]   |
|            |        | 49.8508889                | 16.0371917          | 215.36 |

<span id="page-45-0"></span>Tab. 3 Varianty vstupního formátu souboru do Konverze vstupního formátu 1 (DEG)

Obsah výstupního souboru je závislý na provedené konverzi, proto formát výstupního souboru může mít dvě varianty, které jsou uvedeny v [Tab. 4.](#page-45-1)

<span id="page-45-1"></span>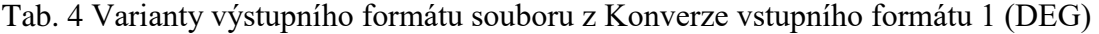

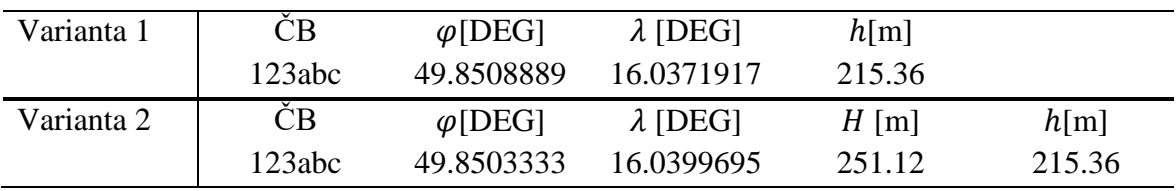

## **4.2 Konverze vstupních dat 2 (ISG)**

Zde je možné převést do požadovaného formátu pro program PRVAK soubor v ISG formátu [\(ISG 2016\)](#page-85-4). Tento formát používá ISG pro publikaci lokálních modelů geoidu/kvazigeoidu. Model je dán výškou uzlových bodů nad referenčním elipsoidem. Mřížka (grid) uzlových bodů je definována uzlovým bodem s minimálními geodetickými souřadnicemi a konstantním krokem mezi jednotlivými body ve směru sever/jih a východ/západ. Dále je v tomto formátu uveden název modelu, z jakých dat byl vypočten, v jakých jednotkách je publikován, k jakému referenčnímu elipsoidu je vztažen, kolik má řádků a sloupců uzlových bodů, jak je označen bod bez dat a o jakou verzi ISG formátu se jedná. Příklad souboru ve formátu ISG [\(ISG 2016\)](#page-85-4):

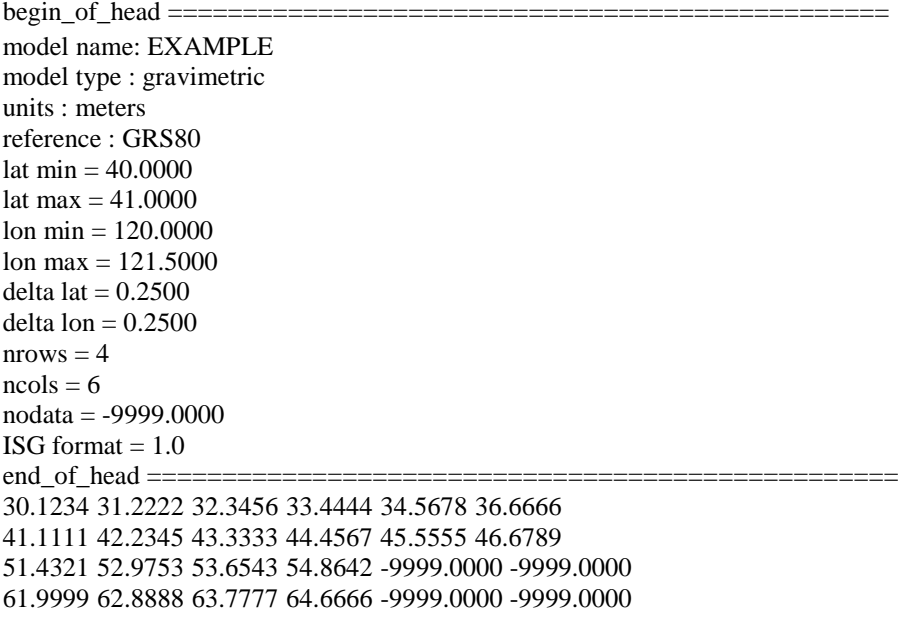

Tento soubor se vkládá jako celek včetně hlavičky, ze které konverze bere potřebné informace. Je potřeba, aby soubor začínal prvním řádkem hlavičky "begin of head" a aby hlavička končila řádkem začínajícím "end of head". Modul vytvoří pravidelný grid bodů, včetně těch, ve kterých nejsou známa data. U takových bodů ponechá hodnotu -9999. Výsledný soubor bude mít opět jednořádkovou hlavičku s popisem jednotlivých sloupců a na každém řádku bude informace o jednom bodě, viz [Tab. 4](#page-45-1) Varianta 1.

## **4.3 Výpočet astro TO na známých bodech**

V tomto modulu lze vypočítat astrogeodetické tížnicové odchylky Helmertovým způsobem podle vzorce [\(2–49\),](#page-21-0) nebo lze zavést korekci ze zakřivení tížnice dle Moloděnského a vypočítat TO podle [\(2–52\).](#page-23-0) Výstupem je soubor s astrogeodetickými tížnicovými odchylkami a případně i soubor s geodetickými souřadnicemi, ve kterém je geodetická šířka opravená o vliv zakřivení tížnice.

#### **4.4 Triangulace sítě**

Tento modul slouží pro vytvoření triangulace sítě z množiny astronomických bodů. Základem je Delaunayho triangulace popsaná v kapitole [3.2.](#page-33-0) K této triangulaci je přidána podmínka minimalizace maximálního úhlu v trojúhelníku, aby ze sítě byly odstraněny štíhlé trojúhelníky na okraji triangulované oblasti. Také je zde možnost upravit obal sítě pomocí faktoru oříznutí (*fo*). Hodnota tohoto faktoru se pohybuje v intervalu  $0 \leq f \circ \leq 1$ . Pokud je  $fo = 0$ , tak se kolem sítě vytvoří konvexní obal, pokud  $fo = 1$ , tak se kolem sítě vytvoří obal, tak aby všechny body sítě ležely uvnitř obalu, ale zároveň plocha sítě byla nejmenší a nerozpadla se na více oblastí. Volba hodnoty *fo* je subjektivní.

Výstupem z tohoto modulu jsou dva soubory. V jednom souboru je předpis všech spojnic výsledné triangulace a v druhém souboru je předpis všech trojúhelníků výsledné triangulace.

#### **4.5 Grid interpolace**

Tento modul slouží k doplnění výšek bodů z digitálního modelu reliéfu. Model musí být pravidelný rastr bodů. Interpolace je provedena mezi nejbližšími čtyřmi body rastru k interpolovanému bodu metodou váženého průměru na základě reciproké hodnoty vzdálenosti mezi interpolovaným bodem a danými body rastru.

Tento modul lze využít např. i pro interpolaci Bouguerových anomálií z gridu. V tomto případě bude do výsledného souboru přidán sloupec s interpolovanými Bouguerovými anomáliemi za poslední sloupec vstupního souboru.

## **4.6 Astrogeodetická nivelace**

Tento modul je prvním ze dvou nosných modulů programu PRVAK. Počítá převýšení mezi dvěma body na kvazigeoidu podle vzorce [\(3–15\).](#page-36-0) Primárně se využívá pro výpočet profilu kvazigeoidu. V prvním případě lze profil počítat z dat dostupných pouze na astrogeodetických bodech (astrogeodetická tížnicová odchylka, nadmořská výška, Bouguerova anomálie), ve druhém případě lze využít astrogeodetickou nivelaci s interpolací.

Pokud jsou v oblasti výpočtu k dispozici nějaké jiné tížnicové odchylky, vypočtené např. z topografie, geopotenciálního modelu nebo z gravimetrického měření, lze tyto tížnicové odchylky využít pro výpočet metodou astrogeodetické nivelace s interpolací. Výpočet je proveden tak, že na astrogeodetických bodech se vypočtou reziduální tížnicové odchylky podle [\(3–16\).](#page-36-1) Tato rezidua se rozdělí na všechny body profilu polynomickou interpolací, viz kapitol[a 3.1.1.](#page-30-0) Stupeň polynomu je roven počtu bodů, na kterých jsou známy astrogeodetické tížnicové odchylky. Po té se rezidua přičtou k modelovým tížnicovým odchylkám. Protože se jedná o interpolaci, tak na astrogeodetických bodech se hodnoty měřených tížnicových odchylek nemění. Pak se provede výpočet převýšení na kvazigeoidu mezi jednotlivými body profilu podle [\(3–15\).](#page-36-0)

Také zde lze vypočítat spojnice bodů, které netvoří profil, ale např. plošnou síť. Do výpočtu se vloží předpis spojnic z modulu Triangulace sítě a program vypočte převýšení na kvazigeoidu mezi body sítě podle předpisu spojnic. Opět lze počítat jenom s astrogeodetickými body nebo i mezilehlými body. Princip výpočtu s mezilehlými body je obdobný jako u profilu, jenom místo polynomické interpolace se používá lineární.

Výstupem je soubor spojnic doplněný o sloupec s převýšeními Δζ mezi body na kvazigeoidu.

## **4.7 Vyrovnání měření**

Tento modul slouží pro výpočet plošného modelu kvazigeoidu metodou podmínkového vyrovnání (kapitola [3.4\)](#page-37-1). Výhodou podmínkového vyrovnání oproti zprostředkujícímu je práce s přímo měřenými veličinami, což v tomto případě jsou astrogeodetické tížnicové odchylky. U zprostředkujícího vyrovnání by se muselo pracovat s už vypočtenými převýšeními (pseudomeřením) na kvazigeoidu mezi body sítě. Tato převýšení by byla mezi sebou korelována. Jak bylo prokázáno v [\(Jurčík 2012\)](#page-85-5) toto řešení při více jak třech vnitřních

bodech sítě vede k singularitě součinu matic  $HH^T$ , kde  $H$  je korelační matice. Takže nelze z výsledku tohoto součinu matic udělat inverzní matici. Tuto singularitu se nepodařilo vyřešit ani pseudoinverzí, protože výpočet pseudoinverzní matice byl numericky nestabilní, takže nelze ve vyrovnání pokračovat. V téže práci je také prokázána rovnost mezi zprostředkujícím vyrovnáním s korelovanými veličinami a podmínkovým vyrovnáním. Při užití podmínkového vyrovnání lze též vypočítat charakteristiky přesnosti vstupních astrogeodetických tížnicových odchylek, což by při použití zprostředkujícího vyrovnání nebylo možné. Podmínkou v tomto vyrovnání je, že součet převýšení mezi body na kvazigeoidu v trojúhelníku má být nulový [\(Jurčík 2012\)](#page-85-5).

Tento modul umožňuje provést vyrovnání ve variantě čistě astrogeodetické sítě nebo s mezilehlými body na spojnicích astrogeodetických bodů (s lineární interpolací). V první variantě budou mít podmínkové rovnice tvar [\(Jurčík 2012\)](#page-85-5)

$$
u = -\left(\frac{\xi_A^* + \xi_B^*}{2}\cos\alpha_{AB} + \frac{\eta_A^* + \eta_B^*}{2}\sin\alpha_{AB}\right) s_{AB} + k_{gr_{AB}} - \left(\frac{\xi_B^* + \xi_C^*}{2}\cos\alpha_{BC} + \frac{\eta_B^* + \eta_C^*}{2}\sin\alpha_{BC}\right) s_{CB} + k_{gr_{BC}} - \left(\frac{\xi_C^* + \xi_A^*}{2}\cos\alpha_{CA} + \frac{\eta_C^* + \eta_A^*}{2}\sin\alpha_{CA}\right) s_{CA} + k_{gr_{CA}} = \Delta\zeta_{AB} + \Delta\zeta_{BC} + \Delta\zeta_{CA}.
$$
 (4-1)

Pro variantu astrogeodetické nivelace s lineární interpolací mezilehlých bodů bude uveden pro přehlednost výpočet převýšení mezi body na kvazigeoidu, který má tvar

$$
\Delta \zeta_{AB} = -\left(\frac{\xi_A^* + \{[(\xi_B^* - \xi_B^m) - (\xi_A^* - \xi_A^m)]_{SAB}^{S_{AI}} + (\xi_A^* - \xi_A^m) + \xi_i^m\}}{2}\cos \alpha_{AB} + \frac{\eta_A^* + \{[(\eta_B^* - \eta_B^m) - (\eta_A^* - \eta_A^m)]_{S_{AB}}^{S_{AI}} + (\eta_A^* - \eta_A^m) + \eta_i^m\}}{2}\sin \alpha_{AB}\right) s_{i,i+1} + k_{gr_{AB}},
$$
\n(4-2)

kde  $i = A, 1, 2, ..., B$ . Uzávěry v trojúhelníku se vypočtou analogicky k variantě bez interpolace.

Vyrovnání počítá s jednotkovou váhovou maticí P, protože se předpokládá stejná přesnost vstupních složek astrogeodetických tížnicových odchylek. Ve vyrovnání není zohledněna přesnost tížnicových odchylek na mezilehlých bodech.

Výsledkem je soubor s vyrovnanými složkami tížnicových odchylek a jejich středními chybami a vyrovnanými výškovými anomáliemi astrogeodetických bodů sítě a jejich středními chybami.

## **4.8 Interpolace mezilehlých bodů**

Tato procedura je rozšíření grid interpolace. Nejprve spojnici dvou známých bodů rozdělí na požadovaný počet intervalů mezilehlými body. Mezilehlým bodům následně interpoluje výšku ℎ z DMR váženým průměrem ze čtyř nejbližších bodů.

## **4.9 Topografické tížnicové odchylky**

V tomto modulu lze vypočítat složky topografických tížnicových odchylek z DMR podle vzorců [\(2–53\)](#page-23-1) a [\(2–54\).](#page-24-0) Jako spodní hranice kvádrů je volena úroveň kvazigeoidu, aby výpočet proběhl pouze s hmotou nad kvazigeoidem. Pro výpočet je přednastavena standardní hustota zemské kůry  $\rho = 2.67$  g. cm<sup>−3</sup>, lze ji ale v GUI změnit.

## **4.10 Globální geopotenciální modely**

 $\overline{a}$ 

Zde je možné vypočítat funkcionály tíhového pole Země z GGM popsané v kapitole [2.5](#page-26-0) a výšky ℎ z DMR vyjádřeného sférickými harmonickými koeficienty. Vstupní soubor GGM může být ve formátu \*.gfc<sup>7</sup> nebo \*.txt. Soubor musí obsahovat hlavičku s potřebnými údaji (gravitační konstanta Země  $GM$ , poloměr modelu R, maximální stupeň a řád modelu a slapový systém), hlavička musí být zakončená slovním spojením "end of head" na začátku posledního řádku hlavičky. Model může být pěti sloupcový (podle příkladu níže obsahuje sloupec key, sloupce s hodnotami stupně L a řádu M a se Stokesovými koeficienty C a S) i sedmi sloupcový (obsahuje navíc dva sloupce s odhady středních chyb Stokesových koeficientů sigma C a sigma S) a musí obsahovat tzv. *"zero degree terms"*. Stokesovy koeficienty mohou být seřazeny vzestupně podle stupně nebo podle řádu. Ukázka souboru s GGM:

<sup>7</sup> Textový formát s příponou gfc stažený z webových stráne[k http://icgem.gfz-potsdam.de/home.](http://icgem.gfz-potsdam.de/home)

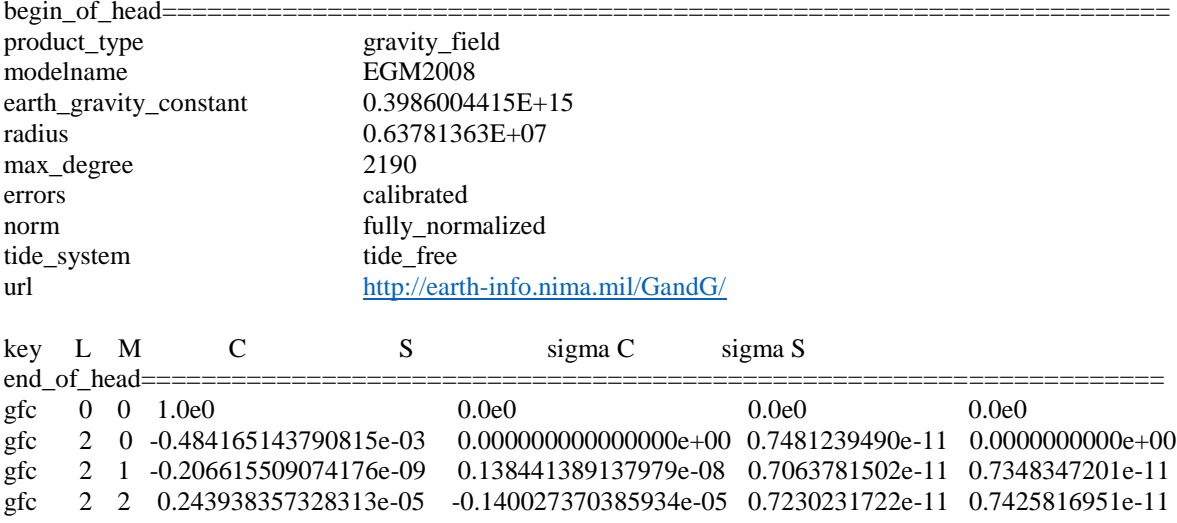

V programu PRVAK je výpočet plně normovaných přidružených Legendreových funkcí řešen modifikovanou dopřednou sloupcovou metodou (kapitola [3.5\)](#page-40-0). Ta umožňuje provádět výpočty až do stupně a řádu 2700.

Loveovo číslo pro transformace mezi jednotlivými permanentními slapovými systémy je přednastaveno na hodnotu  $k = 0.29525$ . Hustota zemské kůry při výpočtu Bougueorových anomálií je přednastavena na hodnotu  $\rho = 2.67$  g. cm<sup>-3</sup>. Obě hodnoty lze v GUI měnit.

Správnost výpočtů byla kontrolována s programy Graflab (Bucha a [Janák 2013\)](#page-83-1) a Interanational Centre for Global Earth Models (ICGEM) [\(Barthelmes a](#page-83-2) Köhler 2016).

## **4.11 Interpolace astronomických tížnicových odchylek**

Tento modul poskytuje možnost interpolace astrogeodetických tížnicových odchylek. Bod musí ležet uvnitř obalu sítě známých bodů, aby nedocházelo k extrapolaci. Proces najde čtyři nejbližší body sítě a váženým průměrem na základě reciproké hodnoty vzdálenosti mezi body provede interpolaci.

## **4.12 Tisk obrázku**

Zde lze vytvořit jednoduchý grafický výstup. Vstupem můžou být jedna nebo dvě sady dat na stejných bodech. Pokud jsou na vstupu dvě sady dat, tak procedura z nich vytvoří rozdílový model, kdy od sady 2 odečte sadu 1. Pak převede geodetické souřadnice do souřadnic UTM. Následně se vytvoří ze zadaných bodů grid (maximálně o 5000 sloupcích a řádcích). Při tvorbě obrázku je opět uplatňován *fo*, tak jako u triangulace sítě. Tím je zajištěno, že se bude zobrazovat pouze oblast pokrytá daty a nebude docházet k extrapolaci dat.

Data lze zobrazovat vrstevnicemi nad Základní mapou České republiky 1:10 000, kterou poskytuje Český úřad zeměměřický a katastrální jako webovou mapovou službu [\(ČÚZK 2020\)](#page-83-3). Velikost mapy je omezena na 2000 x 2000 pixelů. Nebo lze data zobrazovat v barevných škálách parula, hot, jet a v odstínech šedi.

Výstupem je obrázek, který může být ve formátech png, jpg, tiff nebo svg. Dalším výstupem z tohoto modulu je grid bodů, ve formátu podobném ISG formátu. Ukázky grafických výstupů z programu PRVAK jsou např. [Obr. 23,](#page-67-0) [Obr. 24,](#page-67-1) [Obr. 26](#page-71-0) a [Obr. 27](#page-71-1) v následujících kapitolách.

# **5 Řešené lokality**

V této kapitole budou popsány testovací lokality, měřické práce, které byly v lokalitách vykonány, výsledky výpočtů a testování možnosti nahrazení gravimetrických tížnicových odchylek topografickými. První testovací lokalitou je profil podél nivelačních pořadů I. řádu KO, KP a LP Velká Bíteš – Brno – Uherské Hradiště (profil VB – B – UH). Druhou lokalitou je síť Dolní Morava a třetí lokalitou je Astronomicko-GNSS-nivelační experimentální síť (AGNES) v Brně.

## **5.1 Profil VB – B – UH**

Profil byl vybrán za testovací lokalitu, protože prochází územím s největším gradientem výškové anomálie  $\zeta$  na území České republiky. Trasa profilu je znázorněna na [Obr. 13.](#page-54-0) Délka profilu je 100 km a je veden podél nivelačních pořadů I. řádu KO, KP a LP.

Na profilu byla k dispozici tato převzatá data:

- astrogeodetické tížnicové odchylky na třiceti bodech, které byly měřeny v rámci společného projektu Výzkumného ústavu geodetického, topografického a kartografického (VÚGTK) a Vysokého učení technického v Brně v roce 2011 [\(Kostelecký](#page-85-6) a kol. 2012), střední chyba jejich určení je podle [\(Machotka 2013\)](#page-86-4) 0,30˝, průměrná vzdálenost mezi astrogeodetickými body je přibližně 3,5 km a jsou umístěny v blízkosti nivelačních bodů I. řádu,
- na každou spojnici astrogeodetických bodů byly doplněny mezilehlé body, tak aby spojnici rovnoměrně rozdělily na dvacet úseků. Na všech bodech profilu byly vypočteny gravimetrické tížnicové odchylky kombinací modelu EGM2008 a integrací reziduálních pozemních tíhových anomálií vztažených k zemskému povrchu, numerickým řešením Vening Meineszových vzorců v integrační oblasti 0 – 5´ [\(Kostelecký](#page-85-7) a kol. 2011), jejich střední chyba je v [\(Machotka 2013\)](#page-86-4) odhadnuta na 0,30˝,
- pro porovnání byl použit Podrobný model kvazigeoidu QGZÚ-2013 [\(ČÚZK](#page-83-4)  [2013\)](#page-83-4), gravimetrický kvazigeoid (Kostelecký a [kol. 2011\)](#page-85-7) a data z GNSS/nivelace, která byla provedena na vybraných bodech profilu mezi roky 1999 – 2001 [\(Kostelecký](#page-85-8) a kol. 2002).

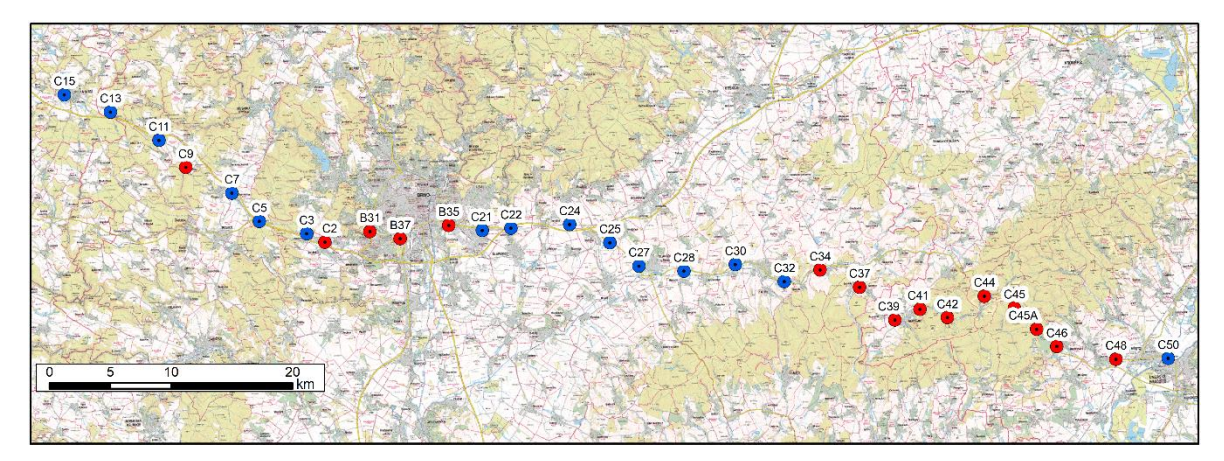

*Obr. 13 Trasa profilu VB - B - UH, všechny astronomicky zaměřené body, modře jsou zvýrazněny body, na kterých byla provedena GNSS/nivelace, (mapový podklad ZM ČR 1:50 000)*

<span id="page-54-0"></span>Dalšími daty do výpočtu byly tížnicové odchylky vypočtené pomocí programu PRVAK z geopotenciálního modelu EGM2008 a z DMR. Geopotenciální model EGM2008 je úplný do stupně a řádu 2160 a má přidané sférické harmonické koeficienty do stupně 2190 a řádu 2160. Jeho prostorové rozlišení je tedy 5´, což v zeměpisných šířkách ČR odpovídá přibližně 9 km. Na všech bodech profilu byly vypočteny dvě sady topografických tížnicových odchylek z DMR GMTED2010. Tento model má rozlišení 7,5 x 7,5˝ a střední chybu v určení výšky 27 m [\(Danielson a](#page-83-5) Gesch 2011). První sada byla vypočtena z úplného DMR a složky topografických tížnicových odchylek byly označeny  $\xi^{7,5''}$  a  $\eta^{7,5''}$ . Pro výpočet druhé sady se DMR naředil na hustotu 5 x 5´. Složky topografických tížnicových odchylek druhé sady byly označeny  $\xi^{5'}$  a  $\eta^{5'}$ . Pro výpočet topografických tížnicových odchylek bylo použito integrační okno o poloměru 10 km. Integrační poloměr byl volen tak, aby byl shodný s integračním poloměrem při výpočtu použitých gravimetrických tížnicových odchylek. Dále byly na všech bodech vypočteny tížnicové odchylky z geopotenciálního modelu EGM2008.

Z tížnicových odchylek vypočtených z EGM2008 a z DMR byly vypočteny kombinované tížnicové odchylky následujícím způsobem. Byla vypočtena rezidua mezi EGM2008 a naředěným DMR za účelem odstranění zbytkové topografie z geopotenciálního modelu

$$
\xi_{rez} = \xi_{EGM2008} - \xi_{GMTED2010}^{5'}
$$
\n
$$
\eta_{rez} = \eta_{EGM2008} - \eta_{GMTED2010}^{5'}
$$
\n
$$
(5-1)
$$

Způsobem, jakým byly topografické tížnicové odchylky vypočteny (malá integrační oblast), došlo k zanedbání regionálního trendu. Tento trend byl přebrán z vypočtených reziduí. Rezidua byla aproximována postupně polynomem stupně  $n = 1-3$ , jak je znázorněno na [Obr. 14.](#page-55-0) Na aproximaci byla kladena podmínka, aby byl použit polynom co nejnižšího stupně, ale současně aby byl co nejlépe vystižen regionální trend tížnicových odchylek. Polynom stupně n = 1 nevystihuje dostatečně trend a polynomy stupně  $n = 2$  a 3 jsou téměř totožné. Polynomy vyšších stupňů testovány nebyly. Proto byl vybrán polynom druhého stupně a jeho pomocí byly vypočteny složky tížnicových odchylek  $\xi_{poly}$  a  $\eta_{poly}$ . Složky kombinovaných tížnicových odchylek byly následně vypočteny

$$
\xi_{kombi} = \xi_{poly} - \xi_{GMTED2010}^{7,5^{\circ}},
$$
  
\n
$$
\eta_{kombi} = \eta_{poly} - \eta_{GMTED2010}^{7,5^{\circ}}.
$$
\n(5–2)

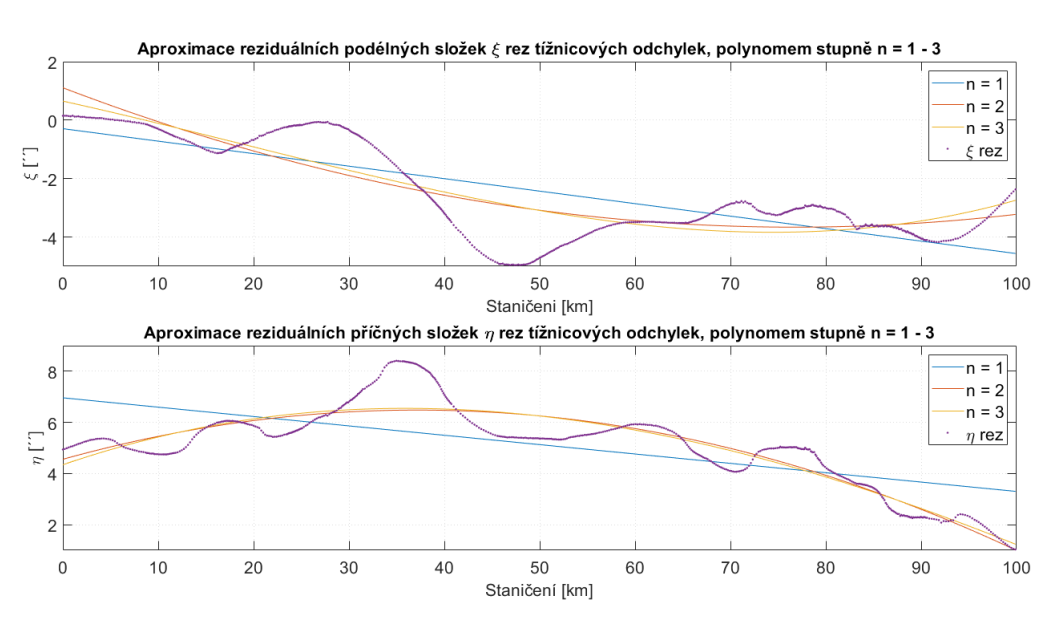

*Obr. 14 Aproximace reziduálních tížnicových odchylek polynomem stupně n = 1-3, (autor)*

<span id="page-55-0"></span>Výsledné absolutní hodnoty složek kombinovaných tížnicových odchylek byly dány do kontextu s gravimetrickými a astrogeodetickými tížnicovými odchylkami a jsou znázorněny na [Obr. 15](#page-56-0) a jejich vzájemné odchylky jsou znázorněny na [Obr. 16.](#page-56-1) V [Tab.](#page-56-2)  [5](#page-56-2) jsou uvedeny extrémní hodnoty odchylek, jejich průměr a střední hodnota.

|               | gravimetrické vs. kombinované |         | gravimetrické vs. astrogeodetické |         |  |
|---------------|-------------------------------|---------|-----------------------------------|---------|--|
|               |                               | ∆nI     |                                   | ∆n′     |  |
| Min           | $-1,13$                       | 2,80    | $-0,45$                           | $-0,62$ |  |
| Max           | 1,24                          | 1,41    | 0,59                              | 0,21    |  |
| Průměr        | $-0,31$                       | $-0,04$ | 0,07                              | $-0,08$ |  |
| Střední chyba | 0.53                          | 0.69    | 0.28                              | 0.23    |  |

<span id="page-56-2"></span>Tab. 5 Porovnání složek kombinovaných tížnicových odchylek

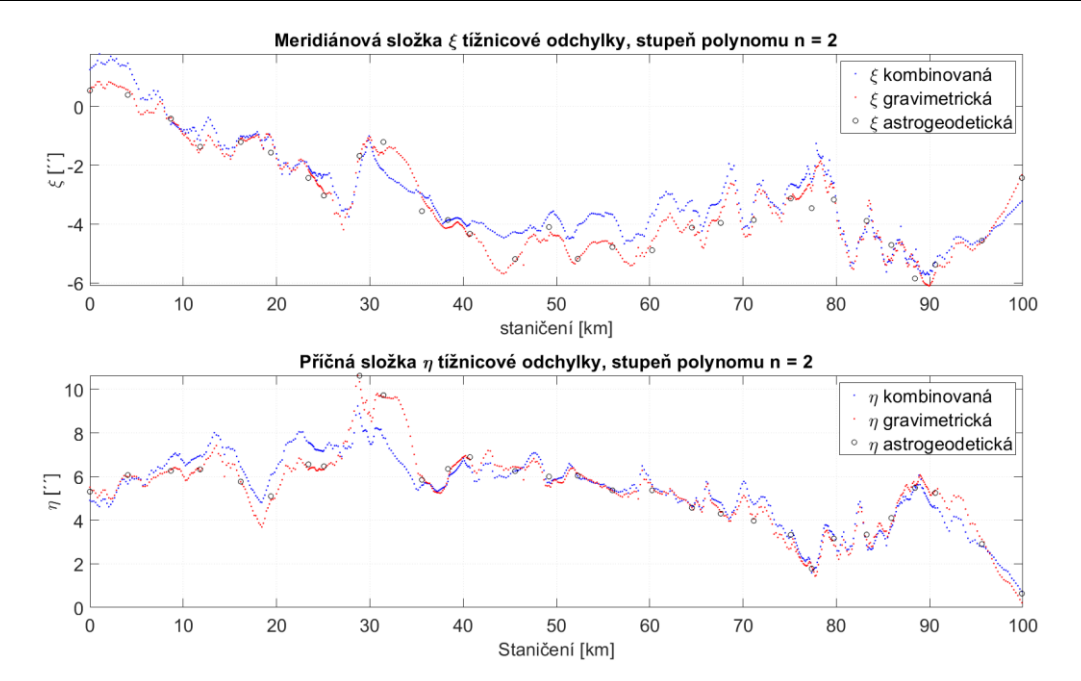

<span id="page-56-0"></span>*Obr. 15 Absolutní hodnoty kombinovaných tížnicových odchylek v porovnání s gravimetrickými a astrogeodetickými tížnicovými odchylkami, (autor)*

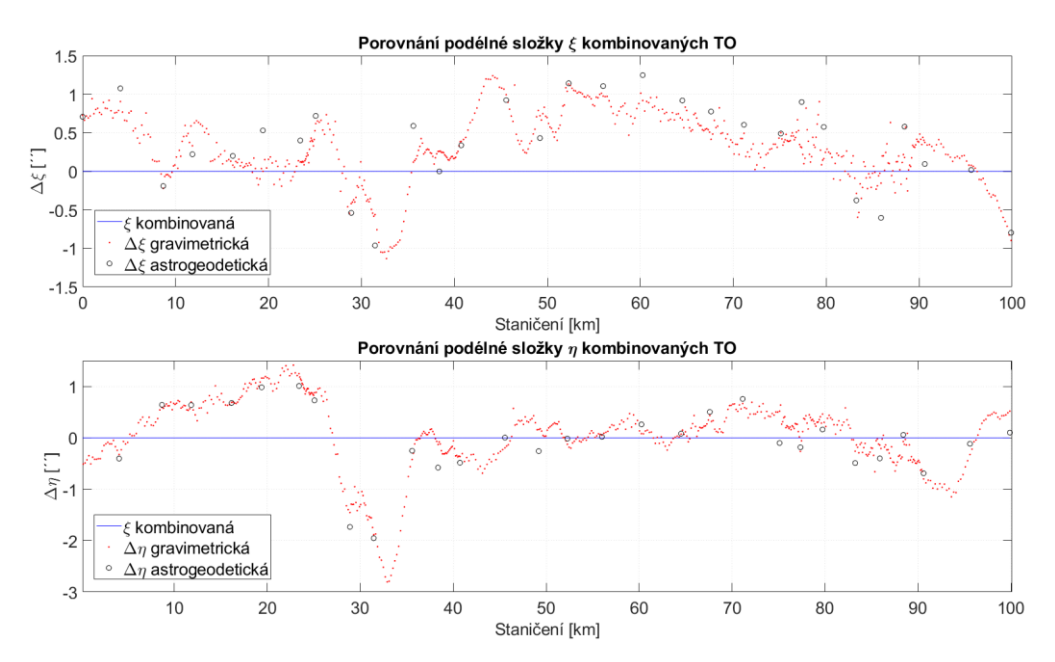

<span id="page-56-1"></span>*Obr. 16 Odchylky složek kombinovaných tížnicových odchylek od gravimetrických a astrogeodetických tížnicových odchylek, (autor)*

Z [Tab. 5](#page-56-2) a [Obr. 16](#page-56-1) je vidět, že gravimetrické a astrogeodetické tížnicové odchylky si navzájem odpovídají lépe, avšak pro výpočet kombinovaných topografických tížnicových odchylek nebylo potřeba použít gravimetrická data. Dále byl z kombinovaných tížnicových odchylek pomocí astrogeodetické nivelace s interpolací vypočten průběh kvazigeoidu na profilu a porovnán s gravimetrickým modelem kvazigeoidu, GNSS/nivelací, Podrobným kvazigeoidem QGZU-2013 a astrogeodetickým modelem kvazigeoidu, viz [Obr. 17,](#page-57-0) ve kterém jsou jako referenční hodnoty brány gravimetrické výškové anomálie. Gravimetrické řešení kvazigeoidu bylo vybráno jako referenční, díky dobré shodě gravimetrických a přímo měřených astrogeodetických tížnicových odchylek v předchozím srovnání. Extrémní hodnoty a střední chyby odchylek z porovnání jsou uvedeny v [Tab. 6.](#page-57-1)

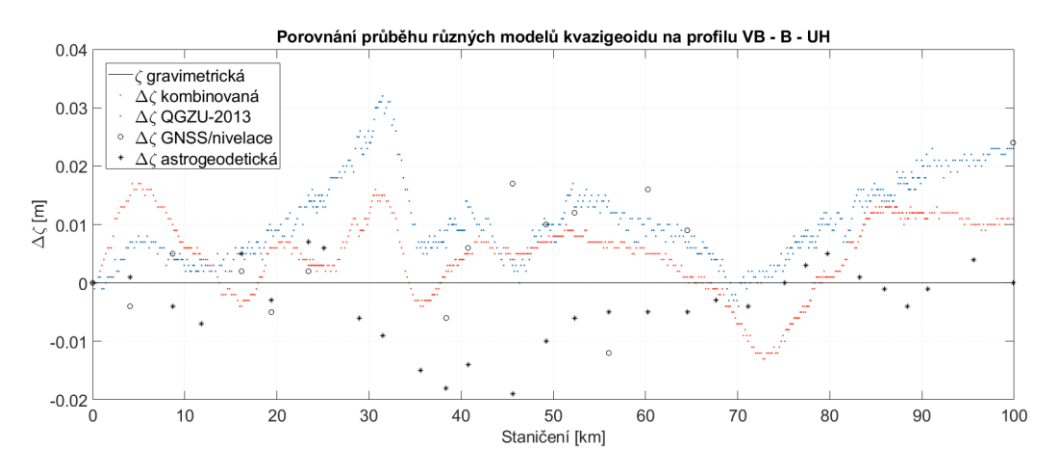

<span id="page-57-0"></span>*Obr. 17 Porovnání průběhu kombinovaného kvazigeoidu na profilu VB – B – UH, jako vztažná plocha byl zvolen gravimetrický model kvazigeoidu, (autor)*

Tab. 6 Porovnání různých modelů kvazigeoidu s gravimetrickým řešením na profilu

<span id="page-57-1"></span>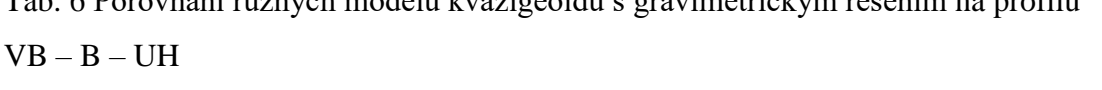

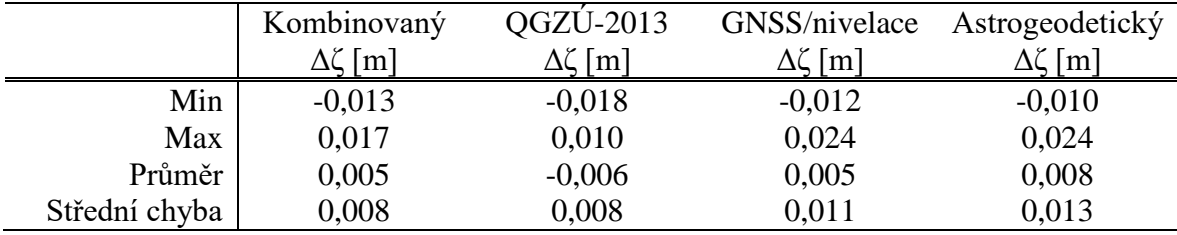

#### **5.1.1 Shrnutí závěrů z profilu VB – B – UH**

V rámci této lokality byly vypočteny kombinované tížnicové odchylky kombinací geopotenciálního modelu EGM2008 a DMR GMTED2010. Ty byly porovnány s gravimetrickými a astrogeodetickými tížnicovými odchylkami. Z porovnání je patrná větší shoda mezi gravimetrickými a astrogeodetickými tížnicovými odchylkami, než mezi gravimetrickými a kombinovanými. Po vypočtení modelu kvazigeoidu na profilu metodou astrotopografické nivelace za využití kombinovaných tížnicových odchylek a srovnáním s referenčním gravimetrickým modelem se jeví tento model stejně přesný jako model QGZÚ2013, u kterého je udávána střední chyba výškové anomálie ve vnitrozemí 1 cm. Střední chyba rozdílů mezi kombinovaným modelem a QGZÚ2013 je 13 mm, z čehož lze usuzovat, že kombinované řešení se lépe přimyká ke gravimetrickému modelu než k QGZÚ2013. Střední chyba diferencí kombinovaného modelu a GNSS/nivelace je 10 mm. Elipsoidické výšky bodů pro metodu GNSS/nivelace byly určeny třemi hodinu a půl trvajícími observacemi. Střední chyba GNSS/nivelace je na základě toho odhadnuta v rozmezí 5–10 mm. Tento údaj dobře koresponduje se střední chybou rozdílů s porovnáním s kombinovaným řešením.

Výsledky této práce byly publikované v [\(Kratochvíl](#page-85-9) a kol. 2020).

#### **5.2 Síť Dolní Morava**

Lokalita Dolní Morava byla vybrána pro svůj horský charakter (v měřítku ČR) a dostupnost velkého množství využitelných dat z této lokality. Tato data pochází z experimentální sítě Sněžník (Cacoń a [kol. 1996;](#page-83-6) [Švábenský a](#page-87-1) Weigel 2009), ve které byla provedena GNSS měření a z terénních cvičení Ústavu geodézie, v rámci kterých jsou prováděna přesná nivelační měření. V rámci těchto cvičení byla provedena přesná nivelace i v nadmořských výškách nad 1000 m n. m. Jsou zde k dispozici Bouguerovy anomálie z gravimetrického mapování 1:50 000.

Pro účely této práce zde byly vypočteny hodnoty výškových anomálií z Podrobného kvazigeoidu QGZU-2013, který byl pro tuto oblast použit jako referenční model.

Na síť Sněžník, ve které byla první měření provedena v roce 1992, navazuje síť Dolní Morava (síť DM). Ta byla budována v letech 2014 – 2017. Rozkládá se v okolí obce Dolní Morava v jižní části masivu Kralického Sněžníku a její přibližná rozloha je 6 km2. V síti byly určeny složky astrogeodetických tížnicových odchylek na 30 bodech, což je přibližná hustota 5 astrogeodetických bodů na kilometr čtvereční. Do sítě DM byly převzaty názvy a stabilizace některých bodů sítě Sněžník (KLEP, VYHL, SLAM, DMOR-2, UBRI, PRSO, LANO a 8g5). Nejníže položený bod sítě, DMOR-2, má nadmořskou výšku 623,56 m, nejvýše položený bod SLAM má nadmořskou 1232,45 m. Devět bodů sítě je výškově připojeno na nivelační pořad FZ7 Králíky-Lipová - 1. odbočný nivelační pořad. Tyto práce byly vykonány v rámci geodetických terénních cvičení studenty oboru Geodézie

a kartografie. Bod SLAM má převzatou výšku z geodetických údajů trigonometrického bodu č. 925110060 Slamník [\(ČÚZK 1984\)](#page-83-7). U zbylých bodů byla nadmořská výška určena dvojím měřením metodou RTK, při transformaci elipsoidických výšek na nadmořské byl použit model kvazigeoidu CR2005.

Astronomické souřadnice bodů byly určeny systémem MAAS-1 metodou páru stejné výšky [\(Machotka 2005\)](#page-86-3). Průběh astronomické observace a systém MAAS-1 je popsán v [\(Machotka 2013\)](#page-86-4). Na [Obr. 18](#page-59-0) je systém MAAS-1 při observaci na bodě VYHL.

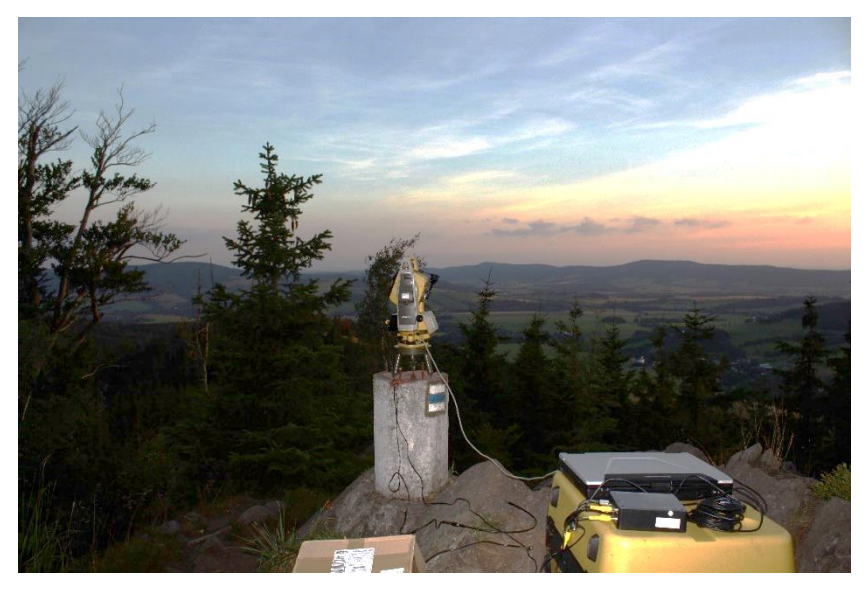

*Obr. 18 Systém MAAS-1 na bodě VYHL při měřické kampani v roce 2017, (autor)*

<span id="page-59-0"></span>Autor práce se měřických prací v síti DM účastnil v letech 2014 a 2017. Dále na měřických pracích spolupracovali doc. Ing. Radovan Machotka Ph.D. (roky 2015 a 2016), Ing. Tomáš Volařík Ph.D. (rok 2014), Ing. Jakub Nosek (rok 2017) a v rámci svých magisterských prací Ing. Kateřina Petrová [\(Petrová 2017\)](#page-87-2) (rok 2016) a Bc. Tadeáš Černohous (nebylo publikováno) (rok 2015). Body sítě a hodnoty astrogeodetických tížnicových odchylek s barevným rozlišením podle roku měření jsou na [Obr. 19.](#page-60-0) Síť DM byla vybudována v rámci projektů FAST-J-14-2375 a FAST-J-15-2863 (jichž byl autor hlavním řešitelem).

Pro ověření stability výsledků systému MAAS-1 byla na bodě PARK a 8g5 provedena opakovaná měření. Na bodě PARK bylo měřeno v roce 2014 dvakrát, a to první noc měření a poslední noc měření. V [Tab. 7](#page-60-1) jsou tato měření označena jako PARK (2014a) a PARK (2014b). V roce 2015 nebylo možné na bodě měřit kvůli stavebním pracím probíhajícím v blízkém okolí bodu. Další zaměření bylo možné v roce 2016. V [Tab. 7](#page-60-1)

označeno jako PARK (2016). V roce 2017 bylo zjištěno zničení stabilizace tohoto bodu při rekonstrukci parkoviště, na kterém byl umístěn, a proto bylo provedeno opakované měření na bodě 8g5, v [Tab. 8](#page-60-2) označeno jako 8g5 (2017). Pro porovnání bylo využito měření na tomtéž bodě z roku 2014, v [Tab. 8](#page-60-2) označeno jako 8g5 (2014). Astronomické souřadnice z jednotlivých měření a jejich diference od průměru jsou uvedeny v [Tab. 7](#page-60-1) a [Tab. 8.](#page-60-2)

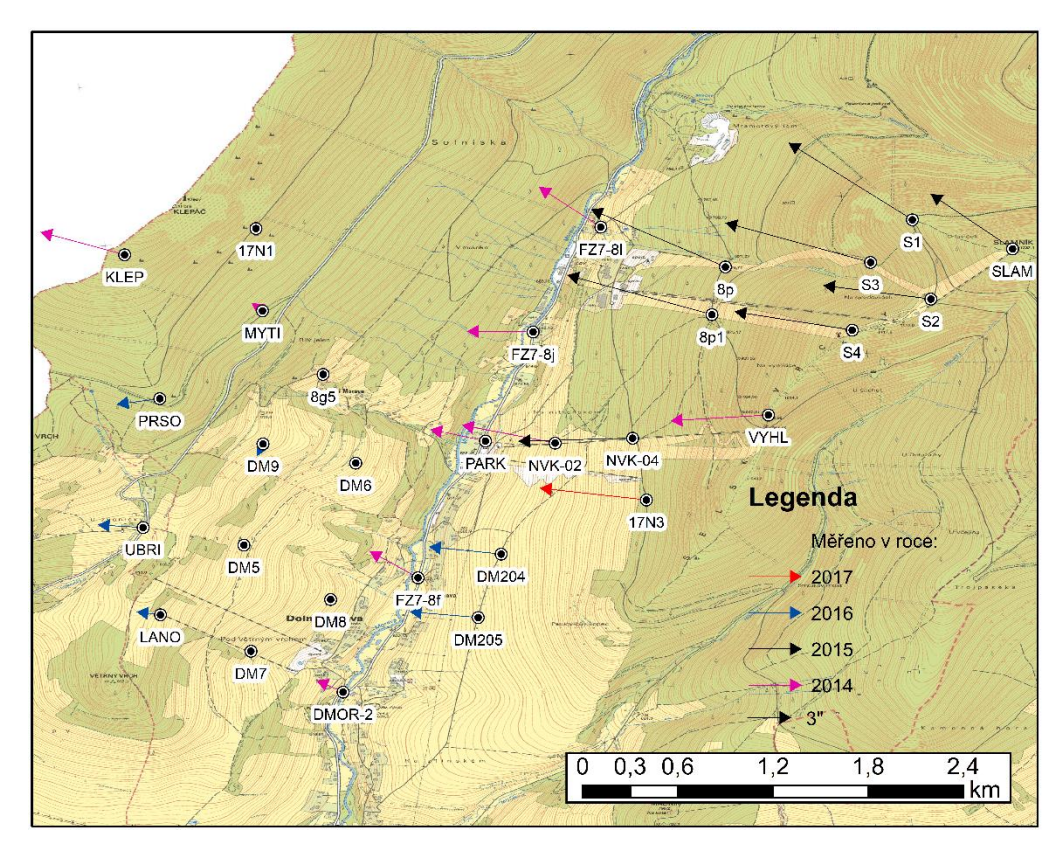

<span id="page-60-0"></span>*Obr. 19 Síť DM s absolutními hodnotami astrogeodetických tížnicových odchylek s barevným rozlišením roku měření, (mapový podklad ZM ČR 1:10 000)*

<span id="page-60-1"></span>Tab. 7 Astronomické souřadnice a jejich diference od průměru bodu PARK

|              |              |                 |        |              |     |        | $\Delta\omega$ | Δλ        |
|--------------|--------------|-----------------|--------|--------------|-----|--------|----------------|-----------|
| PARK (2014a) | $50^{\circ}$ | 08 <sup>′</sup> | 37,73" | $16^{\circ}$ | 48' | 25,67" | 0.01''         | 0,24"     |
| PARK (2014b) | $50^{\circ}$ | 08'             | 37,84″ | $16^{\circ}$ | 48' | 25,96" | $-0.10''$      | $-0.05"$  |
| PARK (2016)  | $50^{\circ}$ | 08'             | 37,64" | $16^{\circ}$ | 48' | 26,91" | $0.10^{7}$     | $-0.18''$ |
| Průměr       | $50^{\circ}$ | 08'             | 37,74" | $16^{\circ}$ | 48' | 25,91" | 0.00"          | 0.00"     |

<span id="page-60-2"></span>Tab. 8 Astronomické souřadnice a jejich diference od průměru bodu 8g5

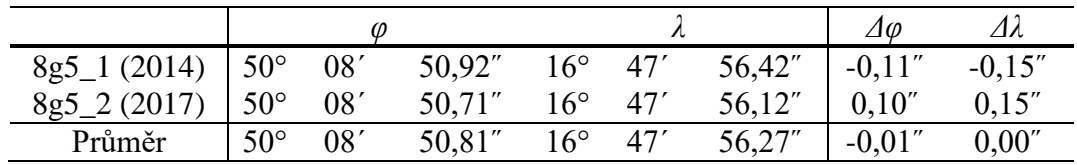

Při udávané střední chybě určení astronomických souřadnic systémem MAAS-1 0,30˝ v obou souřadnicích [\(Machotka 2013\)](#page-86-4), lze z uvedených tabulek konstatovat, že diference mezi výsledky jednotlivých měření jsou v souladu s deklarovanou přesností systému.

Na všech astrogeodetických bodech sítě byly vypočteny astrogeodetické tížnicové odchylky podle Moloděnského. Dále byla provedena Delaunayho triangulace s hodnotami pro maximální velikost úhlu v trojúhelníku 115° a  $fo = 0.35$ , viz [Obr. 20.](#page-61-0) Síť byla rozdělena na 39 trojúhelníků a 68 spojnic bodů. Průměrná délka strany v síti je přibližně 600 m. Po triangulaci bylo provedeno vyrovnání astrogeodetických tížnicových odchylek a výpočet vyrovnaných výškových anomálií a jejich středních chyb. Aposteriorní střední chyba měřených astrogeodetických tížnicových odchylek je  $m_{\xi}^{APOST} = m_{\eta}^{APOST} = 0.99^{\circ}$ v obou složkách. Průměrná střední chyba vyrovnaných tížnicových odchylek v astrogeodetické variantě výpočtu je  $m_{\xi} = 0.56$ " a  $m_{\eta} = 0.58$ ".

Dále byl ověřován předpoklad, že se střední chyby vyrovnaných veličin zmenší při vložení mezilehlého bodu na každou spojnici astrogeodetických bodů (stranu trojúhelníku) s tím, že hodnota astrogeodetické TO na tomto bodě bude určena interpolací s využitím topografických TO. Výška vložených bodů na spojnicích byla vypočtena z Digitálního modelu reliéfu 5. generace. Topografické tížnicové odchylky byly vypočteny numerickou integrací podle vzorců [\(2–53\)](#page-23-1) a [\(2–54\)](#page-24-0) z devítikilometrového okolí bodu z modelu reliéfu GMTED2010. Výsledné topografické tížnicové odchylky jsou na [Obr. 21.](#page-62-0)

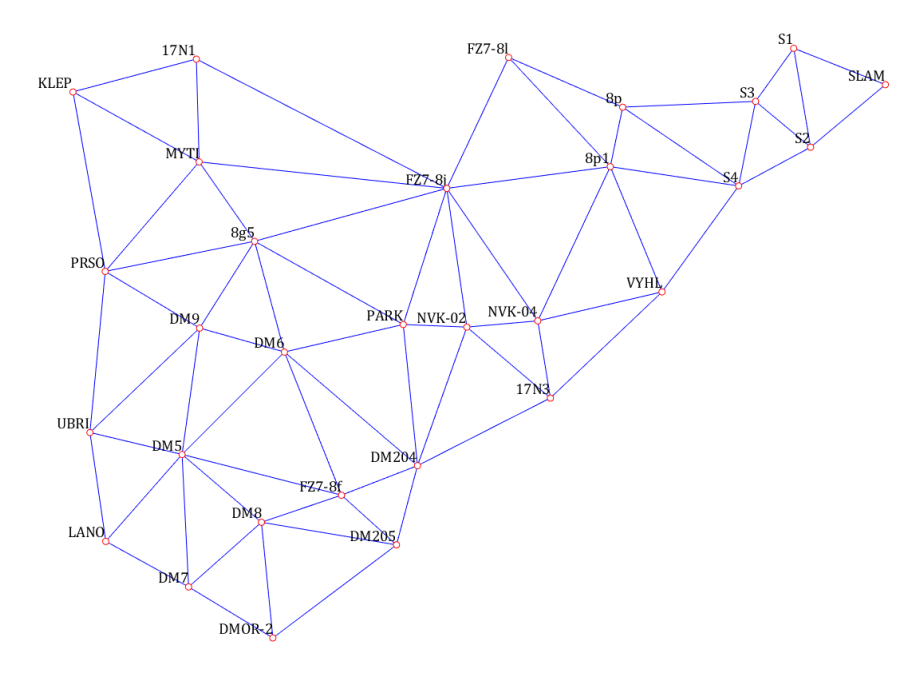

<span id="page-61-0"></span>*Obr. 20 Triangulace sítě Dolní Morava, (autor)*

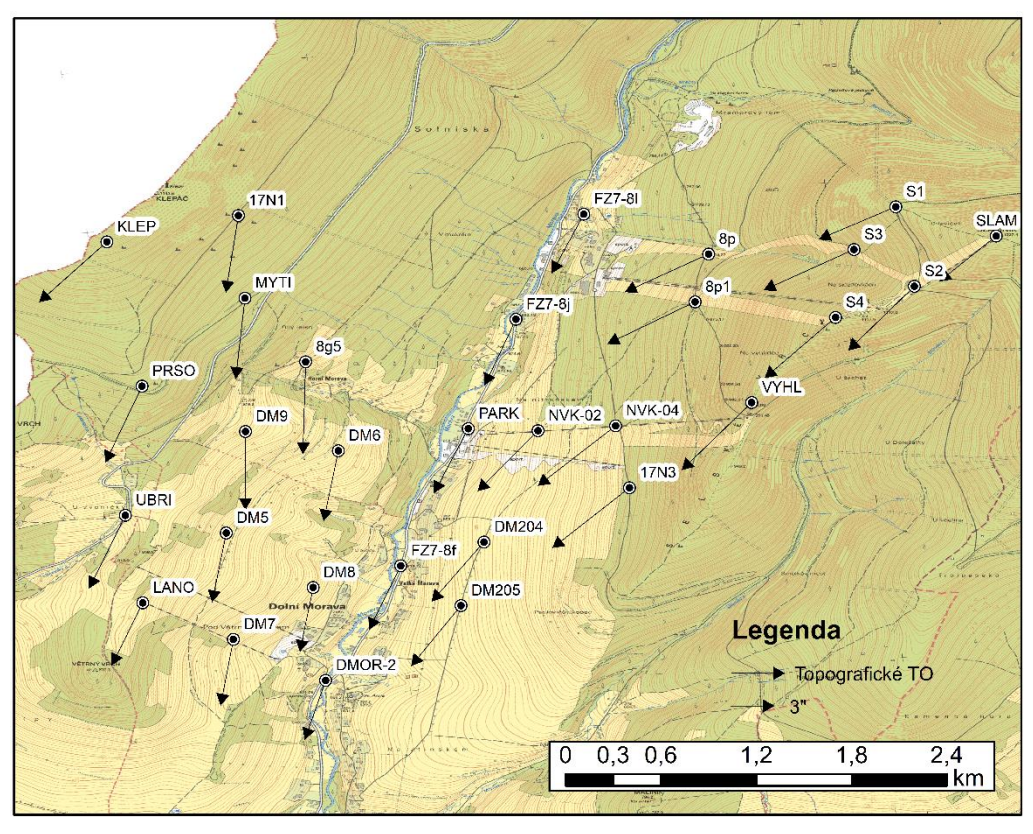

*Obr. 21 Topografické tížnicové odchylky v síti DM, (mapový podklad ZM ČR 1:10 000)*

<span id="page-62-0"></span>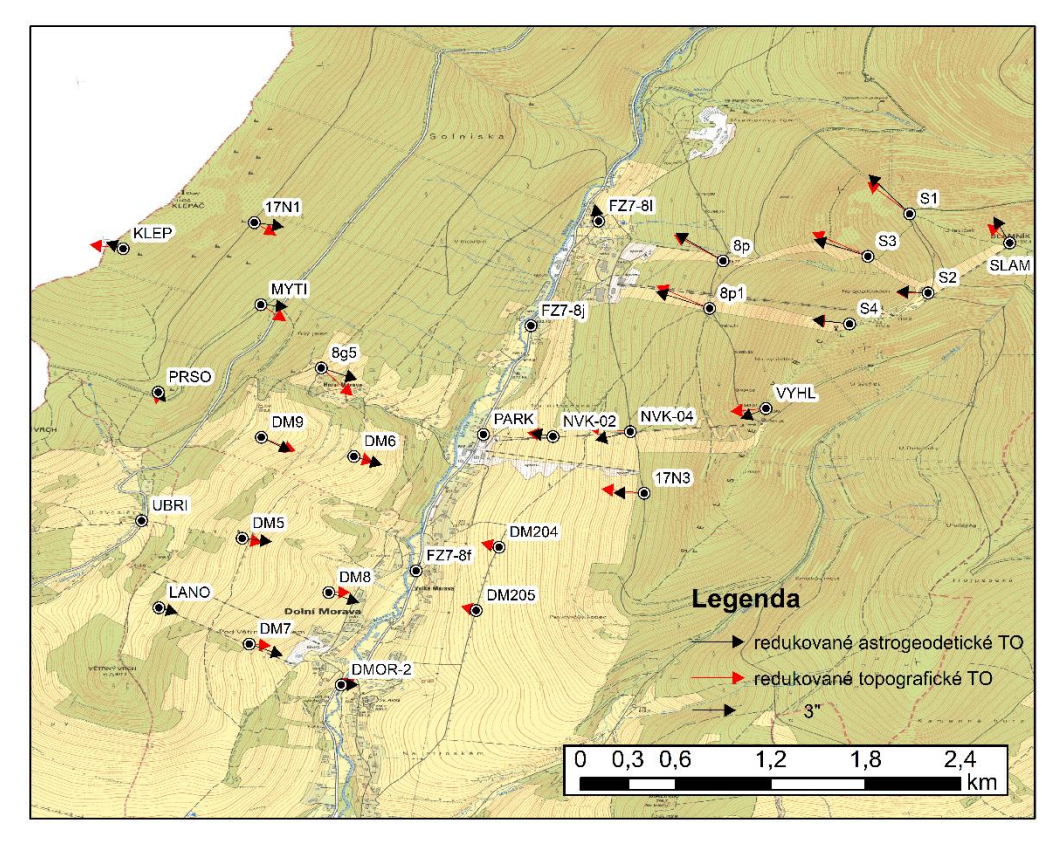

<span id="page-62-1"></span>*Obr. 22 Redukované astrogeodetické a topografické tížnicové odchylky o hodnoty tížnicových odchylek na bodě PARK, (mapový podklad ZM ČR 1:10 000)*

Na [Obr. 19](#page-60-0) a [Obr. 21](#page-62-0) je patrný velký vliv regionálního trendu na astrogeodetické i topografické tížnicové odchylky, který je způsobený vlivem hmot v okolí sítě DM. Odstraněním tohoto vlivu se získá vliv zbytkové topografie. Regionální trend byl odstraněn redukcí hodnot tížnicových odchylek na všech astrogeodetických bodech sítě DM o hodnoty tížnicových odchylek na bodě PARK. Na [Obr. 22](#page-62-1) je znázorněn zbytkový vliv topografie. Shoda mezi redukovanými astrogeodetickými a topografickými tížnicovými odchylkami značí správný výpočet topografických tížnicových odchylek.

Postupně byly testovány varianty s jedním, dvěma, čtyřmi, šesti, osmi, dvanácti, šestnácti a dvaceti vloženými body. Porovnání středních chyb při použití jednoho až osmi vložených bodů vyrovnaných kombinovaných výškových anomálií je v [Tab. 9.](#page-64-0)

Z [Tab. 9](#page-64-0) vyplývá, že už při vložení jednoho bodu na spojnici, klesne průměrná (vnitřní) střední chyba vyrovnaných kombinovaných výškových anomálií přibližně o 37 %. Vkládání dalších mezilehlých bodů může snížit tuto průměrnou (vnitřní) střední chybu téměř na polovinu v případě osmi a více mezilehlých bodů. Při použití osmi a více mezilehlých bodů začala hodnota průměrné (vnitřní) střední chyby vyrovnané kombinované výškové anomálie stagnovat. Otázka je, zda je tolik mezilehlých bodů účelné řešení. Situace u průměrných (vnitřních) středních chyb vyrovnaných kombinovaných tížnicových odchylek je obdobná. U astrogeodetického řešení jsou průměrné (vnitřní) střední chyby  $m_{\xi} = 0.56$ " a  $m_{\eta} = 0.58$ ". Ve variantě jednoho vloženého bodu na spojnici vyšla aposteriorní střední chyba měřených tížnicových odchylek  $m_{\xi}^{APOST} = m_{\eta}^{APOST} = 0.61^{\circ}$ v obou složkách. Průměrné (vnitřní) střední chyby vyrovnaných tížnicových odchylek jsou  $m_{\xi} = 0.35$ " a  $m_{\eta} = 0.35$ ", ve variantě osmi vložených bodů na spojnici vyšla aposteriorní střední chyba měřených tížnicových odchylek  $m_{\xi}^{APOST} = m_{\eta}^{APOST} = 0.54''$  v obou složkách a průměrné (vnitřní) střední chyby tížnicových odchylek jsou  $m_{\xi} = 0.30^{\circ}$  a  $m_{\eta} = 0.31^{\circ}$ . Tyto výsledky lze považovat za zhodnocení vnitřní přesnosti vyrovnání.

Dále z [Tab. 9](#page-64-0) vyplývá, že zvyšováním počtu vložených bodů do počtu 8 bodů na spojnici, lze významně zvýšit vnitřní přesnost modelu, což lze vyjádřit jako poměr střední chyby převýšení nejvzdálenějších bodů a jejich vzdálenosti. V síti DM jsou to body SLAM a LANO, jejichž vzdálenost je 4,150 km. U astrogeodetického řešení je střední chyba převýšení těchto bodů na kvazigeoidu  $m_{\Delta \zeta_A} = 3.9$  mm a poměr je přibližně 0,9 mm/km.

| ČВ              | astro          | kombi $\sqrt[8]{1}$ | kombi 2          | kombi 4          | kombi 6        | kombi 8        |
|-----------------|----------------|---------------------|------------------|------------------|----------------|----------------|
|                 | $m_\zeta$ [mm] | $m_\zeta$ [mm]      | $m_{\zeta}$ [mm] | $m_{\zeta}$ [mm] | $m_\zeta$ [mm] | $m_\zeta$ [mm] |
| <b>NVK-02</b>   | 0,6            | 0,3                 | 0,4              | 0,3              | 0,3            | 0,3            |
| 8g5             | 1,3            | 0,8                 | 0,8              | 0,7              | 0,7            | 0,7            |
| <b>VYHL</b>     | 1,9            | 1,2                 | 1,2              | 1,1              | 1,1            | 1,0            |
| <b>KLEP</b>     | 2,8            | 1,7                 | 1,8              | 1,7              | 1,7            | 1,5            |
| <b>MYTI</b>     | 1,9            | 1,1                 | 1,2              | 1,1              | 1,1            | 1,0            |
| <b>PARK</b>     | 0,0            | 0,0                 | 0,0              | 0,0              | 0,0            | 0,0            |
| FZ7-81          | 2,3            | 1,4                 | 1,5              | 1,4              | 1,4            | 1,3            |
| DMOR-2          | 2,3            | 1,4                 | 1,5              | 1,4              | 1,4            | 1,3            |
| FZ7-8f          | 1,4            | 0,9                 | 0,9              | 0,8              | 0,8            | 0,8            |
| $FZ7-8j$        | 1,1            | 0,7                 | 0,7              | 0,7              | 0,7            | 0,6            |
| <b>SLAM</b>     | 3,2            | 2,0                 | 2,1              | 1,9              | 1,9            | 1,7            |
| S <sub>1</sub>  | 3,0            | 1,8                 | 1,9              | 1,8              | 1,8            | 1,6            |
| S <sub>2</sub>  | 2,8            | 1,7                 | 1,8              | 1,7              | 1,7            | 1,5            |
| S <sub>3</sub>  | 2,7            | 1,7                 | 1,8              | 1,6              | 1,6            | 1,5            |
| <b>S4</b>       | 2,4            | 1,5                 | 1,6              | 1,4              | 1,4            | 1,3            |
| 8p1             | $2{,}0$        | 1,2                 | 1,3              | 1,2              | 1,2            | 1,1            |
| 8p              | 2,3            | 1,4                 | 1,5              | 1,4              | 1,4            | 1,3            |
| <b>NVK-04</b>   | 1,2            | 0,7                 | 0,7              | 0,7              | 0,7            | 0,6            |
| <b>PRSO</b>     | 1,9            | 1,2                 | 1,2              | 1,1              | 1,1            | 1,0            |
| <b>LANO</b>     | 2,1            | 1,3                 | 1,4              | 1,3              | 1,3            | 1,2            |
| DM <sub>5</sub> | 1,7            | 1,0                 | 1,1              | 1,0              | 1,0            | 0,9            |
| <b>UBRI</b>     | 2,0            | 1,2                 | 1,3              | 1,2              | 1,2            | 1,1            |
| <b>DM204</b>    | 1,1            | 0,7                 | 0,7              | 0,6              | 0,6            | 0,6            |
| <b>DM205</b>    | 1,7            | 1,0                 | 1,1              | 1,0              | 1,0            | 0,9            |
| DM <sub>6</sub> | 1,0            | 0,6                 | 0,6              | 0,6              | 0,6            | 0,5            |
| DM7             | 2,1            | 1,3                 | 1,4              | 1,3              | 1,2            | 1,1            |
| DM <sub>8</sub> | 1,7            | 1,1                 | 1,1              | 1,0              | 1,0            | 0,9            |
| DM9             | 1,5            | 0,9                 | 0,9              | 0,9              | 0,9            | 0,8            |
| 17N1            | 2,5            | 1,5                 | 1,6              | 1,5              | 1,5            | 1,3            |
| 17N3            | 1,3            | 0,8                 | 0,8              | 0,8              | 0,8            | 0,7            |
| Průměr          | 1,9            | 1,2                 | 1,2              | 1,1              | 1,1            | 1,0            |

<span id="page-64-0"></span>Tab. 9 Porovnání středních chyb výškových anomálií bodů v síti DM

U astrotopografického řešení s jedním vloženým bodem je střední chyba převýšení na kvazigeoidu nejvzdálenějších bodů  $m_{\Delta\zeta_{T1}} = 2.4$  mm a poměr vychází na 0,6 mm/km a u řešení s osmi vloženými body je střední chyba převýšení  $m_{\Delta\zeta_{T8}} = 2.1$  mm a poměr vychází na 0,5 mm/km. Tyto odhady přesnosti lze považovat za optimistické odhady,

<sup>&</sup>lt;sup>8</sup> Pro účely [Tab. 9](#page-64-0) a [Tab. 10](#page-65-0) v této podkapitole jsou použity tyto zkratky: astrogeodetický kvazigeoid (astro), kombinovaný kvazigeoid s *n* vloženými body (kombi *n*).

protože neobsahují systematické vlivy. Pokud se budou astrogeodetický a kombinovaný model kvazigeoidu porovnávat s QGZÚ-2013, lze hovořit o pesimistickém odhadu, protože v tomto srovnání jsou zahrnuty systematické a náhodné vlivy, které ovlivnily QGZÚ-2013.

|                       | QGZÚ-       | astro       | QGZU-              | kombi 1     | $QGZU -$           | astro -  |
|-----------------------|-------------|-------------|--------------------|-------------|--------------------|----------|
| ČΒ                    | 2013        |             | astro              |             | kombi 1            | kombi 1  |
|                       | $\zeta$ [m] | $\zeta$ [m] | $\angle \zeta$ [m] | $\zeta$ [m] | $\Delta \zeta$ [m] | Δζ [m]   |
| <b>NVK-02</b>         | 43,876      | 43,874      | $-0,002$           | 43,875      | $-0.001$           | 0.001    |
| 8g5                   | 43,866      | 43,860      | $-0,006$           | 43,861      | $-0.005$           | 0.001    |
| <b>VYHL</b>           | 43,886      | 43,870      | $-0,016$           | 43,872      | $-0.014$           | 0.002    |
| <b>KLEP</b>           | 43,850      | 43,828      | $-0,022$           | 43,830      | $-0.020$           | 0.002    |
| <b>MYTI</b>           | 43,861      | 43,849      | $-0,012$           | 43,851      | $-0.010$           | 0.002    |
| <b>PARK</b>           | 43,874      | 43,874      | 0,000              | 43,874      | 0.000              | 0.000    |
| FZ7-81                | 43,873      | 43,874      | 0,001              | 43,872      | $-0.001$           | $-0.002$ |
| DMOR-2                | 43,873      | 43,872      | $-0,001$           | 43,873      | 0.000              | 0.001    |
| $FZ7-8f$              | 43,874      | 43,874      | 0,000              | 43,873      | $-0.001$           | $-0.001$ |
| $FZ7-8j$              | 43,874      | 43,875      | 0,001              | 43,874      | 0.000              | $-0.001$ |
| <b>SLAM</b>           | 43,888      | 43,862      | $-0,026$           | 43,864      | $-0.024$           | 0.002    |
| S1                    | 43,886      | 43,872      | $-0,014$           | 43,873      | $-0.013$           | 0.001    |
| S <sub>2</sub>        | 43,891      | 43,875      | $-0,016$           | 43,877      | $-0.014$           | 0.002    |
| S <sub>3</sub>        | 43,890      | 43,881      | $-0,009$           | 43,882      | $-0.008$           | 0.001    |
| S <sub>4</sub>        | 43,890      | 43,873      | $-0,017$           | 43,876      | $-0.014$           | 0.003    |
| 8p1                   | 43,881      | 43,881      | $-0,000$           | 43,881      | 0.000              | 0.000    |
| 8p                    | 43,881      | 43,882      | 0,001              | 43,881      | 0.000              | $-0.001$ |
| <b>NVK-04</b>         | 43,880      | 43,878      | $-0,002$           | 43,879      | $-0.001$           | 0.001    |
| <b>PRSO</b>           | 43,858      | 43,845      | $-0,013$           | 43,847      | $-0.011$           | 0.002    |
| <b>LANO</b>           | 43,863      | 43,857      | $-0,006$           | 43,858      | $-0.005$           | 0.001    |
| DM <sub>5</sub>       | 43,866      | 43,862      | $-0,004$           | 43,863      | $-0.003$           | 0.001    |
| <b>UBRI</b>           | 43,862      | 43,857      | $-0,005$           | 43,857      | $-0.005$           | 0.000    |
| <b>DM204</b>          | 43,875      | 43,874      | $-0,001$           | 43,873      | $-0.002$           | $-0.001$ |
| <b>DM205</b>          | 43,875      | 43,873      | $-0,002$           | 43,872      | $-0.003$           | $-0.001$ |
| DM <sub>6</sub>       | 43,868      | 43,865      | $-0,003$           | 43,865      | $-0.003$           | 0.000    |
| DM7                   | 43,868      | 43,866      | $-0,002$           | 43,867      | $-0.001$           | 0.001    |
| DM <sub>8</sub>       | 43,870      | 43,868      | $-0,002$           | 43,868      | $-0.002$           | 0.000    |
| DM9                   | 43,864      | 43,859      | $-0,005$           | 43,860      | $-0.004$           | 0.001    |
| 17N1                  | 43,859      | 43,840      | $-0,019$           | 43,843      | $-0.016$           | 0.003    |
| 17N3                  | 43,881      | 43,878      | $-0,003$           | 43,880      | $-0.001$           | 0.002    |
| Průměrná chyba        |             |             | 0,007              |             | 0,006              | 0,001    |
| Střední chyba rozdílů |             |             | 0,008              |             | 0,007              | 0,001    |

<span id="page-65-0"></span>Tab. 10 Porovnání výsledných modelů kvazigeoidu v síti DM s Podrobným kvazigeoidem QGZÚ-2013

V [Tab. 10](#page-65-0) je uvedeno porovnání modelů kvazigeoidu astrogeodetického a kombinovaného s jedním vloženým bodem na spojnici. Porovnání bylo provedeno i se

všemi ostatními variantami kombinovaného řešení, ale žádná varianta nepřinesla průkazné zlepšení modelu oproti čistě astrogeodetické metodě. V posledním sloupci tabulky je uvedeno porovnání astrogeodetické a kombinované metody s jedním vloženým bodem. Dle porovnání uvedeného v [Tab. 11](#page-66-0) se ale model QGZÚ-2013 jeví jako nejméně kvalitní v lokalitě, proto zřejmě není vhodným referenčním modelem.

Další nezávislou kontrolou vnější přesnosti je GNSS/nivelace, ta ale nebyla provedena na všech bodech sítě. Proto byl pro porovnání vnější přesnosti zvolen model QGZÚ-2013 i přes jeho nižší deklarovanou přesnost v horských a příhraničních oblastech.

Pesimistický odhad středních chyb převýšení bodů na kvazigeoidu lze vypočítat analogickým postupem jako u optimistického odhadu, jako referenční model je použit QGZÚ-2013. Střední chyba převýšení na kvazigeoidu mezi nejvzdálenějšími body je  $m_{\Delta\zeta_{OGZU-A}} = 11$  mm pro porovnání s astrogeodetickým modelem kvazigeoidu a  $m_{\Delta\zeta_QGZU-T1} = 10$  mm pro astrotopografický model kvazigeoidu s jedním vloženým bodem na spojnici. Relativní přesnost je potom 2,7 mm/km respektive 2,4 mm/km.

Na devíti bodech sítě bylo astrogeodetické a kombinované řešení s jedním vloženým bodem modelu kvazigeoidu zkontrolováno metodou GNSS/nivelace. Elipsoidické výšky bodů DMOR-2, KLEP, PRSO a VYHL byly převzaty z [\(Puchrik 2013\)](#page-87-3) z Tab. 7-11) a elipsoidické výšky bodů 8g5, FZ7-8f, FZ7-8j, FZ7-8l a NVK-02 byly určeny dvojím zaměřením metodou RTK při astronomických observacích. V [Tab. 11](#page-66-0) jsou uvedeny směrodatné odchylky diferencí mezi modely kvazigeoidu získanými astrogeodetickým a kombinovaným řešením s jedním a osmi vloženými body a GNSS/nivelace, je zde uvedeno i porovnání s QGZÚ-2013 pro kontrolu kvality tohoto modelu v lokalitě.

<span id="page-66-0"></span>Tab. 11 Střední chyby diferencí mezi GNSS/nivelací a modely kvazigeoidu QGZÚ-2013, astrogeodetickým a kombinovaným řešením s jedním a osmi vloženými body

|                        | $QGZU-2013$ [m] astro [m] kombi 1 [m] kombi 8 [m] |       |       |       |
|------------------------|---------------------------------------------------|-------|-------|-------|
| Průměrná střední chyba | 0.021                                             | 0,016 | 0,017 | 0.017 |

Astrotopografický model kvazigeoidu je na [Obr. 23,](#page-67-0) diference mezi modelem kvazigeoidu QGZÚ-2013 a astrotopografickým modelem s jedním vloženým bodem na spojnici ve formě izolinií je znázorněna na [Obr. 24.](#page-67-1) Shrnutí závěrů ze sítě DM je v kapitole [5.4.](#page-72-0)

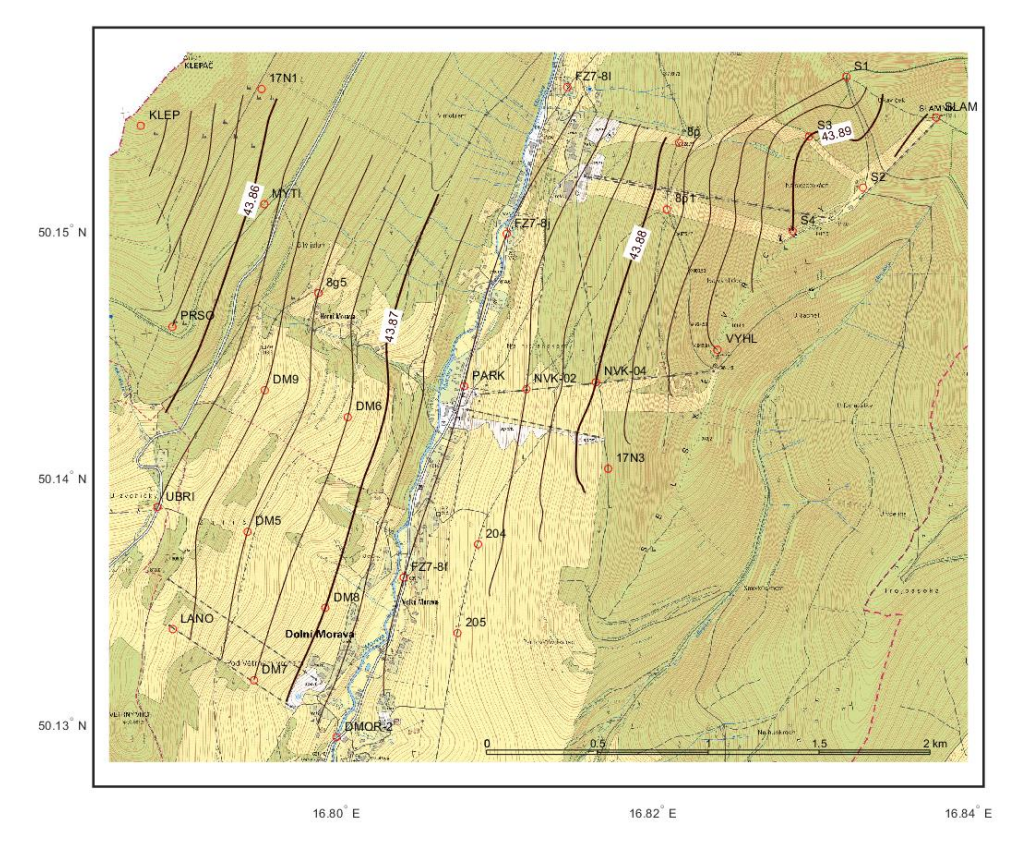

<span id="page-67-0"></span>*Obr. 23 Astrotopografický model kvazigeoidu v síti DM s jedním vloženým bodem na spojnici astrogeodetických bodů nad elipsoidem GRS80, (mapový podklad ZM ČR 1:10 000)*

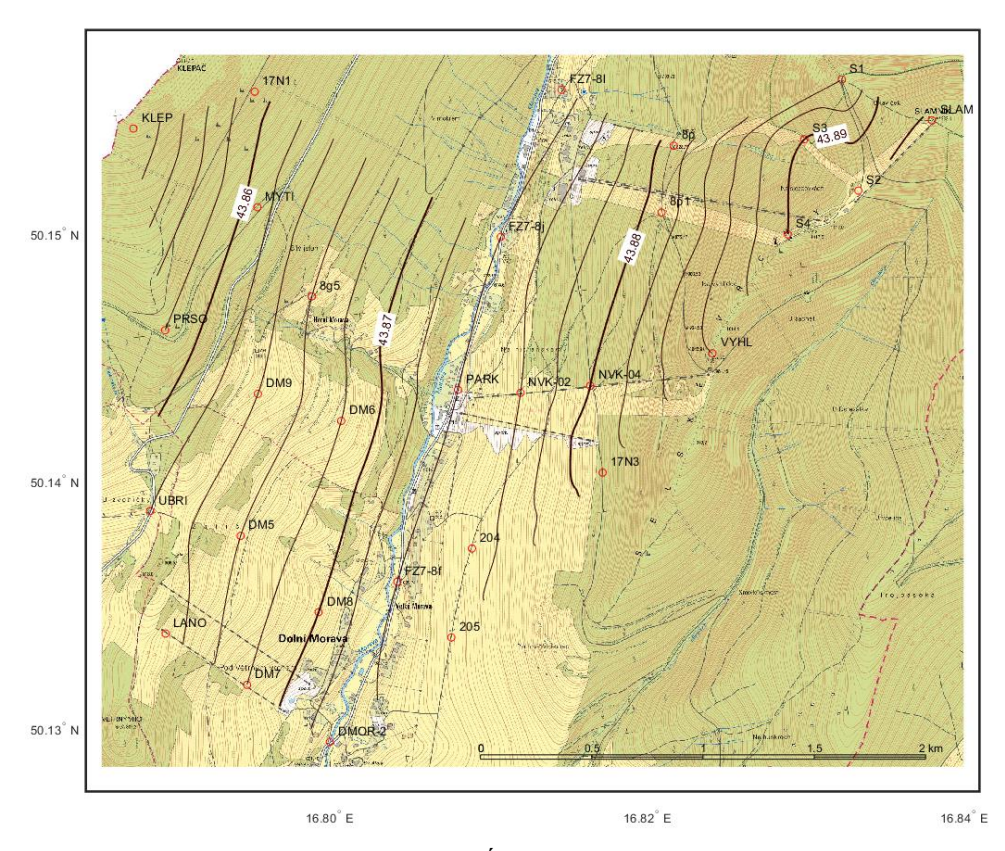

<span id="page-67-1"></span>*Obr. 24 Diference mezi modelem kvazigeoidu QGZÚ-2013 a astrotopografickým modelem kvazigeoidu v síti DM s jedním vloženým bodem na spojnici astrogeodetických bodů, (mapový podklad ZM ČR 1:10 000)*

## **5.3 Síť AGNES**

Síť AGNES je podrobně popsaná v práci [\(Machotka 2013\)](#page-86-4), zde budou uvedeny jen její hlavní charakteristiky. Síť se rozkládá v širším centru města Brna, její rozloha je přibližně 5 x 7 km a má 34 astrogeodetických bodů s určenými astrogeodetickými tížnicovými odchylkami systémem MAAS-1. Průměrná vzdálenost astrogeodetických bodů v síti je přibližně 1,3 km. V této síti byla k dispozici tato data:

- astrogeodetické tížnicové odchylky podle Moloděnského na bodech sítě,
- Bouguerovy anomálie z gravimetrického mapování 1:50 000,
- gravimetrické tížnicové odchylky, určené kombinací gravimetrických (výše uvedené Bouguerovy anomálie) a topografických dat (DMR vytvořený ze ZABAGED) a geopotenciálního modelu EGM2008, které určil Výzkumný ústav geodetický, topografický a kartografický, v. v. i., Zdiby, pracoviště Geodetická observatoř Pecný [\(Kostelecký](#page-85-7) a kol. 2011),
- hodnoty výškové anomálie  $\zeta$  z Podrobného kvazigeoidu QGZU-2013,
- GNSS/nivelace na 22 bodech sítě [\(Kuruc 2013\)](#page-86-5),
- DMR vytvořený ze Základní báze geografických dat ČR (ZABAGED).

Byla provedena triangulace sítě s nastavenými hodnotami pro maximální úhel v trojúhelníku 110° a  $fo = 0.9$ . Výsledná triangulace je znázorněna na [Obr. 9](#page-34-0) na str. [35,](#page-34-0) ohraničená obecným obalem sítě. Za využití vyrovnání podmínkových měření aplikovaného na astrogeodetické tížnicové odchylky byly vypočteny jejich vyrovnané hodnoty a také hodnoty výškových anomálií na bodech sítě AGNES včetně příslušných středních chyb.

Následně byl použit obdobný postup jako u sítě DM, kde se ukázalo, že pro zlepšení výsledků stačí vzdálenosti mezi astrogeodetickými body rozpůlit, tedy zkrátit průměrnou vzdálenost z 600 m na 300 m. Protože průměrná vzdálenost mezi body v síti AGNES je více než dvounásobná než v síti DM, byly spojnice bodů v síti AGNES rozděleny dalšími 4 body, tak aby byla průměrná vzdálenost mezi body na spojnici přibližně 250 m. Na [Obr. 25](#page-69-0) jsou znázorněny astrogeodetické a topografické tížnicové odchylky na bodech sítě AGNES. Topografické tížnicové odchylky byly vypočteny stejně jako v síti DM. Pro výpočet výšek vložených bodů a výpočet topografických tížnicových odchylek byl použit DMR vytvořený ze ZABAGED. Síť byla vyrovnána podmínkovým vyrovnáním s lineární interpolací.

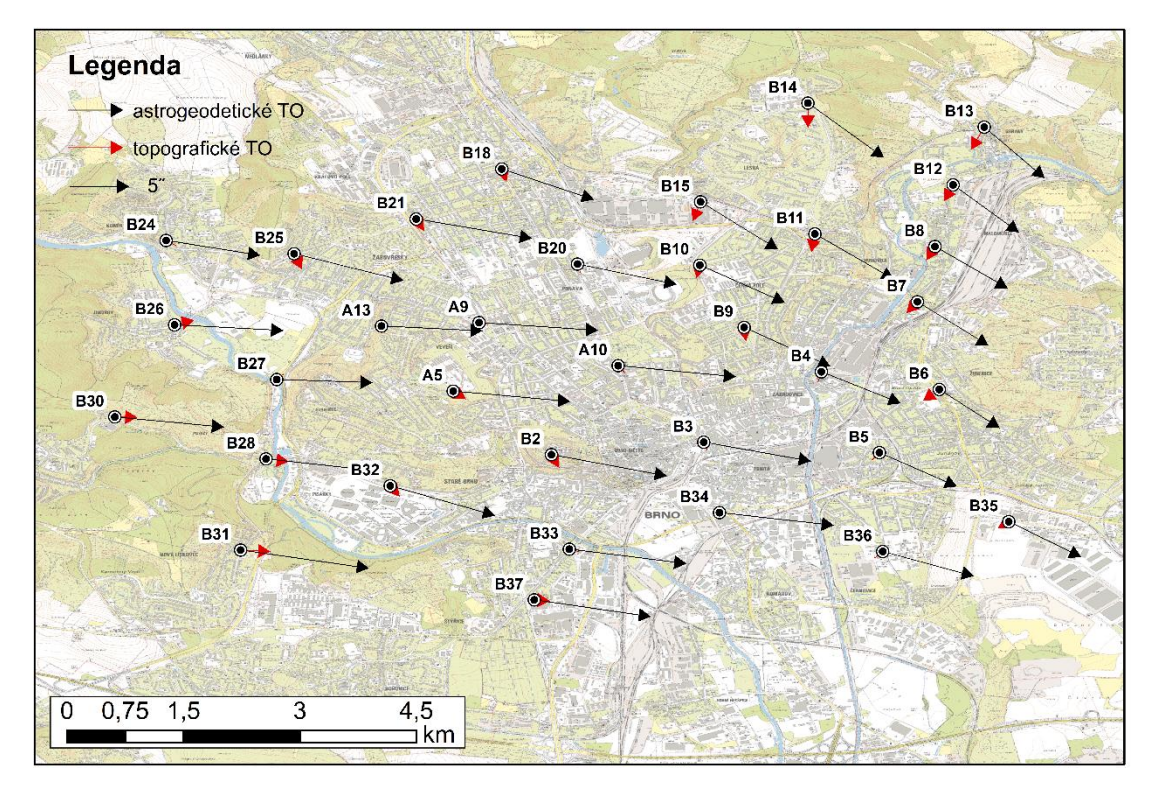

<span id="page-69-0"></span>*Obr. 25 Absolutní hodnoty astrogeodetických a topografických tížnicových odchylek na bodech sítě AGNES, (mapový podklad ZM ČR 1:10 000)*

Aposteriorní střední chyba u měřených astrogeodetických tížnicových odchylek je  $m_{\xi}^{APOST} = m_{\eta}^{APOST} = 0.75$ " v obou složkách a u kombinovaných tížnicových odchylek se čtyřmi vloženými body na spojnici je  $m_{\xi}^{APOST} = m_{\eta}^{APOST} = 0.54^{\circ}$ . Průměrné střední chyby vyrovnaných astrogeodetických tížnicových odchylek jsou  $m_{\xi} = 0.42''$  a  $m_n = 0.42''$ , průměrné střední chyby vyrovnaných kombinovaných tížnicových odchylek ve variantě čtyř vložených bodů na spojnici jsou  $m_{\xi} = 0.31''$  a  $m_{\eta} = 0.31''$ . Což je zlepšení ve vnitřní přesnosti o 25 %. To se projeví zmenšením hodnoty průměrné střední chyby vyrovnaných výškových anomálií astrogeodetického modelu kvazigeoidu z  $m_{\zeta} = 2.8$  mm na  $m_{\zeta} = 2.1$  mm u kombinovaného řešení se čtyřmi vloženými body na spojnici.

Pro kontrolu vnější přesnosti vyrovnaných tížnicových odchylek byly zvoleny jako referenční data gravimetrické tížnicové odchylky. Pro ověření vnější přesnosti výškových anomálií byl použit Podrobný kvazigeoid QGZÚ-2013 a GNSS/nivelace. Byly vypočteny střední chyby rozdílů složek měřených, vyrovnaných a kombinovaných tížnicových odchylek s gravimetrickými, viz [Tab. 12.](#page-70-0) Vyrovnané a kombinované výškové anomálie byly porovnány s výškovými anomáliemi z QGZU-2013 a s GNSS/nivelací. V [Tab. 13](#page-70-1) jsou uvedeny střední chyby rozdílů porovnání astrogeodetického, kombinovaného modelu a modelu z GNSS/nivelace s QGZÚ-2013. V [Tab. 14](#page-70-2) jsou uvedeny průměrné střední chyby rozdílů astrogeodetického a kombinovaného modelu kvazigeoidu s modelem z GNSS/nivelace.

<span id="page-70-0"></span>Tab. 12 Průměrné střední chyby diferencí mezi gravimetrickými – měřenými, vyrovnanými a kombinovanými tížnicovými odchylkami v síti AGNES

|                          | Gravimetrické -  |          |                 |           |                   |               |  |
|--------------------------|------------------|----------|-----------------|-----------|-------------------|---------------|--|
|                          |                  | Měřené   |                 | Vyrovnané |                   | Kombinované 4 |  |
|                          | $m_{\Delta \xi}$ | $m_{An}$ | $m_{\Lambda^z}$ | $m_{An}$  | $m_{\Delta\zeta}$ | $m_{An}$      |  |
| Střední chyba<br>rozdílů | 0,33             | 0.34     | 0.27            | 0.35      | 0.38              | 0.34          |  |

<span id="page-70-1"></span>Tab. 13 Střední chyby rozdílů vyrovnaných výškových anomálií s QGZÚ-2013

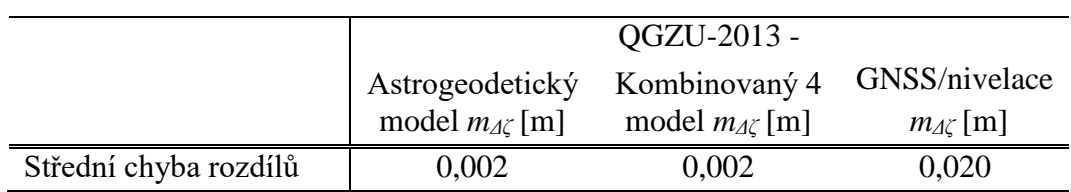

<span id="page-70-2"></span>Tab. 14 Průměrné střední chyby rozdílů vyrovnaných výškových anomálií s GNSS/nivelací

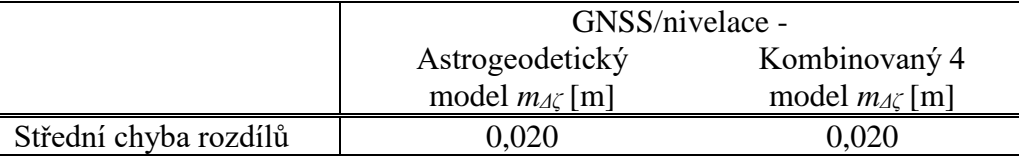

Mezi středními chybami diferencí mezi modelem QGZÚ-2013 a astrogeodetickým a kombinovaným modelem z vyrovnání a středními chybami výškových anomálií je velmi dobrá shoda. Z toho lze usoudit, že střední chyby výškových anomálií z vyrovnání lze považovat za realistické. Pokud se tato přesnost vyjádří jako kilometrová chyba, tak vyjde u astrogeodetické metody 0,7 mm/km a u astrotopografické metody 0,5 mm/km. Nejvzdálenějšími body sítě jsou body B13 a B31. Vzdálenost mezi nimi je 8,305 km a střední chyby výškové anomálie u astrogeodetické metody mají  $m_{\Delta \zeta_{A-B13}} = 4.3$  mm a  $m_{\Delta\zeta_{A-B31}} = 4.3$  mm, v případě astrotopografické metody se čtyřmi vloženými body na spojnici mají střední chyby výškových anomálií  $m_{\Delta z_{T-1}P_{T-2}} = 3.2$  mm a  $m_{\Delta \zeta_{T4-B31}} = 3.2$  mm.

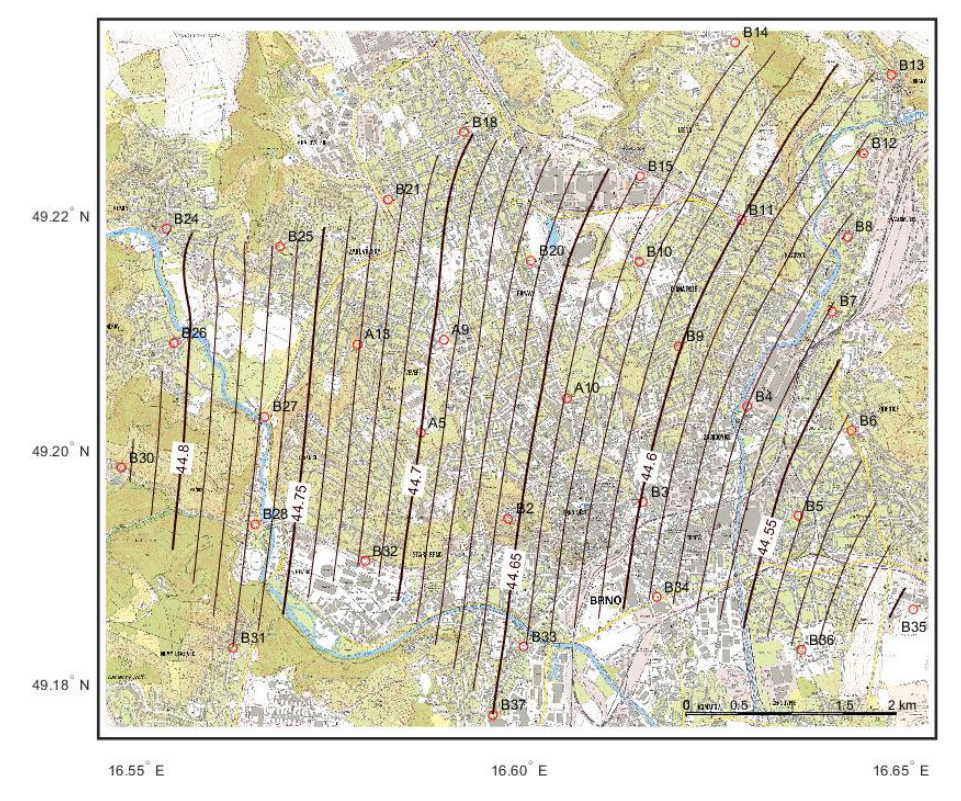

<span id="page-71-0"></span>*Obr. 26 Kombinovaný model kvazigeoidu v síti AGNES se čtyřmi vloženými body na spojnici astrogeodetických bodů nad elipsoidem GRS80, (mapový podklad ZM ČR 1:10 000)*

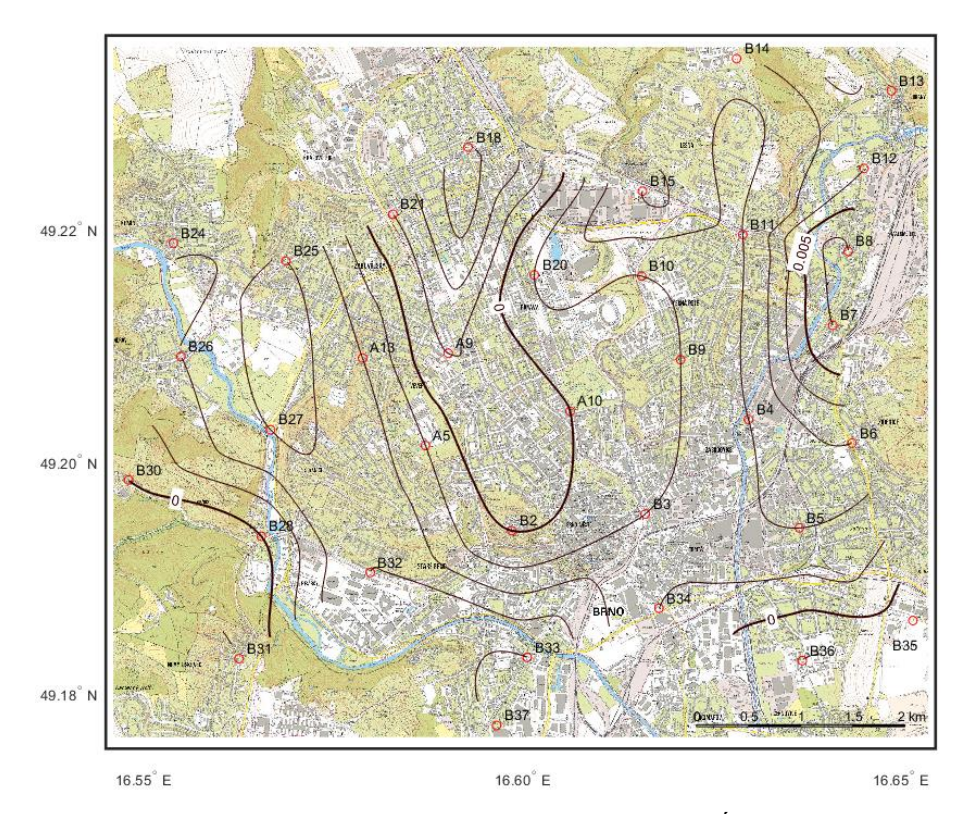

<span id="page-71-1"></span>*Obr. 27 Diference výškové anomálie mezi modelem kvazigeoidu QGZÚ-2013 a kombinovaným modelem kvazigeoidu v síti AGNES se čtyřmi vloženými body na spojnici astrogeodetických bodů, (mapový podklad ZM ČR 1:10 000)*
Na [Obr. 26](#page-71-0) je kombinovaný model kvazigeoidu na území města Brna, který byl vypočten pomocí podmínkového vyrovnání kombinovaných tížnicových odchylek se čtyřmi vloženými body na spojnici astrogeodetických bodů. Na [Obr. 27](#page-71-1) jsou zobrazeny diference mezi Podrobným kvazigeoidem QGZU-2013 a kombinovaným modelem kvazigeoidu v síti AGNES. Shrnutí závěrů ze sítě AGNES je v následující kapitole [5.4.](#page-72-0)

### <span id="page-72-0"></span>**5.4 Shrnutí závěrů ze sítí DM a AGNES**

#### **5.4.1 Shrnutí závěrů ze sítě DM**

Síť DM byla vyrovnána dvěma způsoby. Poprvé jako čistě astrogeodetické řešení a podruhé jako astrotopografické řešení. Při astrotopografické variantě řešení s osmi vloženými body na spojnici bylo dosaženo přibližně 50% zlepšení vnitřní přesnosti oproti čistě astrogeodetické metodě. S přihlédnutím k testování vnější přesnosti, kdy bylo dosaženo stejných výsledků u astrotopografické varianty s jedním nebo s osmi vloženými body na spojnici, byla nakonec pro zpracování vybrána varianta s jedním vloženým bodem. U té bylo zlepšení vnitřní přesnosti oproti čistě astrogeodetické metodě přibližně o 40 %. Zlepšení ve vnější přesnosti při použití astrotopografické nivelace se na základě dostupných dat nepodařilo prokázat.

#### **5.4.2 Shrnutí závěrů ze sítě AGNES**

Při vyrovnání sítě AGNES bylo postupováno obdobě jako u sítě DM. Bylo vypočteno čistě astrogeodetické řešení a pak astrotopografické řešení. U astrotopografického řešení byla vzdálenost mezi body volena tak, aby byla v průměru stejná jako u sítě DM, z toho důvodu byly použity čtyři mezilehlé body. V relativní přesnosti byly výsledky vyrovnání s interpolací o 25 % lepší než výsledky vyrovnání bez interpolace. V porovnání s gravimetrickými tížnicovými odchylkami se nepodařilo prokázat přínos vyrovnání oproti měřeným tížnicovým odchylkám a u vyrovnání s interpolací bylo pozorováno zhoršení průměrných středních chyb rozdílů složek tížnicových odchylek. Porovnání vypočtených modelů kvazigeoidu s gravimetrickým kvazigeoidem a s GNSS/nivelací také neprokázalo snížení hodnoty střední chyby rozdílů u vyrovnání s interpolací oproti vyrovnání bez interpolace.

#### **5.4.3 Porovnání dosažených výsledků**

Porovnáním aposteriorních středních chyb složek měřených astrogeodetických tížnicových odchylek v sítích DM a AGNES lze prokázat, že astrogeodetické tížnicové odchylky byly v obou sítích určeny se srovnatelnou přesností. Taktéž srovnatelné hodnoty průměrných středních chyb složek vyrovnaných tížnicových odchylek ukazují na obdobnou vnitřní přesnost obou sítí. Nižší hodnoty aposteriorních středních chyb měřených respektive střední chyby vyrovnaných složek tížnicových odchylek při použití astrotopografické nivelace dokazují vhodnost této metody pro modelaci průběhu kvazigeoidu.

Velké rozdíly byly zjištěny v porovnání vnější přesnosti při použití modelu QGZÚ-2013. V síti AGNES vykazuje astrogeodetický respektive astrotopografický model kvazigeoidu velmi dobrou shodu s tímto modelem. Tu lze vysvětlit zaprvé rovinatou povahou terénu v širším okolí sítě AGNES a zadruhé umístěním sítě AGNES ve vnitrozemí ČR, kde je odhadovaná střední chyba výškové anomálie u modelu QGZÚ-2013 1 cm. V horském terénu nebo příhraničních oblastech (do 10 km od státní hranice) připouští autoři QGZÚ-2013 úplnou střední chybu výškové anomálie až 3 cm. Do obou těchto kategorií spadá lokalita sítě DM. Tím lze vysvětlit čtyřnásobný nárůst průměrné chyby výškových anomálií u sítě DM oproti stejnému porovnání u sítě AGNES.

Další nezávislou metodou, se kterou byly výsledky porovnány, je GNSS/nivelace. Předpokládaná střední chyba výškové anomálie u GNSS/nivelace v sítích AGNES a DM je okolo 15-20 mm. Střední chyba rozdílů výškových anomálií v síti AGNES je 20 mm u astrogeodetické i astrotopografické metody. V síti DM je 16 mm u astrogeodetické metody respektive 17 mm u astrotopografické metody. Tyto střední chyby v podstatě odráží přesnost GNSS/nivelace, takže na jejich základě nelze rozhodnout, která z výpočetních metod je přesnější.

Na základě výše uvedených skutečností, nelze přesně určit vnější přesnost vypočtených modelů kvazigeoidu v této práci, protože do značné míry odráží přesnost referenčních modelů. Vnější přesnost vypočtených modelů bude horší než jejich vnitřní přesnost, ale hodnoty vnější přesnosti budou reflektovat hodnoty vnitřní přesnosti a budou se k nim blížit. Pro rozhodnutí, jestli je metoda astrotopografické nivelace ve vnější přesnosti přesnější než čistě astrogeodetická nivelace, by bylo nutné mít k dispozici o řád přesnější referenční model kvazigeoidu, než je QGZÚ-2013.

## **6 Diskuze a závěr**

Ze srovnání kombinovaných tížnicových odchylek s gravimetrickými a astrogeodetickými tížnicovými odchylkami na profilu VB – B – UH v kapitole [5.1](#page-53-0) lze uvést, že jejich přesnost je na úrovni 0,6˝. To dobře koresponduje s výsledky práce [\(Hirt 2010\)](#page-85-0). Významné rozdíly v hodnotách kombinovaných a gravimetrických tížnicových odchylek byly zjištěny v okolí staničení 30 km. V těchto místech je soutok řek Svratky a Svitavy. Možným vysvětlením by mohla být skoková změna hustoty podloží, se kterou zjednodušený matematický model, použitý v této práci, nepočítá. Toto by mohlo být předmětem dalšího výzkumu. Z výpočtu kvazigeoidu na profilu VB – B – UH z kombinovaných tížnicových odchylek je patrné, že se nejlépe přimyká ke gravimetrickému řešení (střední chyba diferencí výškových anomálií je 8 mm) od VÚGTK, který byl pro dané území speciálně vypočítán, proto byl vybrán jako referenční model. Střední chyba diferencí je téměř o 40 % nižší než v porovnání s Podrobným kvazigeoidem QGZU-2013 (střední chyba diferencí je 13 mm) a o 20 % nižší než v porovnání s GNSS/nivelací (střední chyba diferencí je 10 mm). Přesnost modelu QGZU-2013 je ve vnitrozemí udávána střední chybou výškové anomálie 1 cm a to naznačuje, že kombinovaný kvazigeoid na tomto profilu je přesnější než QGZU-2013. Střední chyba GNSS/nivelace je odhadnuta v rozmezí hodnot 5 – 10 mm. Přesnost kombinované metody lze vyjádřit jako 1 cm/100 km délky profilu, což odpovídá předpovědi v práci (Hirt a [Flury 2008\)](#page-85-1).

Další dva experimenty v této práci se týkají vyrovnání tížnicových odchylek v plošné síti pomocí podmínkového vyrovnání. Prvním bylo vybudování sítě DM na jižní straně Kralického Sněžníku v okolí obce Dolní Morava. Bylo zde postupně zřízeno třicet astrogeodetických bodů, na kterých byly určeny astrogeodetické tížnicové odchylky. Z těch byl vypočítán čistě astrogeodetický model kvazigeoidu a následně kombinovaný model kvazigeoidu v několika variantách kombinací astrogeodetických a topografických tížnicových odchylek. Výsledkem vyrovnání byly vyrovnané hodnoty tížnicových odchylek a jejich střední chyby a vyrovnané hodnoty výškových anomálií a jejich střední chyby. Střední chyby vyrovnaných tížnicových odchylek a střední chyby výškových anomálií byly porovnány mezi sebou. Z tohoto porovnání vyplývá, že přidáváním mezilehlých bodů na spojnice astrogeodetických bodů a následná interpolace astrogeodetických tížnicových odchylek pomocí topografických může v hornatém území zlepšit vnitřní přesnost modelu kvazigeoidu takřka o 50 %, u astrogeodetického řešení je střední průměrná chyba 1,9 mm,

u kombinovaného řešení s osmi vloženými body na spojnici astrogeodetických bodů 1,0 mm. Vypočtené modely kvazigeoidu byly porovnány s Podrobným kvazigeoidem QGZU-2013. Průměrná střední chyba u astrogeodetického řešení je 8 mm a u kombinovaného s jedním až osmi vloženými body na spojnici astrogeodetických bodů je 7 mm. To značí dobrou shodu, nicméně nelze prokázat výrazné zlepšení vnější přesnosti modelu při použití astrotopografické nivelace oproti astrogeodetické nivelaci.

Posledním experimentem bylo vyrovnání astrogeodetických tížnicových odchylek v síti AGNES, výpočet astrogeodetického modelu kvazigeoidu a následné zopakování postupu s kombinací tížnicových odchylek jako v síti DM a výpočet kombinovaného modelu kvazigeoidu. Vypočtené modely byly následně porovnány s QGZU-2013. I zde se projevilo zlepšení u středních chyb vyrovnaných tížnicových odchylek při použití astrotopografické nivelace oproti astrogeodetické nivelaci, a to přibližně o 25 %. Obdobné to bylo i u středních chyb vyrovnaných výškových anomálií. Z porovnání s gravimetrickými tížnicovými odchylkami a s výškovými anomáliemi z QGZÚ-2013 a s GNSS/nivelací nelze přínos použití astrotopografické nivelace prokázat.

V rámci této dizertační práce vznikl výpočetní program PRVAK pro práci s astrogeodetickými tížnicovými odchylkami. Program primárně slouží pro výpočet profilů a modelů kvazigeoidu z měřených astrogeodetických tížnicových odchylek. Lze pomocí něho vypočítat topografické tížnicové odchylky a provádět syntézu globálních geopotenciálních modelů. Také lze pomocí tohoto programu vytvořit jednoduché vizualizace vypočtených modelů.

Na základě výsledků autora této práce, lze považovat za prokázané, že volně dostupná topografická data mohou částečně či plně nahradit data gravimetrická. A to zvláště v hornatých nebo příhraničních oblastech, kde je obvykle nižší kvalita či homogenita gravimetrických dat. Dalších zajímavých výsledků by mohlo být dosaženo při použití např. kolokace nebo spektrální kombinace dat.

# **Seznam obrázků**

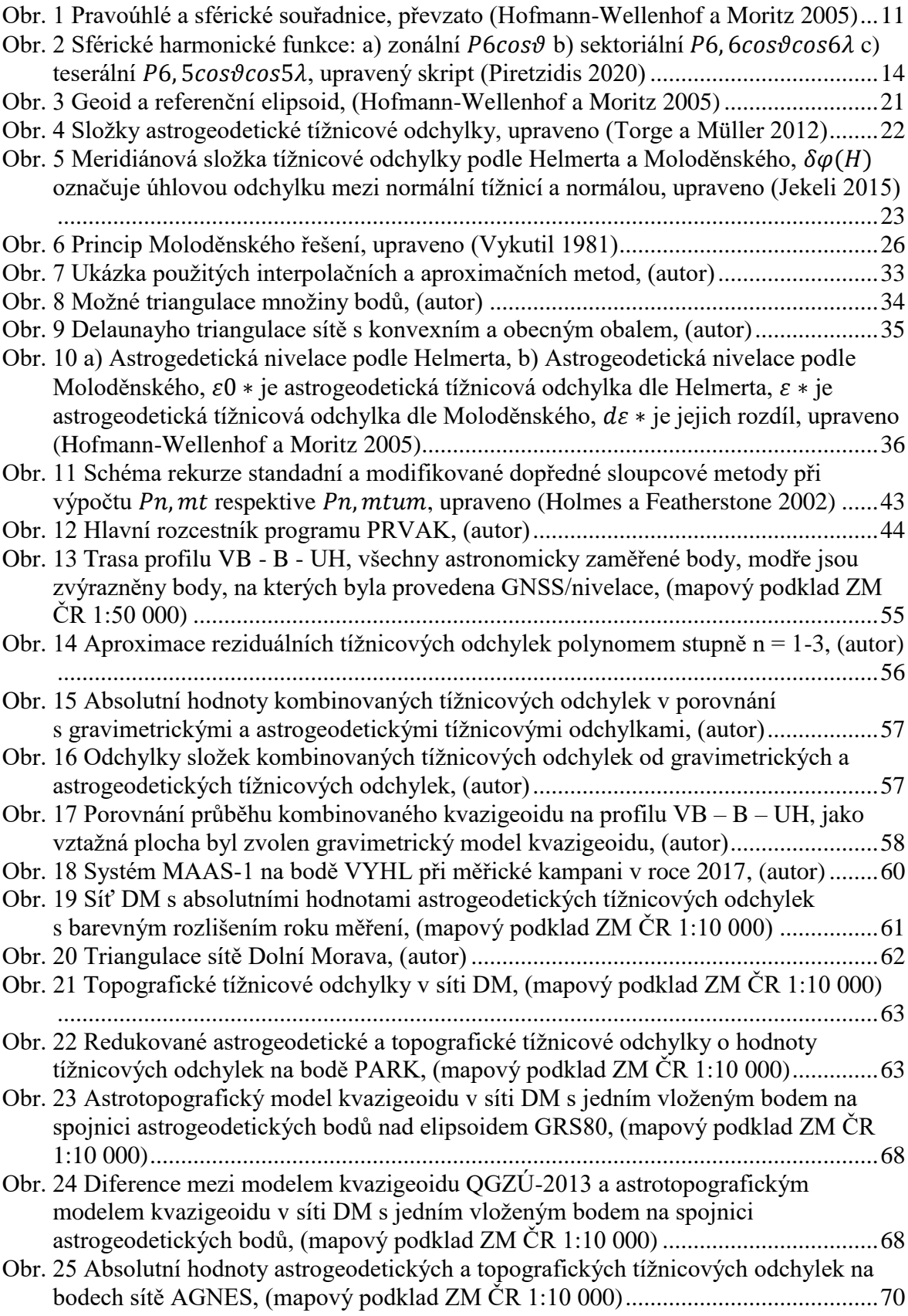

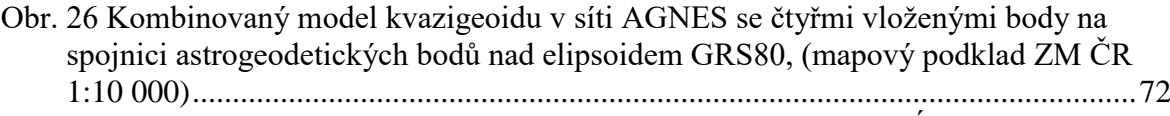

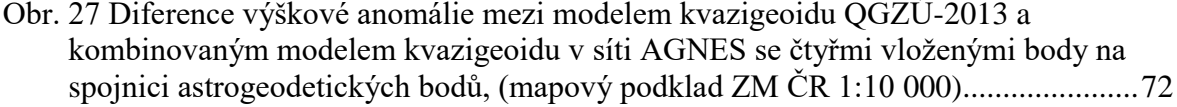

# **Seznam tabulek**

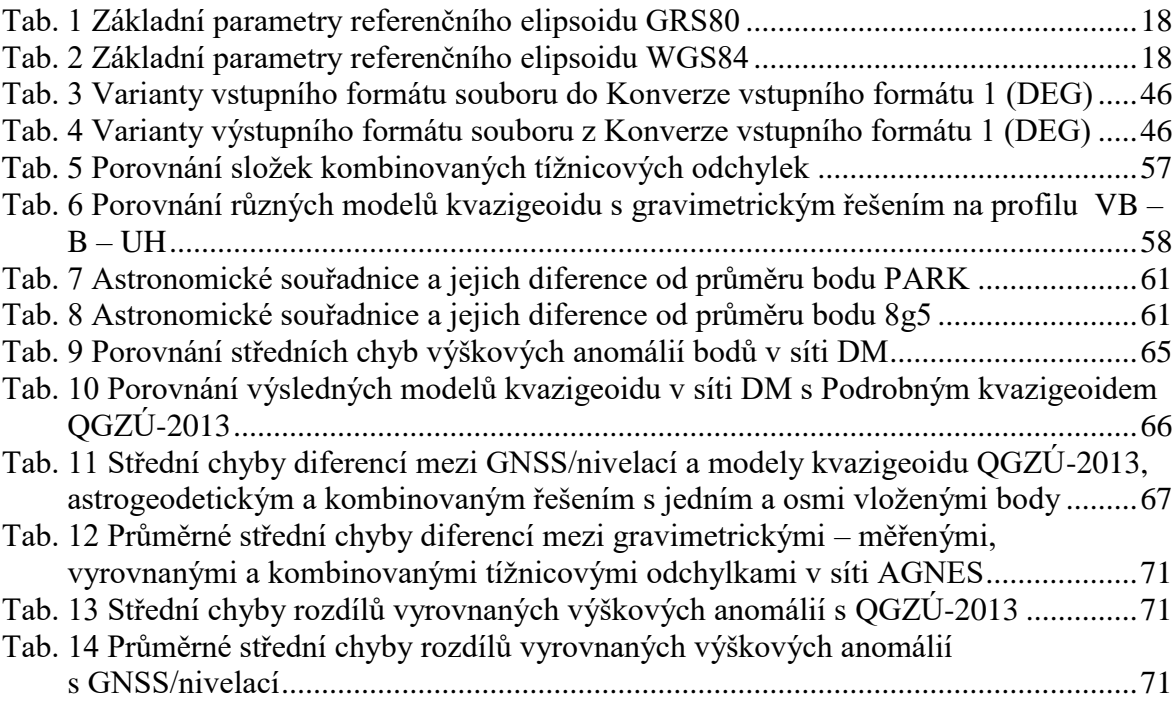

## **Seznam příloh**

Příloha č. 1 – Uživatelské příručka programu PRVAK

## **Seznam elektronických příloh**

Elektronická příloha č. 1 – Zdrojové kódy programu PRVAK Elektronická příloha č. 2 – Instalační soubor programu PRVAK

# **Seznam zkratek**

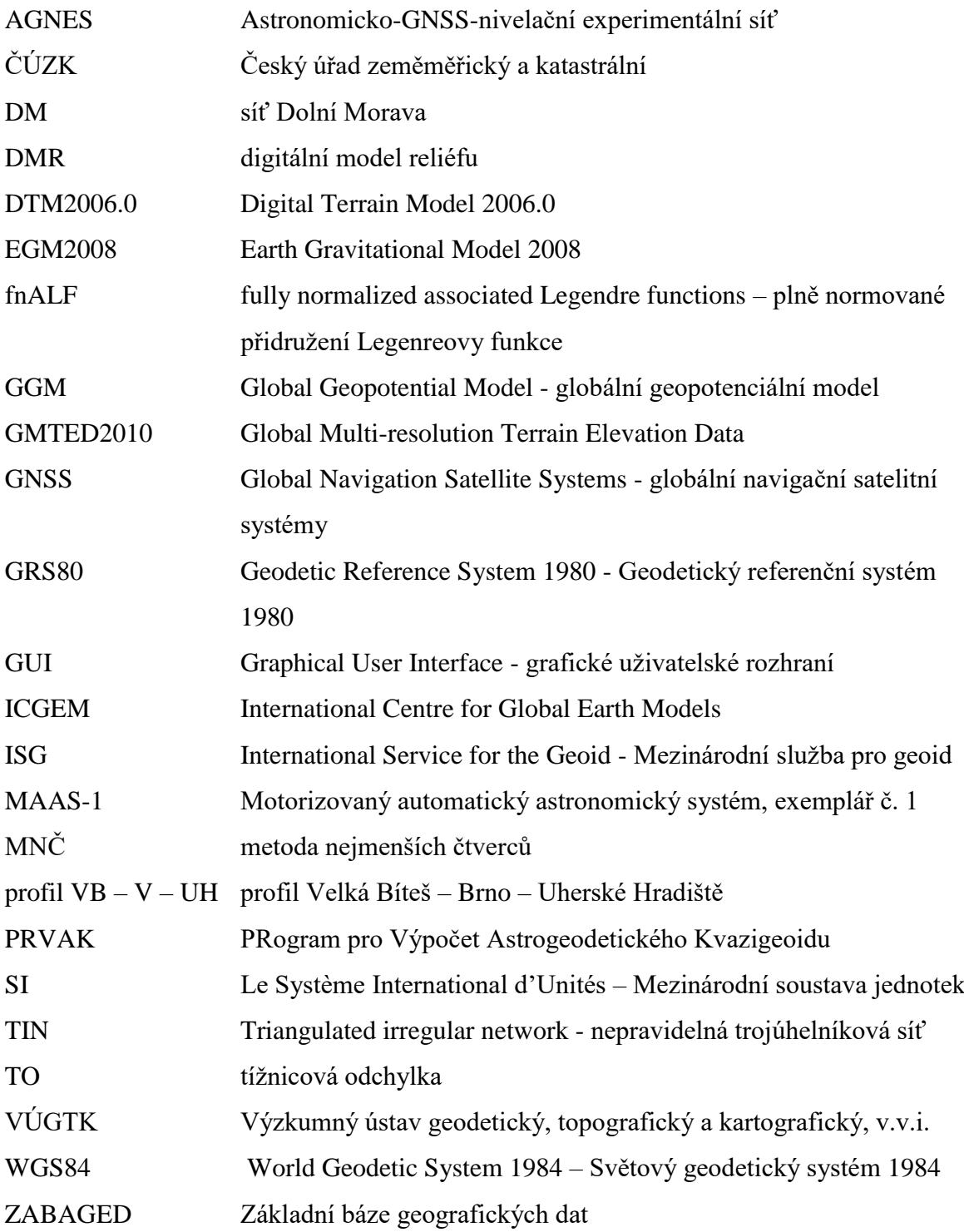

# **Seznam symbolů**

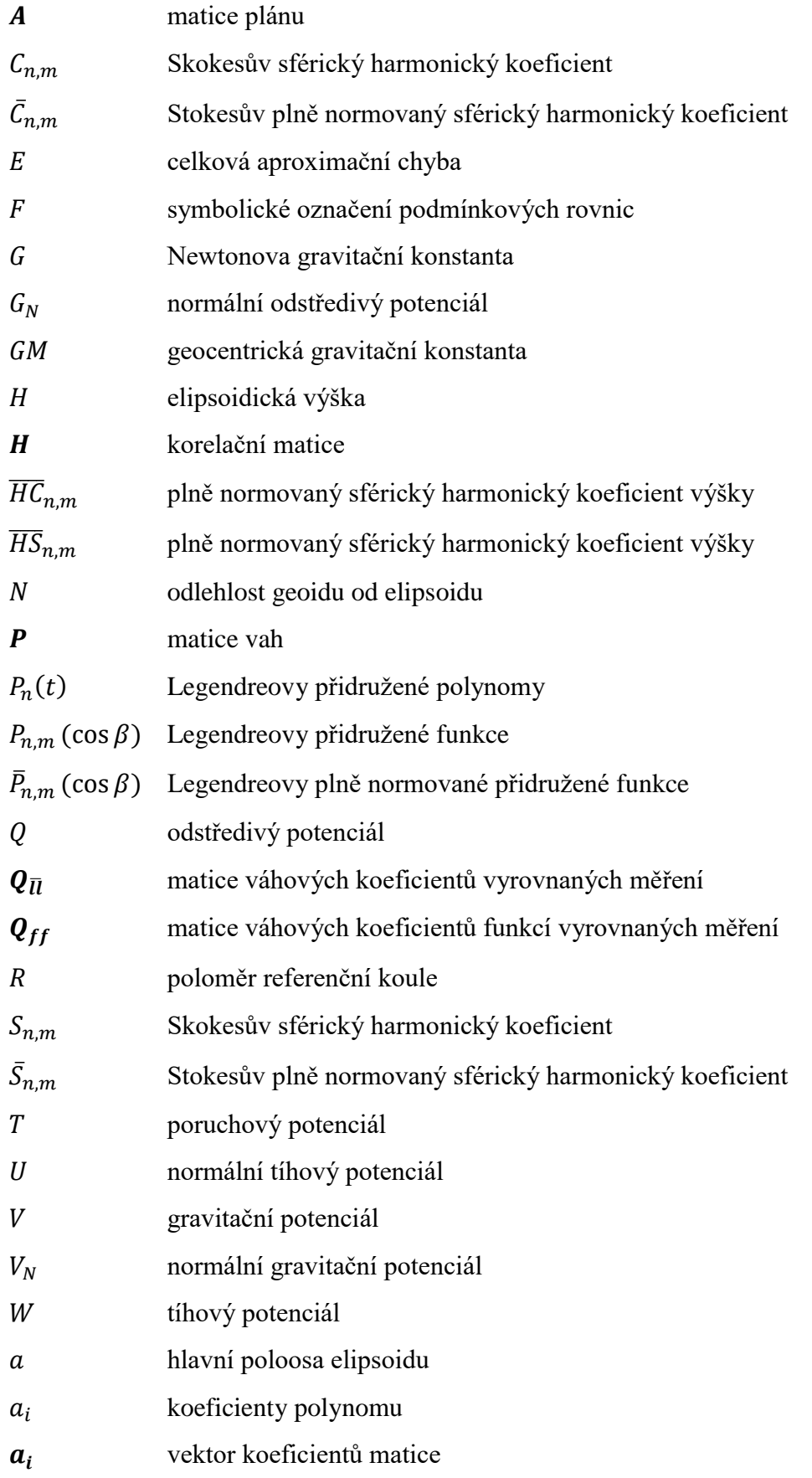

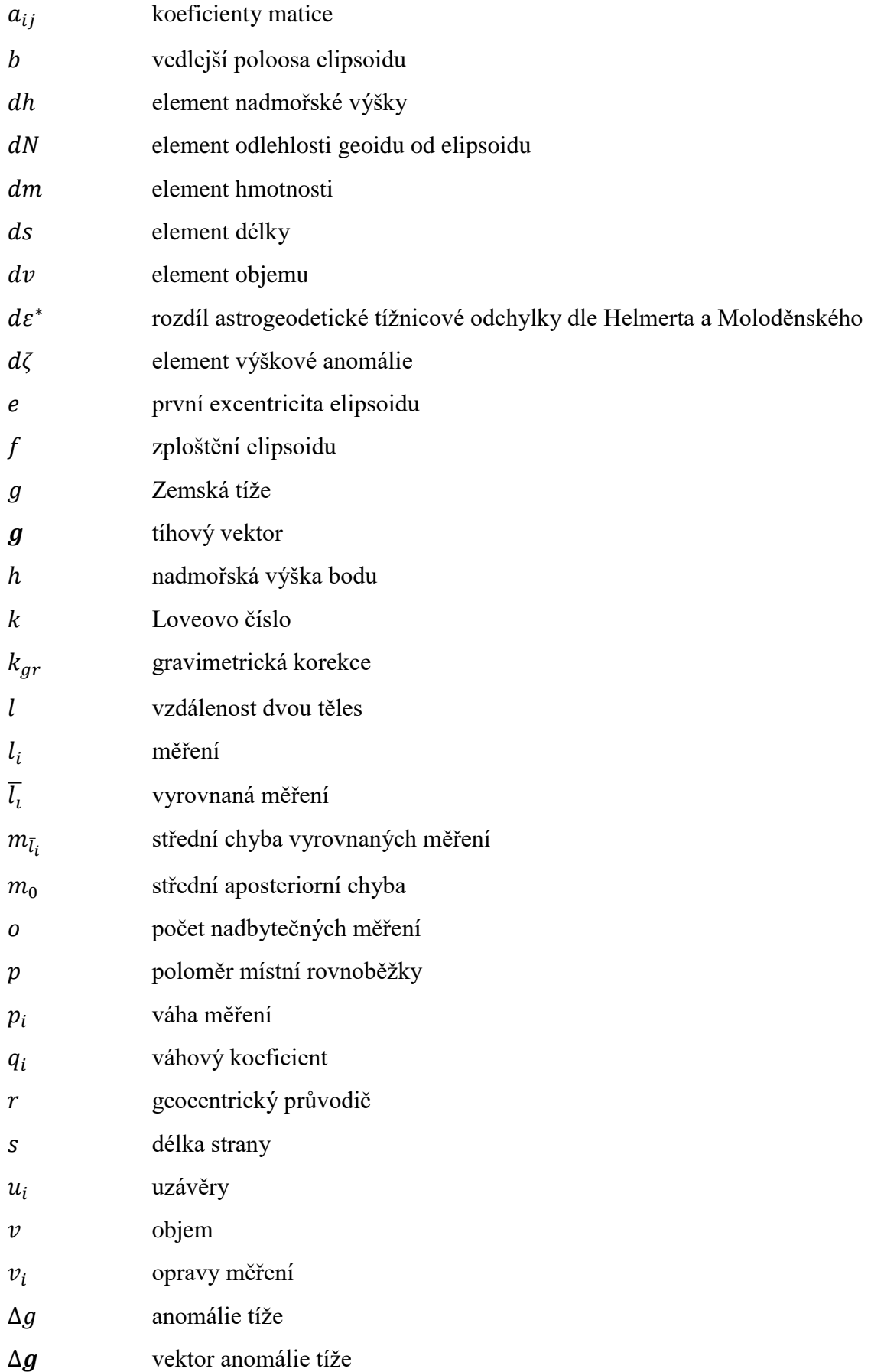

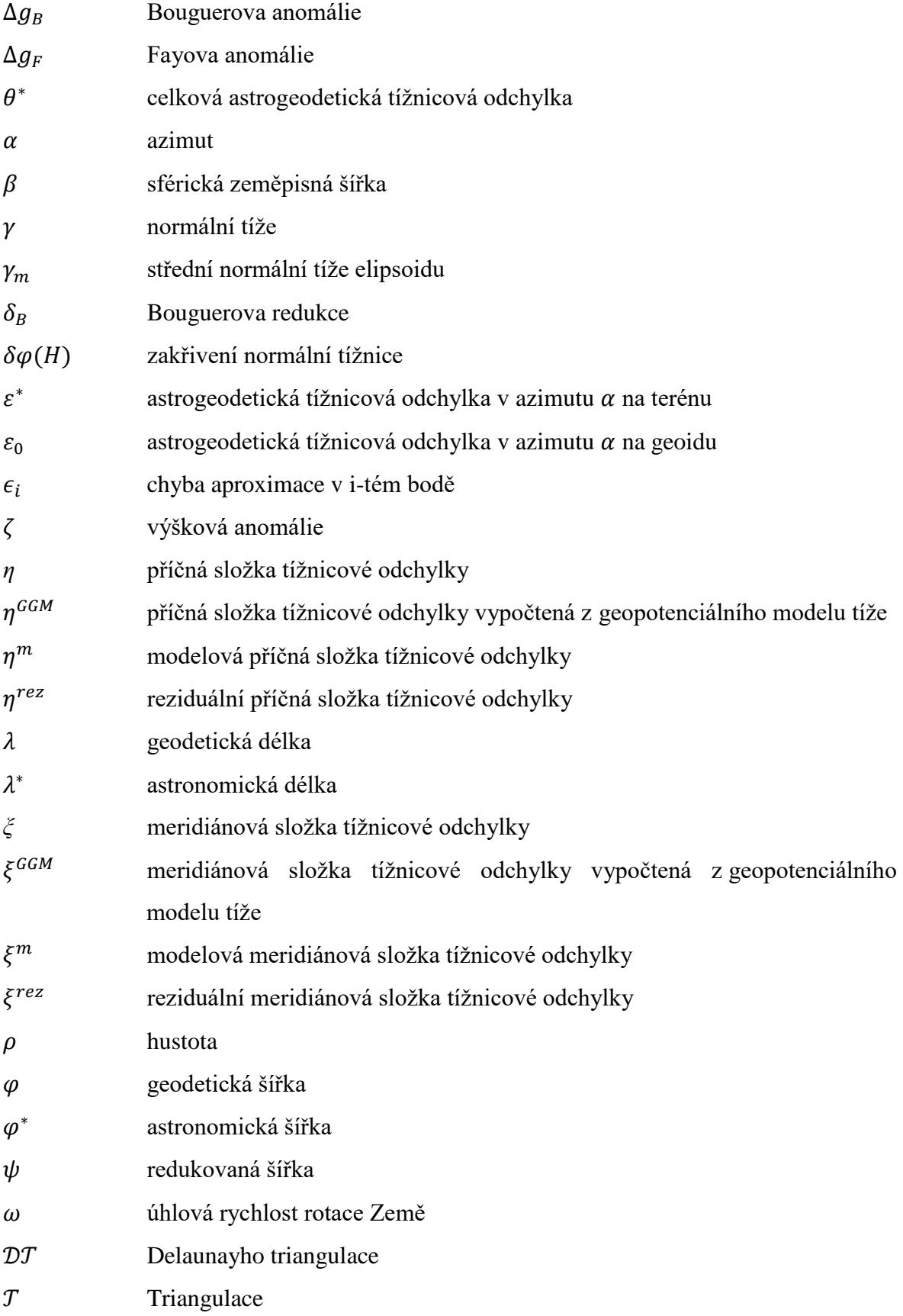

## **Literatura**

- Barthelmes, F. Definition of functionals of the geopotential and their calculation from spherical harmonic models: theory and formulas used by the calculation service of the International Centre for Global Earth Models (ICGEM), [http://icgem.](http://icgem/) gfzpotsdam. de 2009, s.
- Barthelmes, F. a Köhler, W. 2016, International Centre for Global Earth Models (ICGEM). V Drewes, H., Kuglitsch, F.G., Adám, J. a Rózsa, S. The geodesist's handbook 2016*.*  Journal of Geodesy, 90(10), strany 907-1205.
- Bayer, T. *Rovinné triangulace a jejich využití* [online]. Katedra aplikované geoinformatiky a kartografie. Přírodovědecká fakulta UK. [cit. 14. 8. 2020] Dostupné z [<https://web.natur.cuni.cz/~bayertom/images/courses/Adk/adk5.pdf>](https://web.natur.cuni.cz/~bayertom/images/courses/Adk/adk5.pdf).
- Bucha, B. a Janák, J. A MATLAB-based graphical user interface program for computing functionals of the geopotential up to ultra-high degrees and orders. Computers  $\&$ Geosciences, 2013, 56, s. 186-196. ISSN 0098-3004.
- Burša, M., 2004. *Geopotenciál. Teoretické základy a modely, Díl I.* Dobruška: Ministerstvo obrany ČR, Geografická služba AČR. 208 s. ISBN 80-7278-224-X.
- Burša, M. a Pěč, K., 1988. *Tíhové pole a dynamika Země*. Academia.
- Burša, M., Vatrt, V. a Vojtíšková, M., 2012. *Geopotenciál. Díl II. Modely a jejich využití v praxi*. Dobruška: Ministerstvo obrany ČR, Geografická služba AČR. 95 s. ISBN 978- 8-260-2092-9.
- Cacoń, S., Weigel, J., Švábenský, O., Kontny, B. a Jamroz, O. 1996, Geodynamika Masywu Śnieżnika i ocszarów przyleglych. V Masyw Śnieżnika - zmiany w środowisku przyrodniczym*.*Warzsawa: Polska Agencja Ekologiczna, strany 57-70.
- Colombo, O.L. 1981, Numerical methods for harmonic analysis on the sphere. V Report No. 310*.*Columbus, Ohio: Department of Geodetic Science and Surveying, The Ohio State University.
- ČÚZK *Geodetické údaje, bod č. 6 Slamník* [online]. 1984. [cit. 1. 4. 2021] Dostupné z <dataz.cuzk.cz/gu.php?1=25&2=11&3=006&4=a&stamp=LcMbccaYEJ0NxsupjtO bE9akK4twSwZU>.
- ČÚZK *Podrobný kvazigeoid QGZÚ-2013* [online]. 2013. [cit. 17. 9. 2020] Dostupné z [<https://geoportal.cuzk.cz/\(S\(inkw3xatgbduhirimblmdj55\)\)/default.aspx?mode=Te](https://geoportal.cuzk.cz/(S(inkw3xatgbduhirimblmdj55))/default.aspx?mode=TextMeta&side=bodpole&metadataID=CZ-CUZK-QGZU&menu=275) [xtMeta&side=bodpole&metadataID=CZ-CUZK-QGZU&menu=275>](https://geoportal.cuzk.cz/(S(inkw3xatgbduhirimblmdj55))/default.aspx?mode=TextMeta&side=bodpole&metadataID=CZ-CUZK-QGZU&menu=275).
- ČÚZK *Základní mapa ČR 1:10 000. Webová Mapová Služba*. Dostupné z [https://geoportal.cuzk.cz/WMS\\_ZM10\\_PUB/WMService.aspx.](https://geoportal.cuzk.cz/WMS_ZM10_PUB/WMService.aspx) 2020.
- Danielson, J.J. a Gesch, D.B. Global multi-resolution terrain elevation data 2010 (GMTED2010). 2011.
- de Berg, M., Cheong, O., van Kreveld, M. a Overmars, M., 2000. *Computational Geometry: Algorithms and Applications*. Springer. ISBN 978-3-540-77974-2.
- Decker, B.L. World geodetic system 1984. Defense Mapping Agency Aerospace Center St Louis Afs Mo: 1986.
- Drakos, N. a Ross, M. *How to Compute Geoid Undulations (Geoid Height Relative to a Given Reference Ellipsoid) from Spherical Harmonic Coefficients for Satellite Altimetry Applications* [online]. 2003, Losch, M. [cit. 26. 8. 2020] Dostupné z [<http://mitgcm.org/~mlosch/geoidcookbook/node1.html>](http://mitgcm.org/~mlosch/geoidcookbook/node1.html).
- Elmiger, A. *Studien über Berechnung von Lotabweichungen aus Massen, Interpolation von Lotabweichungen und Geoidbestimmung in der Schweiz*. Curich, 1969. 168 s. Dizertační práce. ETH Zürich. Kobold, F. a Schürer, M.
- Flury, J. *Schwerefeldfunktionale im Gebirge, Modellierungsgenauigkeit, Messpunktdichte und Darstellungsfehler*. 2002. 119 s. Dizertační práce.
- Forsberg, R. A study of terrain reductions, density anomalies and geophysical inversion methods in gravity field modelling. Ohio State Univ Columbus Dept Of Geodetic Science and Surveying: 1984.
- Forsberg, R. a Tscherning, C.C. The use of height data in gravity field approximation by collocation. Journal of Geophysical Research: Solid Earth, 1981, 86(B9), s. 7843- 7854. ISSN 2156-2202.
- Förste, C., Bruinsma, S., Marty, J.-C., Flechtner, F., Abrykosov, O., Dahle, C., Lemoine, J.- M., Neumayer, K.-H., Biancale, R., Barthelmes, F. a König, R. EIGEN-6C4 - The latest combined global gravity field model including GOCE data up to degree and order 1949 of GFZ Potsdam and GRGS Toulouse. V *The 3rd International Gravity Field Service (IGFS).* Shanghai, China: The 3rd International Gravity Field Service (IGFS), General Assembly (Shanghai, China 2014), 2014.
- Gruber, T. Evaluation of the EGM2008 gravity field by means of GPS-levelling and sea surface topography solutions. Institut für Astronomische und Physikalische Geodäsie: 2009.
- Hampacher, M. a Štroner, M., 2015. *Zpracování a analýza měření v inženýrské geodézii*. Praha: České vysoké učení technické v Praze. 366 s. ISBN 978-80-01-05843-5.
- Heck, B. a Seitz, K. A comparison of the tesseroid, prism and point-mass approaches for mass reductions in gravity field modelling. Journal of Geodesy, 2007, 81(2), s. 121- 136. ISSN 0949-7714.
- Heitz, S., 1968. *Geoidbestimmung durch Interpolation nach kleinsten Quadraten aufgrund gemessener und interpolierter Lotabweichungen*. Verlag des Instituts für Angewandte Geodäsie.
- Helmert, F.R., 1880. *Die mathematischen und physikalischen theorieen der höheren geodäsie*. B. G. Teubner.
- <span id="page-85-0"></span>Hirt, C. Prediction of vertical deflections from high-degree spherical harmonic synthesis and residual terrain model data. Journal of Geodesy, 2010, 84(3), s. 179-190. ISSN 0949- 7714.
- <span id="page-85-1"></span>Hirt, C. a Flury, J. Astronomical-topographic levelling using high-precision astrogeodetic vertical deflections and digital terrain model data. Journal of Geodesy, 2008, 82(4- 5), s. 231-248. ISSN 0949-7714.
- Hofmann-Wellenhof, B. a Moritz, H., 2005. *Physical Geodesy - second edition*. Wien: Springer Wien. 403 s. ISBN 978-3-211-33544-4.
- Holmes, S.A. a Featherstone, W.E. A unified approach to the Clenshaw summation and the recursive computation of very high degree and order normalised associated Legendre functions. Journal of Geodesy, 2002, 76(5), s. 279-299. ISSN 0949-7714.
- Huygens, C. De vi centrifuga. Œuvres Completes de Christiaan Huygens XVI, 1929, s. 253– 301 (The Hauge).
- ISG. The ISG-format (version 1.0). Milano, Italy: 2016. Dostupné z: [http://www.isgeoid.polimi.it/Geoid/ISG\\_format\\_20160121.pdf.](http://www.isgeoid.polimi.it/Geoid/ISG_format_20160121.pdf)
- Jekeli, C. An analysis of vertical deflections derived from high-degree spherical harmonic models. Journal of Geodesy, 1999, 73(1), s. 10-22. ISSN 0949-7714.
- Jekeli, C. Potential theory and the static gravity field of the Earth 2015, s. 11-42.
- Jeremy. Progress monitor (progress bar) that works with parfor. Verze 1.2.0.0. MATLAB Central File Exchange, 2011. [cit. 27. 8. 2018] Dostupné z [https://www.mathworks.com/matlabcentral/fileexchange/32101-progress-monitor](https://www.mathworks.com/matlabcentral/fileexchange/32101-progress-monitor-progress-bar-that-works-with-parfor)[progress-bar-that-works-with-parfor](https://www.mathworks.com/matlabcentral/fileexchange/32101-progress-monitor-progress-bar-that-works-with-parfor)
- Jurčík, J. *Užití astronomické nivelace pro vytváření modelů kvazigeoidu*. Brno, 2012. 75 s. Diplomová práce. VUT v Brně. Vedoucí práce Machotka, R.
- Kostelecký, J., Kostelecký, J.J., Pešek, I., Šimek, J., Švábenský, O., Weigel, J. a Zeman, A. Quasigeoids for the territory of the Czech Republic and their testing. Reports on Geodesy, 2002, (1/61), s. 47-52. ISSN 0867-3179.
- Kostelecký, J., Machotka, R. a Šimek, J. Combination of heterogeneous geodetic data in detailed gravity field modelling. EGUGA, 2012, s. 8650.
- Kostelecký, J., Novák, P. a Šimek, J. Technická zpráva: Výpočet gravimetrických tížnicových odchylek a výšek kvazigeoidu na bodech sítě AGNES. VÚGTK Zdiby: 2011.
- Krarup, T. A contribution to the mathematical foundation of physical geodesy. Geod. Inst. Copenhagen, 1969, 44, s.
- Kratochvíl, R., Machotka, R. a Buday, M. Use of the topographic deflections of the vertical for computation of the quasigeoid. V *Advances and Trends in Geodesy, Cartography and Geoinformatics II: Proceedings of the 11th International Scientific and*

*Professional Conference on Geodesy, Cartography and Geoinformatics (GCG 2019), September 10-13, 2019, Demänovská Dolina, Low Tatras, Slovakia.* CRC Press, 2020, s. 123.

- Kuruc, M. *Využití permanentních sítí GNSS pro určování výšek*. Brno, 2013. 102 s. Dizertační práce. Vysoké učení technické v Brně. Weigel, J.
- Lemoine, F.G., Kenyon, S.C., Factor, J.K., Trimmer, R.G., Pavlis, N.K., Chinn, D.S., Cox, C.M., Klosko, S.M., Luthcke, S.B., Torrence, M.H., Wang, Y.M., Williamson, R.G., Pavlis, E.C., Rapp, R.H. a Olson, T.R., 1998. *The development of the joint NASA GSFC and the National Imagery and Mapping Agency (NIMA) Geopotential Model EGM96*. National Aeronautics and Space Administration, Goddard Space Flight Center.
- Libbrecht, K.G. Practical considerations for the generation of large-order spherical harmonics. Solar Physics, 1985/09/01 1985, 99(1), s. 371-373. ISSN 1573-093X.
- Listing, J.B., 1872. *Über unsere jetzige Kenntniss der Gestalt und Grösse der Erde: Aus den Nachrichten der K. Ges. der Wiss*. Dieterich.
- Machotka, R. Určování astronomických souřadnic-metoda párů stejné výšky (Determination of astronomical coordinates-method of couples of equal heights). Geodetický a kartografický obzor, 2005, 12, s. 258-264.
- Machotka, R. *Automatizace astronomického určování polohy*. Brno, 2013. 109 s. Habilitační práce. Vysoké učení technické v Brně.
- Mäkinen, J. a Ihde, J. 2009, The permanent tide in height systems. V Observing our changing earth*.* Springer, strany 81-87.
- Marti, U. a Bürki, B., 1997. *Geoid der Schweiz 1997*. Institut für Geodäsie und Photogrammetrie, Eidg. Technische Hochschule Zürich.
- MathWorks. MATLAB. Verze R2019b. 1994. [cit. 7. 9. 2020] Dostupné z <https://www.mathworks.com/help/matlab/index.html>
- Molodenskij, M.S., Jeremejev, B.F. a Jurkina, M.I., 1962. *Methods for Study of the External Gravitational Field and Figure of the Earth*. Jerusalem: Israel Program for Scientific Translations, 1962. Přeloženo z: Metod izuchenyia vneshnego gravitatsionnogo polya i figury Zemli, 1960, Moskva.
- Moritz, H. Geodetic reference system 1980. Journal of Geodesy, 1980, 54(3), s. 395-405. ISSN 0949-7714.
- Nagy, D. The gravitational attraction of a right rectangular prism. Geophysics, 1966, 31(2), s. 362-371. ISSN 0016-8033.
- Nagy, D., Papp, G. a Benedek, J. The gravitational potential and its derivatives for the prism. Journal of Geodesy, Nov 2000, 74(7-8), s. 552-560. ISSN 0949-7714.
- Nagy, D., Papp, G. a Benedek, J. Erratum: corrections to: "The gravitational potential and its derivatives for the prism". Journal of Geodesy, Nov 2002, 76(8), s. 475-475. ISSN 0949-7714.
- Palacios, R. deg2utm. Verze 1.0.0.0. 2006. [cit. 22. 1. 2018] Dostupné z <https://www.mathworks.com/matlabcentral/fileexchange/10915-deg2utm>
- Pavlis, N.K., Factor, J.K. a Holmes, S.A. Terrain-related gravimetric quantities computed for the next EGM. V *Proceedings of the 1st International Symposium of the International Gravity Field Service (IGFS), Istanbul.* 2007, s. 318-323.
- Pavlis, N.K., Holmes, S.A., Kenyon, S.C. a Factor, J.K. 2008. An Earth gravitational model degree 2160: EGM2008. In *Proceedings of the General Assembly of the European Geosciences Union*, Vienna, Austria, 13th-18th April 2008.
- Petit, G. a Luzum, B. IERS conventions (2010). Verlag des Bundesamts für Kartographie und Geodäsie, Frankfurt am Main, 2010, s. ISSN 1019-4568.
- Petrová, K. *Určování astronomických tížnicových odchylek přímým měřením*. Brno, 2017. 91 s. Diplomová práce. Vysoké učení technické v Brně. Vedoucí práce Machotka, R.
- Piretzidis, D. Surface Spherical Harmonic Functions Visualization. Verze 1.1.0.0. MATLAB Central File Exchange, 2020. [cit. 25. 8. 2020] Dostupné z [https://www.mathworks.com/matlabcentral/fileexchange/44869-surface-spherical](https://www.mathworks.com/matlabcentral/fileexchange/44869-surface-spherical-harmonic-functions-visualization)[harmonic-functions-visualization](https://www.mathworks.com/matlabcentral/fileexchange/44869-surface-spherical-harmonic-functions-visualization)
- Puchrik, L. *Aspekty vyhodnocení měření GNSS*. Brno, 2013. 89 s. Dizertační práce. Vysoké učení technické v Brně. Školitel Švábenský, O.
- Rapp, R.H. The treatment of permanent tidal effects in the analysis of satellite altimeter data for sea surface topography. Manuscripta geodaetica, 1989, 14(6), s. 368-372.
- Somigliana, C. Teoria generale del campo gravitazionale dell'ellissoide di rotazione. MmSAI, 1929, 4, s. 425. ISSN 0037-8720.
- Surynková, P. *Přednáškové texty z Počítačové geometrie* [online]. Katedra aplikované geoinformatiky a kartografie. Přírodovědecká fakulta UK. [cit. 15. 8. 2020] Dostupné z [<http://surynkova.info/dokumenty/mff/PG/Prednasky/prednaska\\_8.pdf>](http://surynkova.info/dokumenty/mff/PG/Prednasky/prednaska_8.pdf).
- Švábenský, O. a Weigel, J. Výzkumná geodetická síť "Sněžník". Geodetický a kartografický obzor, 2009, 55/97(4), s. 6.
- Talhofer, V., Rybanský, M., Kratochvíl, V., Hofmann, A., Zerzán, P., Lidmila, J. a Répal, V., 2008. *VOJENSKÁ TOPOGRAFIE (skripta)*. Brno: Univerzita obrany. 176 s. ISBN 978-80-7231-628-1.
- Torge, W. a Müller, J., 2012. *Geodesy - 4th Edition*. Göttimgen, Germany: Walter De Gruyter. 433 s. ISBN 978-3-11-020718-7.
- Vicher, M., 2003. *Numerická matematika*. Univerzita JE Purkyně. 85 s. ISBN 80-7044-516- 5.

Vykutil, J., 1981. *Vyšší geodézie*. Praha: Karotgrafie n. p. 545 s.

Vykutil, J., 1988. *Teorie chyb a vyrovnávací počet*. Brno: Vysoké učení technické. 309 s.

## **Příloha č. 1 Uživatelská příručka programu PRVAK**

## **Úvod k příručce**

Program PRVAK vznikl v rámci dizertační práce. Je určen pro všechny, kdo o něj projeví zájem. Program je volně šiřitelný.

Motivací pro vytvoření tohoto programu je absence programů pro výpočty s astrogeodetickými daty. Program je primárně určen pro práci s astrogeodetickými tížnicovými odchylkami a jejich složkami. Jako je např. jejich výpočet z terénních měření nebo astrogeodetická nivelace. Program též umí vypočítat plošnou astrogeodetickou nivelaci, topografické tížnicové odchylky z digitálního modelu reliéfu nebo provádět syntézu geopotenciálních modelů. Program je napsaný v prostředí MATLAB při využití Mapping Toolbox.

Tento text vznikl jako jednoduchý návod pro práci s tímto programem a bude zde proveden i ukázkový výpočet modelu kvazigeoidu na území města Brna. Potřebná data pro tento výpočet budou součástí programu. Předpokládám, že na programu budu stále pracovat, ať už přidávat nové výpočetní moduly nebo optimalizovat jednotlivé výpočetní skripty.

Program se spouští PRVAK.exe verze 1.3. Ale také jdou spustit jednotlivé moduly zvlášť nezávisle na sobě přímo v aplikaci MATLAB. Při instalaci programu z PRVAK.exe souboru je doporučeno zvolit možnost instalovat i s oknem příkazového řádku. Nemusí být ošetřeny všechny výjimky běhu programu a MATLAB případné chyby vypíše do příkazového řádku.

### **Popis funkcí**

#### **Úvodní rozcestník**

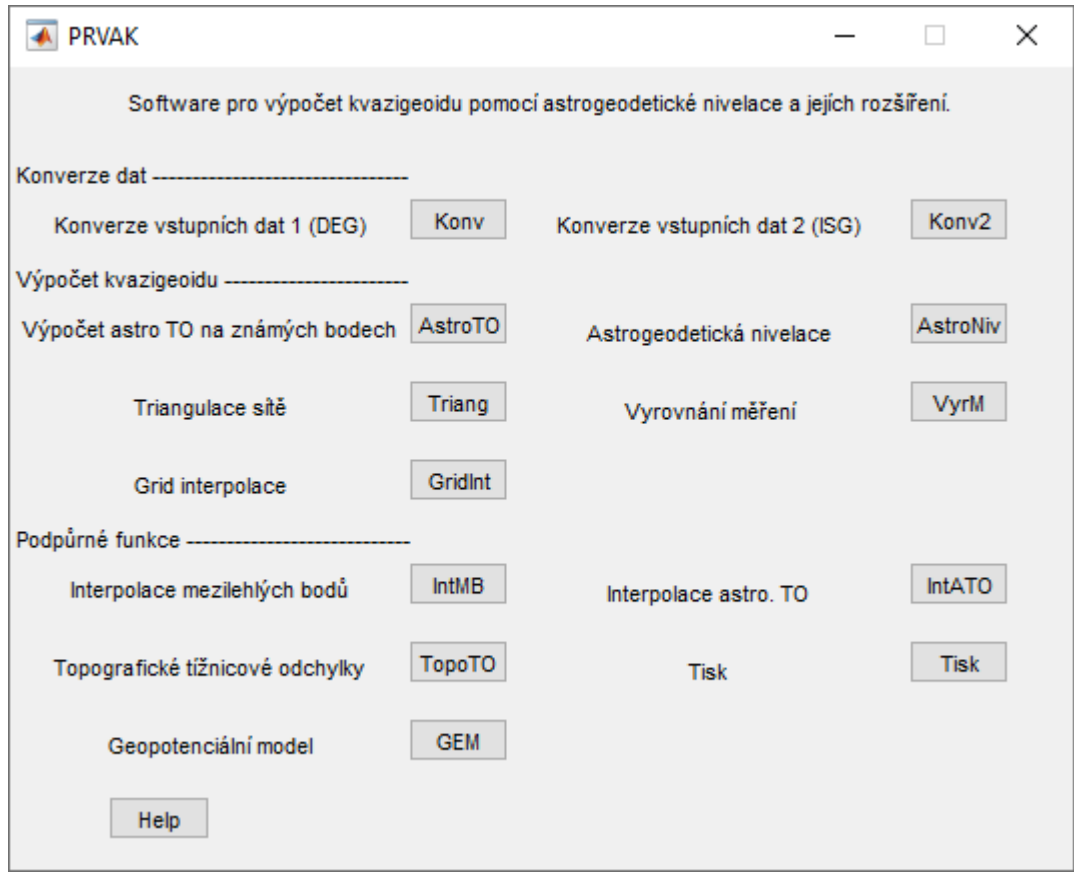

Úvodní rozcestník slouží jako rychlý přehled funkcí programu a pomocí push button se dají vyvolat dialogová okna jednotlivých funkcí.

Funkce jsou rozděleny do tří základních skupin. Funkce konverzí dat umožňují zpracování výstupního formátu dat z úhlového formátu DMS a ISG formátu do formátu používaného v programu PRVAK. Funkce výpočtu kvazigeoidu jsou nosným tělem programu, které umožňují jeho výpočet. Podpůrné funkce rozšiřují výpočet kvazigeoidu nebo slouží pro tvorbu výstupů.

Vstupními daty do programu jsou textové soubory s astronomickými nebo geodetickými souřadnicemi v hexagesimálním (DMS) zápisu nebo v decimálním (DEG) zápisu. Zeměpisná šířka může vstupovat v intervalu 〈−90°; 90°〉, −90° se rovná 90° jižní šířky, 90° se rovná 90° severní šířky. Zeměpisná délka v intervalu ⟨−180°; 180°), −180° se rovná 180° západní délky a 180° se rovná 180° východní délky. Všechny moduly kontrolují korektnost souřadnic.

#### **Konverze dat**

#### **Konverze vstupních dat 1 (DEG)**

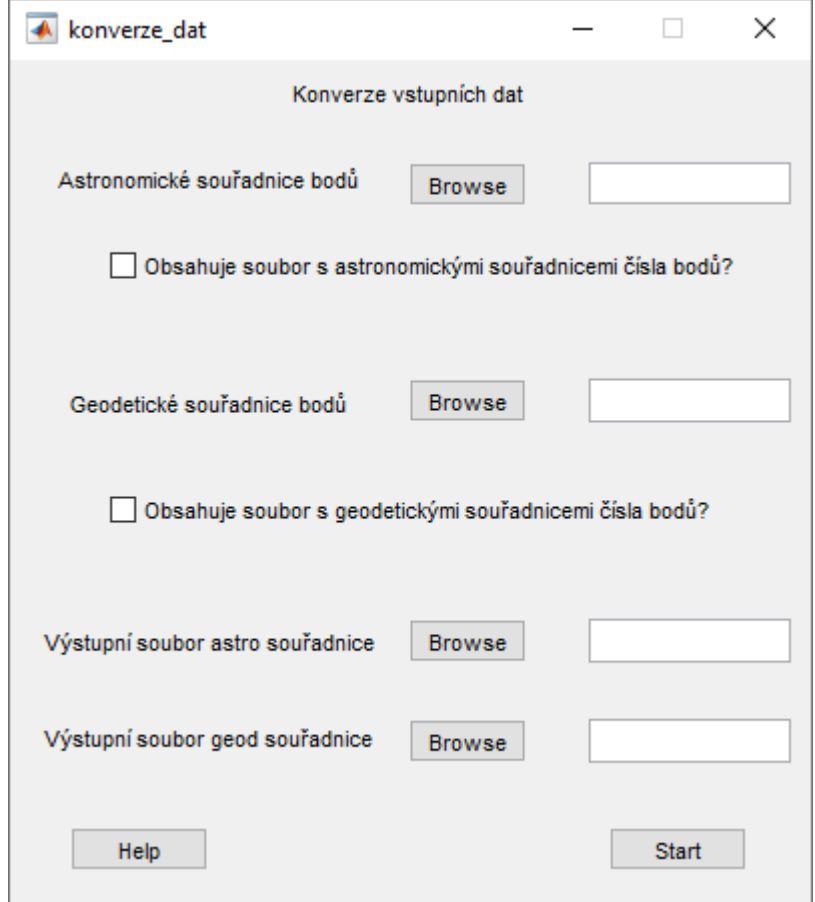

Konverze vstupních dat 1 (DEG) slouží pro úpravu naměřených dat v úhlovém formátu DMS, tak aby program neměl problém s jejich dalším zpracováním. Také doplní čísla bodů, pokud již nejsou obsaženy v souboru se souřadnicemi bodů.

Formáty pro vstup do konverze dat by měly vypadat takto:

```
\text{ČB } \varphi [° ´ ´'] λ [° ´ ´'] h,
 \varphi [° ' ''] \lambda [° ' ''] h,
φ [DEG] λ [DEG] h.
```
Číslo bodu se může skládat z čísel, písmen nebo jejich kombinace. Číslo bodu musí mít maximálně 6 znaků a být bez mezer. Pro další výpočet je nutné, aby každý bod měl číslo. Pokud chcete konvertovat pouze jeden soubor např. astronomické souřadnice, není nutné vyplňovat kolonky pro geodetické souřadnice. Pokud budete konvertovat oba soubory zároveň, tak do souboru s geodetickými souřadnicemi se nakopírují i nadmořské výšky. V obou souborech musí být identické body a musí být seřazeny stejně.

#### **Konverze vstupních dat 2 (ISG)**

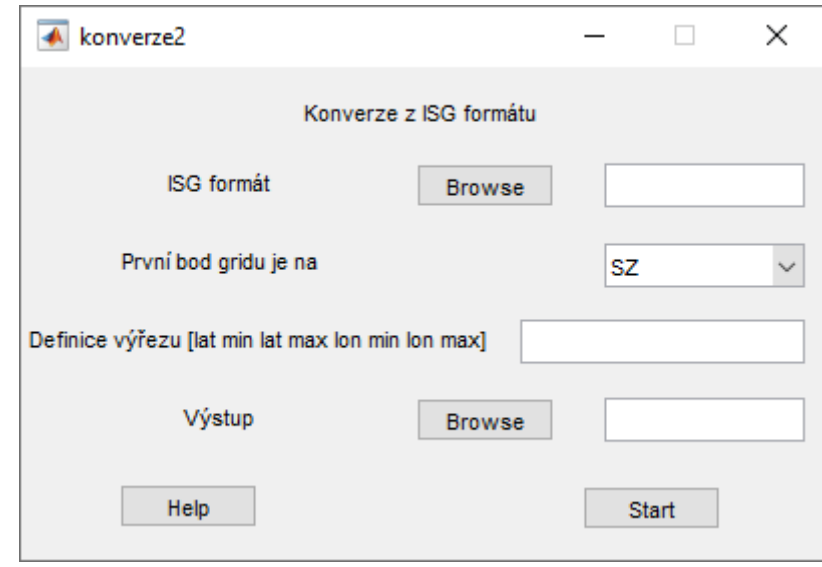

Konverze vstupních dat 2 slouží pro konverzi dat ve formátu ISG včetně hlavičky.

Na vstupu jsou data ve formátu ISG. Dále je potřeba zadat polohu prvního bodu v gridu. Nepovinným údajem je výřez gridu. Pokud definici výřezu necháte prázdnou, tak program konvertuje všechna data ve vstupním souboru. Pokud definujete výřez, tak se konvertují body pouze uvnitř definované hranice.

Výsledek je ve formátu

 $\text{CB } \varphi$  [DEG]  $\lambda$  [DEG]  $\zeta$  [m].

Různé modely geoidu/kvazigeoidu můžete stáhnout např. z této www stránky [http://www.isgeoid.polimi.it/Geoid/reg\\_list.html.](http://www.isgeoid.polimi.it/Geoid/reg_list.html)

### **Výpočet modelu kvazigeoidu**

**Výpočet astro TO na známých bodech**

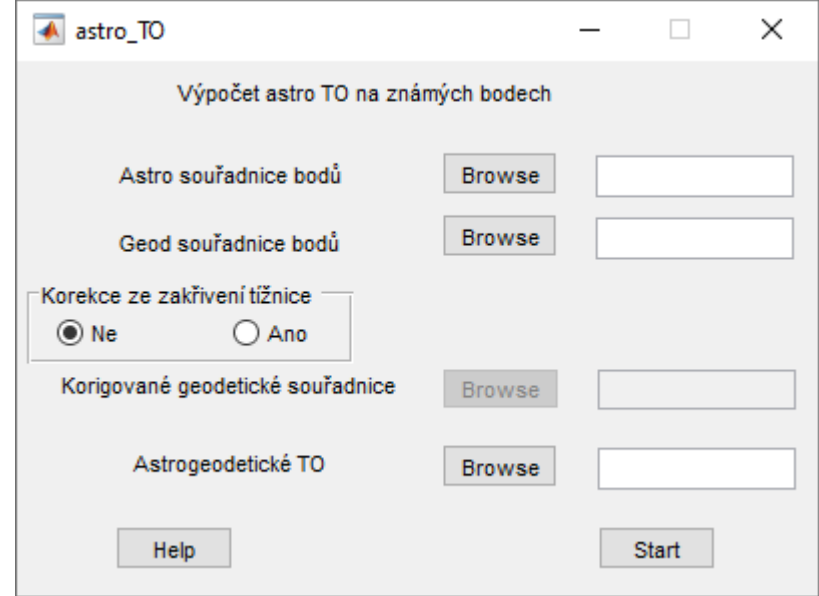

V tomto modulu lze vypočítat astrogeodetické tížnicové odchylky. Můžete se zde rozhodnout, jestli bude počítat zjednodušeným způsobem (dle Helmerta) bez uvážení korekcí ze zakřivení tížnice nebo s touto korekcí (dle Moloděnského).

Když budete počítat tížnicové odchylky bez uvážení zakřivení tížnice, tak výsledkem bude soubor s vypočtenými tížnicovými odchylkami ve formátu

 $\check{C}B \xi$  [''] η [''].

Pokud budete počítat s touto korekcí, tak výsledkem bude ještě druhý soubor s korigovanými geodetickými souřadnicemi ve formátu.

 $\text{ČB } \varphi$  [DEG]  $\lambda$  [DEG] H [m] h [m].

#### **Triangulace sítě**

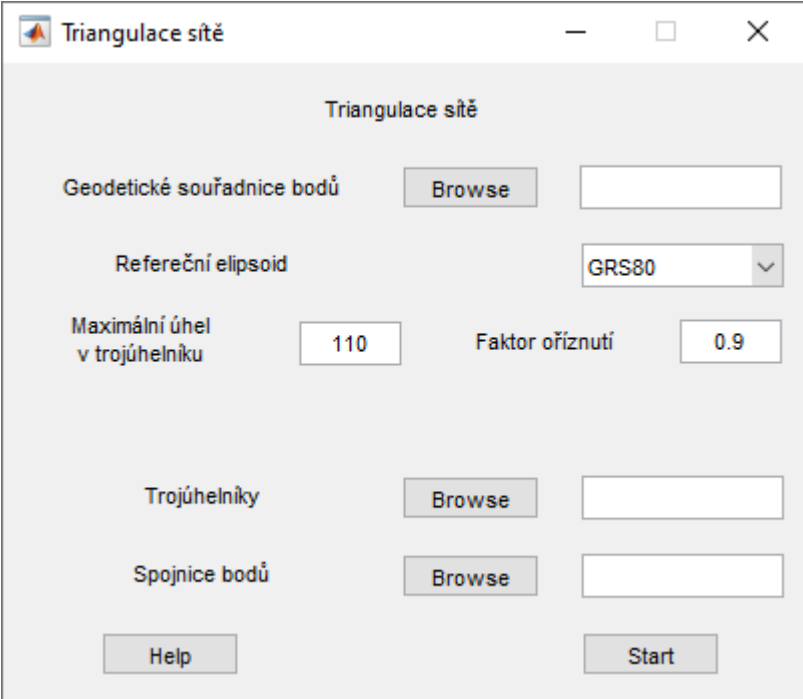

Tento modul využijete při plošném výpočtu kvazigeoidu. Do výpočtu vstupuje soubor s geodetickými souřadnicemi bodů.

Modul triangulace sítě používá Delaunyho triangulaci. Vstupními parametry do výpočtu jsou maximální úhel v trojúhelníku a číslo faktoru oříznutí v intervalu 0 – 1, kterým se definuje obal sítě. Pokud je faktor oříznutí 0, tak se vytvoří triangulace v konvexním obalu sítě. Pokud bude faktor oříznutí 1, tak se vytvoří triangulace v obalu s co nejmenší plochou, ale tak, aby se plocha sítě nerozpadla na více oblastí. Po provedení výpočtu se zobrazí dva obrázky. První obrázek zobrazuje celou triangulaci s navrženým obalem sítě. Druhý obrázek ukazuje triangulaci sítě ořezanou o obal.

Výstupem jsou dva soubory. V prvním souboru jsou vypsány vrcholy jednotlivých trojúhelníků. Každý trojúhelník je na jednom řádku. V druhém jsou obdobně vypsané počáteční a koncové body stran trojúhelníků.

#### **Grid interpolace**

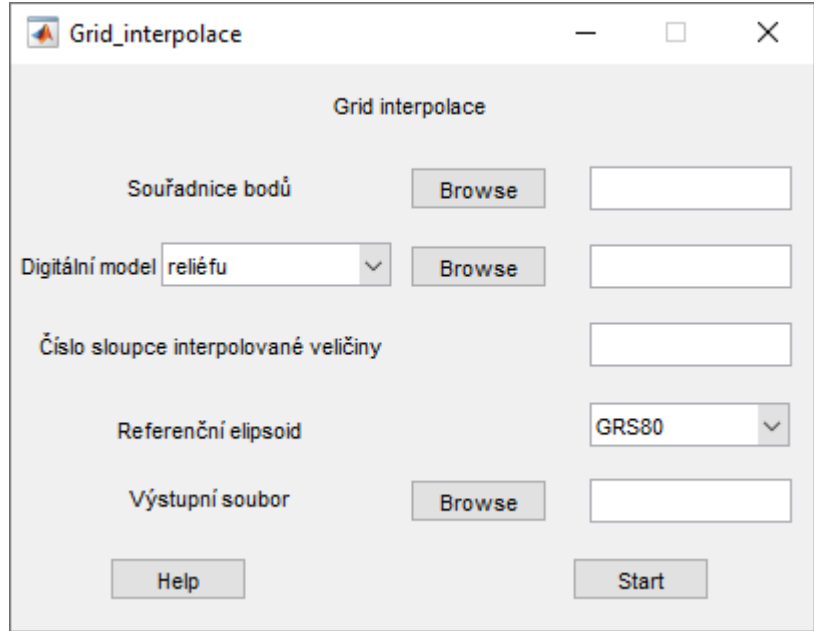

Grid interpolaci využijete v několika případech. V prvním případě pokud nemáte na bodech sítě určeny Bouguerovy anomálie. Pak pro jejich interpolaci potřebujete digitální model Bouguerových anomálií. V druhém případě se dá využít pro interpolaci výšek bodů sítě z digitálního modelu reliéfu. Nebo při dopočtu těchto hodnot na mezilehlých bodech vypočtených modulem Interpolace mezilehlých bodů. Do tohoto modulu vkládejte pouze body, u kterých chcete hodnotu dopočítat. Pokud do výpočtu vložíte i body, které mají počítané veličiny určeny (např. z měření), budou přepsány.

Formát vstupních souborů je u souřadnic bodů:

ČB φ [DEG] λ [DEG], ČB φ [DEG] λ [DEG] h [m].

U digitálních modelů:

ČB φ [DEG] λ [DEG] h [m], ČB φ [DEG] λ [DEG] Bg [mgal], ČB φ [DEG] λ [DEG] h [m] Bg [mgal].

Pak zadáte číslo sloupce interpolované veličiny.

Výsledný soubor bude mít formát

 $\text{CB } \varphi$  [DEG]  $\lambda$  [DEG] h [m] (Bg [mgal]).

#### **Astrogeodetická nivelace**

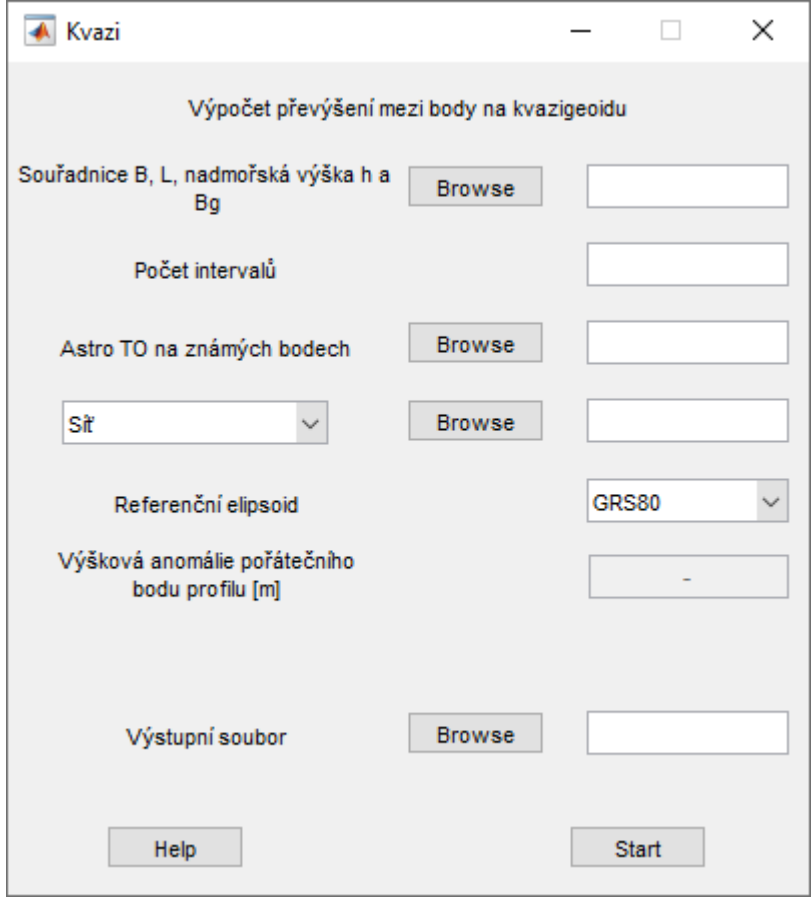

V tomto modulu vypočtete převýšení mezi body na kvazigeoidu.

Základním výpočtem je astrogeodetická nivelace na kvazigeoidu. Na výběr je ze dvou variant výpočtu. V první variantě výpočtu můžete počítat profil na kvazigeoidu. Vstupními daty je seznam geodetických souřadnic bodů doplněný o Bouguerovy anomálie (body musí být seřazené podle posloupnosti v profilu), počet intervalů můžete nechat prázdný nebo vyplňte 1 (na výpočet to nebude mít vliv), astrogeodetické tížnicové odchylky na bodech profilu a v checkboxu zvolte profil. Žádný další vstupní soubor není potřeba.

Druhá varianta je síťové řešení. Vstupní data zůstávají stejná jako u profilu, jen v checkboxu je nutné zvolit Síť a vedle vybrat soubor se spojnicemi bodů z triangulace.

Další možnost výpočtu je astronomicko-topografická nivelace (samozřejmě se dají použít jiné tížnicové odchylky než topografické). V tomto případě jsou vstupními daty souřadnice všech bodů i mezilehlých seřazených po spojnicích (tento soubor je výstupem z modulu Interpolace mezilehlých bodů), jak pro výpočet profilu, tak pro síťové řešení. Do

políčka počet intervalů napište číslo, na kolik intervalů je spojnice mezi známými body rozdělena mezilehlými body. Astrogeodetické tížnicové odchylky na známých bodech a topografické tížnicové odchylky na všech bodech (topografické tížnicové odchylky lze vypočíst v modulu Topografické tížnicové odchylky) seřazené po spojnicích.

Ve všech případech výpočtu je formát výsledného souboru stejný

ČB ČB Δζ [m].

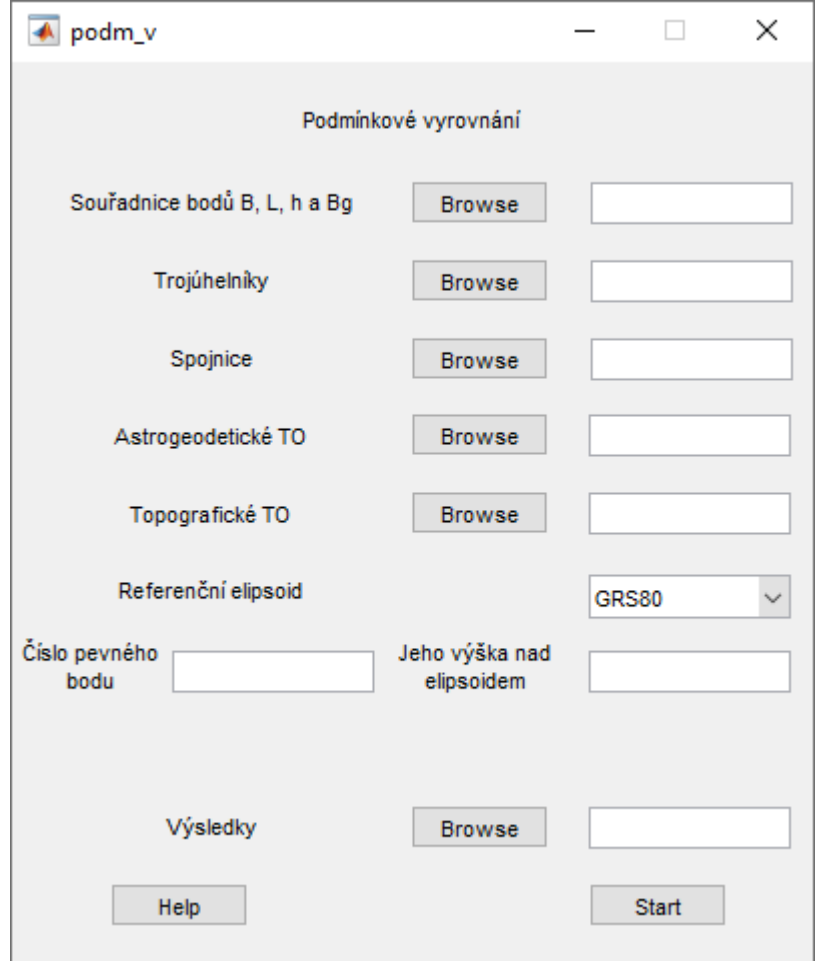

#### **Vyrovnání měření**

Pomocí tohoto modulu spočítáte vyrovnané astrogeodetické tížnicové odchylky, převýšení kvazigeoidu nad elipsoidem a jejich charakteristiky přesnosti v síťovém řešení.

Vstupními údaji do vyrovnání je soubor s elipsoidickými souřadnicemi B, L, nadmořskou výškou h a Bouguerovými anomáliemi Bg, soubor s definicí trojúhelníků a spojnic z triangulace sítě, soubor měřených astrogeodetických tížnicových odchylek. Pak musíte zadat číslo bodu, ke kterému bude vyrovnání vztaženo a převýšení kvazigeoidu nad

elipsoidem v tomto bodě. Pokud toto převýšení nevyplníte, bude se výpočet chovat, jako by tam byla zadána výšková anomálie 0 m.

Pokud chcete využít řešení s interpolovanými body, pak musí být soubor se souřadnicemi o ně doplněn a seřazen po spojnicích a dále musíte zadat soubor s topografickými tížnicovými odchylkami taktéž seřazený po spojnicích.

Formát výstupního souboru společného vyrovnání je

 $\text{ČB } \varphi$  [DEG] λ [DEG] h [m] ζ [m] m<sub>ζ</sub> [mm] ξ [''] m<sub>ξ</sub>[''] η [m] m<sub>η</sub> [''].

Tímto byly vysvětleny všechny základní funkce programu. Další funkce jsou doplňkové nebo rozšiřují postup výpočtu.

#### **Podpůrné funkce**

Podpůrné funkce jsou sada aplikací, které umožňují vypočítat vstupní data do výpočtu modelu kvazigeoidu nad rámec klasické astrogeodetické nivelace.

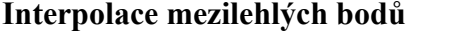

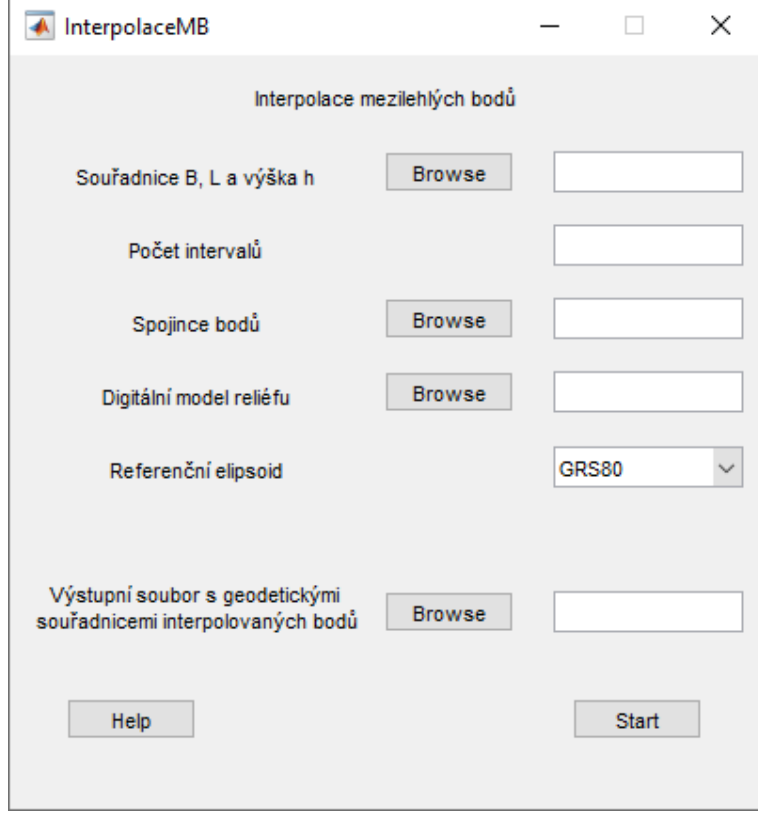

Tento modul využijete při výpočtu astrotopografické nivelace, kde se využívá interpolace reziduí na mezilehlých bodech na spojnici dvou známých bodů.

Vstupními daty jsou souřadnice bodů ve formátu ČB φ [DEG] λ [DEG] h [m],

počet intervalů, na kolik chcete spojnice bodů rozdělit, spojnice bodů z triangulace sítě, digitální model reliéfu ve formátu

```
\text{ČB } \varphi [DEG] \lambda [DEG] h [m].
```
Proces seskládá známé body podle spojnic a mezi ně lineární interpolací doplní mezilehlé body, kterým vyinterpoluje z DMR výšku. Na známých bodech interpolace výšek neproběhne.

Výstupní formát výsledného souboru je  $\text{ČB } \varphi$  [DEG]  $\lambda$  [DEG] h [m]. **Topografické tížnicové odchylky**

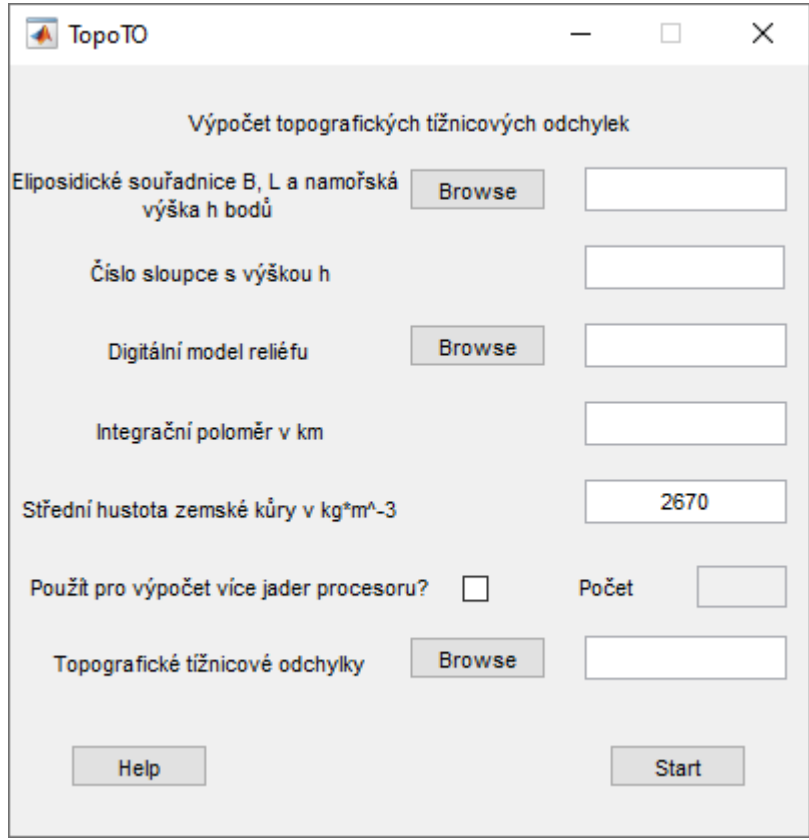

Tento modul slouží k výpočtu topografických tížnicových odchylek. K jejich výpočtu používá digitální model reliéfu a počítá s hmotou nad kvazigeoidem.

Vstupními daty do výpočtu jsou elipsoidické souřadnice B, L a nadmořská výška h počítaných bodů. Opět se musí zadat číslo sloupce s nadmořskými výškami. A digitální model reliéfu.

Můžete si vybrat, jestli bude výpočet probíhat na jednom jádru procesoru nebo na více. Pokud si vyberete výpočet na více jádrech procesoru, tak program automaticky vytíží všechna jádra. Počet využitých jader pro výpočet můžete nastavit zadáním jejich počtu do políčka Počet.

Dále je jako volitelná proměnná také střední hustota zemské kůry. Zadává se v kg\*m<sup>-3</sup> a její hodnota je přednastavena na 2670 kg\*m<sup>-3</sup>.

Formát výstupního souboru je

ČB ξ [´´] η [´´].

Pokud budete topografické tížnicové odchylky používat pro výpočty s interpolací, tak vstupní soubor se souřadnicemi bodů musí být seřazen podle spojnic. Při výpočtu kvazigeoidického profilu se bude výstupní soubor z tohoto modulu zadávat místo předpisu spojnic.

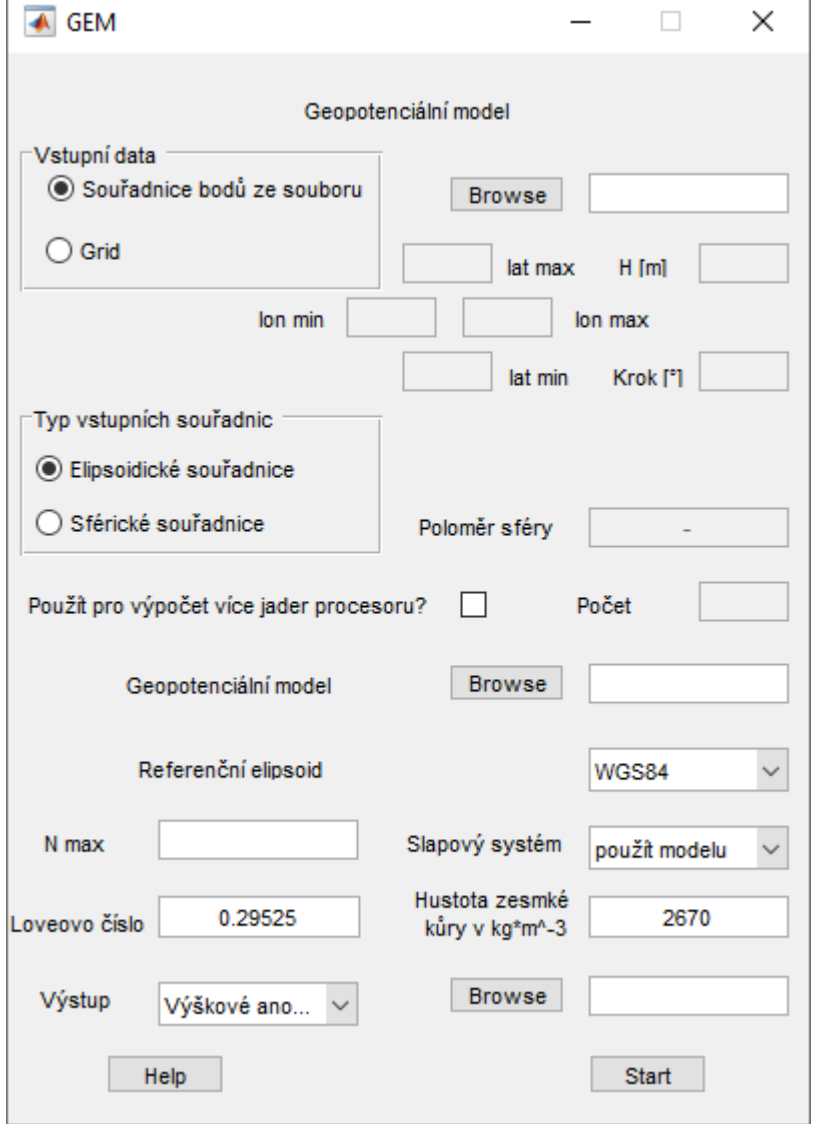

**Geopotenciální model**

 $\overline{a}$ 

Tento modul umožňuje výpočet výškové anomálie, tížnicových odchylek, Bouguerových a Fayových anomálií a poruchového potenciálu z geopotenciálních modelů. Dále zde lze vypočítat výšku terénu z digitálního modelu terénu vyjádřeného normovanými sférickými koeficienty. Výpočet funguje do stupně a řádu modelu 2190.

Vstupem můžou být geodetické souřadnice bodů a jejich elipsoidická výška v textovém souboru nebo uživatelem zadaný grid a geopotenciální model nebo digitální model terénu ve formátu \*.gfc nebo \*.txt, který můžete stáhnout např. z [http://icgem.gfz](http://icgem.gfz-potsdam.de/tom_longtime)[potsdam.de/tom\\_longtime.](http://icgem.gfz-potsdam.de/tom_longtime)

Je možné zvolit typ referenčního tělesa, ke kterému jsou vztaženy vstupní souřadnice. Pokud je zvolen elipsoid, volí se ještě typ elipsoidu. Když zvolíte sférické souřadnice, je potřeba zadat poloměr sféry. Ten je přednastaven na 6378136,3 m. Výpočet lze omezit maximálním použitým stupněm a řádem geopotenciálního modelu zadáním čísla *N max*. Pokud necháte *N max* prázdné, proběhne výpočet s maximálním stupněm a řádem geopotenciálního modelu. Lze nastavit, v jakém slapovém systému budou výsledné hodnoty a také hodnotu Loveova čísla. Ta je přednastavena pro výpočet novějších geopotenciálních modelů na 0,29525 (straší geopotenciální modely používaly 0,3, jako např. EGM96). Pro výpočet Bouguerových anomálií lze nastavit hodnotu střední hustoty zemské kůry v kg\*m-3 . Ta je přednastavena na 2670 kg\*m-3 .

Můžete si vybrat, jestli bude výpočet probíhat na jednom jádru procesoru nebo na více. Pokud si vyberete výpočet na více jádrech procesoru, tak program automaticky vytíží všechna jádra. Počet využitých jader pro výpočet můžete nastavit zadáním jejich počtu do políčka Počet.

Výstupem je soubor ve formátu

ČB φ [DEG] λ [DEG] H[m] zvolená veličina.

Jednotky výsledných veličin: výšková anomálie a nadmořská výška – [m],

tížnicové odchylky – [´´],

Bouguerovy a Fayovy anomálie – [mgal],

poruchový potenciál –  $[m^2s^{-1}]$ .

#### **Interpolace astro. TO**

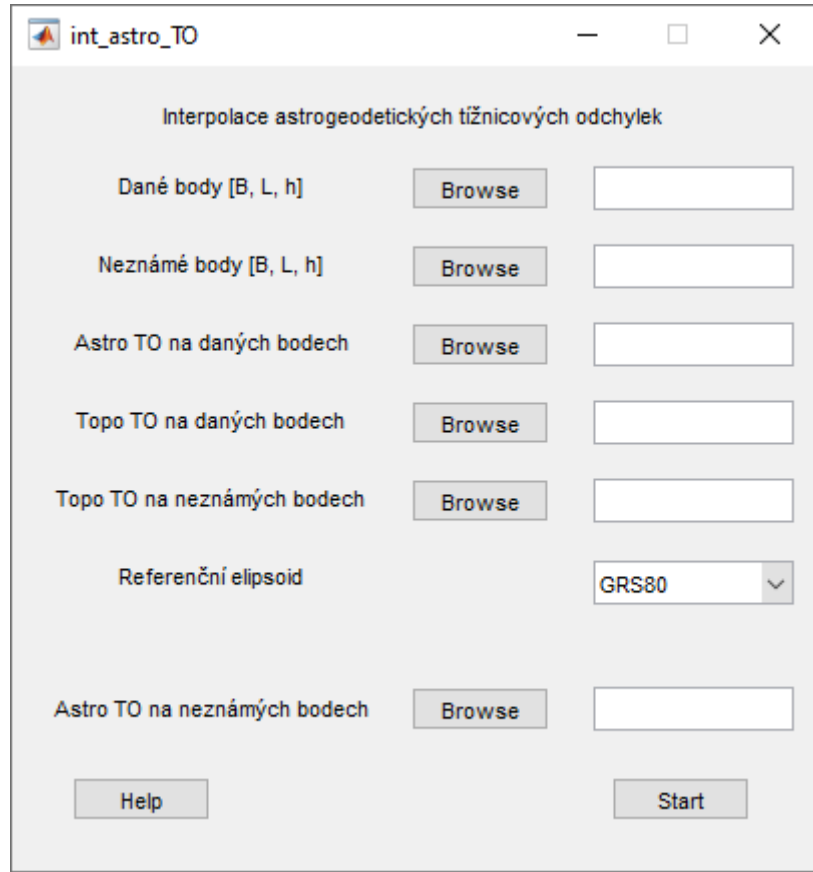

Tento modul využijete, pokud budete chtít zahustit stávající síť bodů s určenými astrogeodetickými tížnicovými odchylkami. Princip výpočtu je následující. Bod, u kterého chci zjistit astrogeodetické tížnicové odchylky, musí ležet uvnitř sítě. Procedura najde nejbližší čtyři body a vypočte z nich vážený průměr, kde váhy jsou reciproké hodnoty vzdálenosti mezi výpočetním bodem a okolními body.

Vstupními údaji jsou souřadnice B, L a výška h na daných bodech a v dalším souboru na nově určovaných bodech. Další soubor, který je pro výpočet nutný, jsou astrogeodetické tížnicové odchylky na známých bodech. Tyto soubory stačí, aby výpočet proběhl.

Pokud máte k dispozici i digitální model reliéfu, můžete k interpolaci použít i topografické tížnicové odchylky (stejně tak se dají použít i gravimetrické). Pak potřebujete ještě dvě sady dat, a to topografické tížnicové odchylky na známých a nově určovaných bodech.

**Tisk**

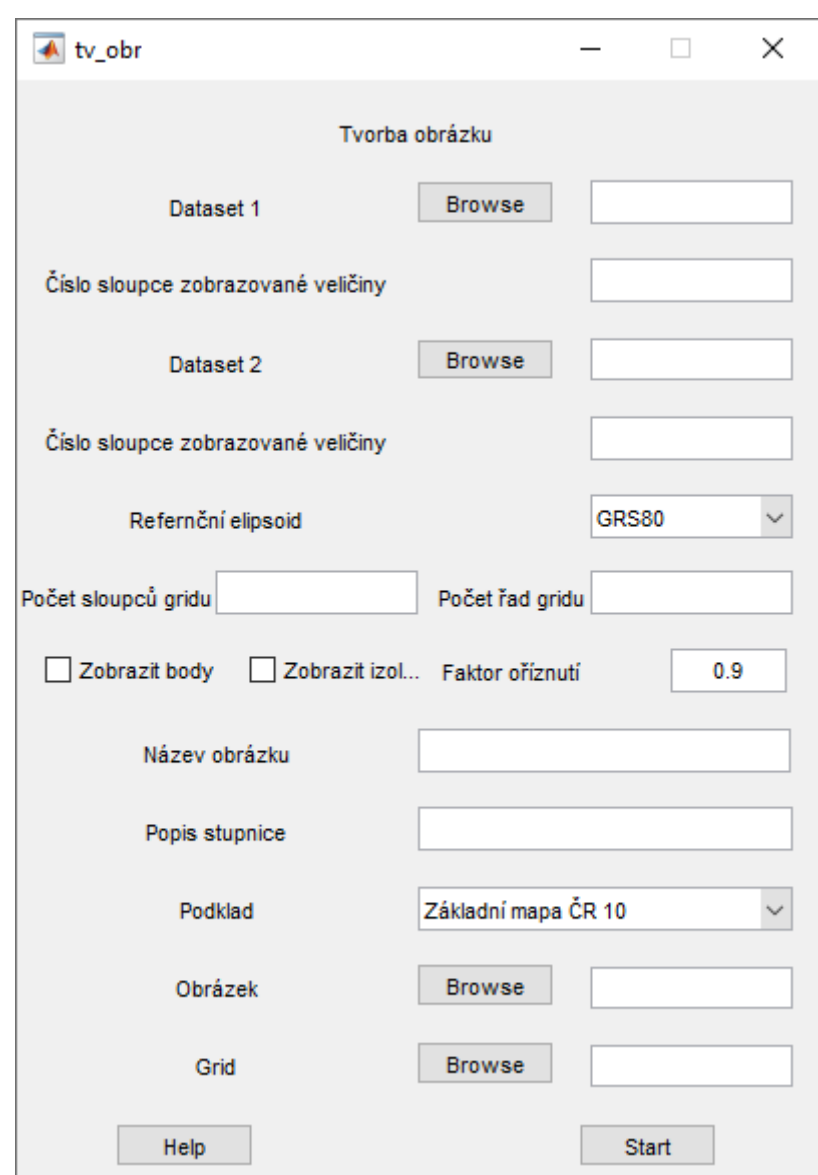

Tento modul vznikl primárně pro tvorbu obrazových výstupů. Dále v něm jdou dělat rozdílové modely a generovat plošný grid z vypočtených hodnot.

Základním vstupem je Dataset 1 ve formátu

 $\text{CB } \varphi \text{ [DEG]} \lambda \text{ [DEG]} ...$ ,

kde místo … může být až 7 sloupců hodnot. Pak musíte zvolit číslo sloupce zobrazované veličiny. Pak vyplníte kolik má při výpočtu gridu být použito sloupců a řádků (čím vyšší číslo, tím je to náročnější na čas, maximum je omezeno na 5000), zvolíte, jestli mají být zobrazovány body a vrstevnice. Zadejte faktor oříznutí, který by měl být stejný, jaký jste zadali u triangularizace. Zadáte název obrázku a popis stupnice a nakonec vyberete barevnou škálu obrázku. Pokud v podkladu zvolíte Základní mapa ČR 10, tak se pro danou oblast stáhne mapa z WMS služby ČÚZK (maximální rozlišení mapy je 2000 x 2000 pixelů).

Pokud vyplníte i Dataset 2, bude vypočítán rozdílový model.

Pokud budete chtít i vygenerovat grid s hodnotami v uzlových bodech, vyplňte výstup pro grid.

### **Model kvazigeoidu města Brna**

Zde bude ukázán postup výpočtu kvazigeoidu na území města Brna v síti AGNES.

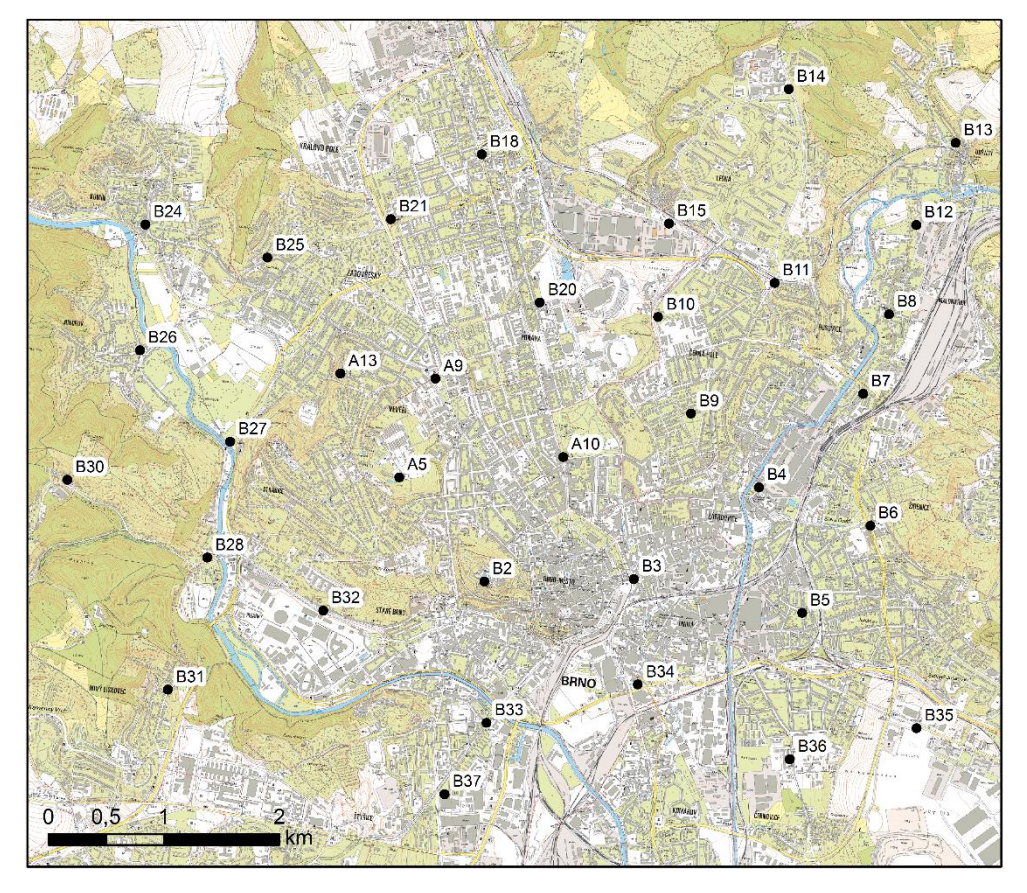

Jelikož máme k dispozici i digitální model reliéfu, tak budeme počítat astronomickotopografickou nivelaci.

Prvním krokem je vytvoření složky, kam nakopírujete všechny \*.m a \*.fig file které patří k PRVAK nebo pokud je k dispozici PRVAK.exe, tak ho nainstalujete. Vzorová data pro výpočet při použití PRVAK.exe naleznete ve složce, do které jste PRVAK nainstalovali a dále …\apllication\AGNES.

### **Vstupní data**

Vstupními daty pro výpočet jsou astronomické souřadnice a nadmořské výšky bodů sítě AGNES nazvané agnes\_astro.txt ve formátu ČB  $\varphi$  [° ´ ´']  $\lambda$  [° ´ ´'] h [m].

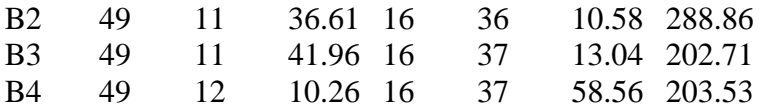

Dále jsou zapotřebí geodetické souřadnice týchž bodů. Jejich soubor se jmenuje agnes\_gnss.txt a bude mít formát ČB φ [DEG] λ [DEG] H [m].

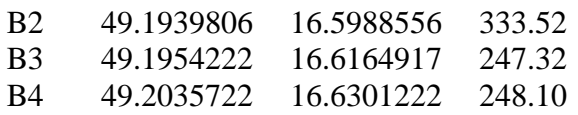

Dalším vstupem bude digitální model reliéfu po názvem agnes\_dmr\_points.txt ve formátu ČB φ [DEG] λ [DEG] h [m].

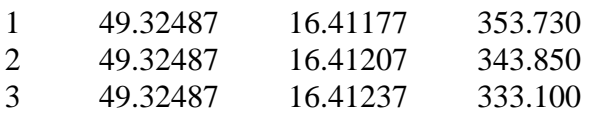

Posledním vstupem do výpočtu bude soubor Bouguerových anomálií, který je pojmenován bouguer\_anomalies.txt a má formát ČB φ [DEG] λ [DEG] h [m] Bg [mgal].

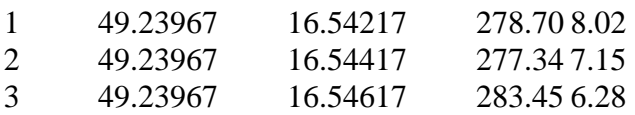
## **Výpočet**

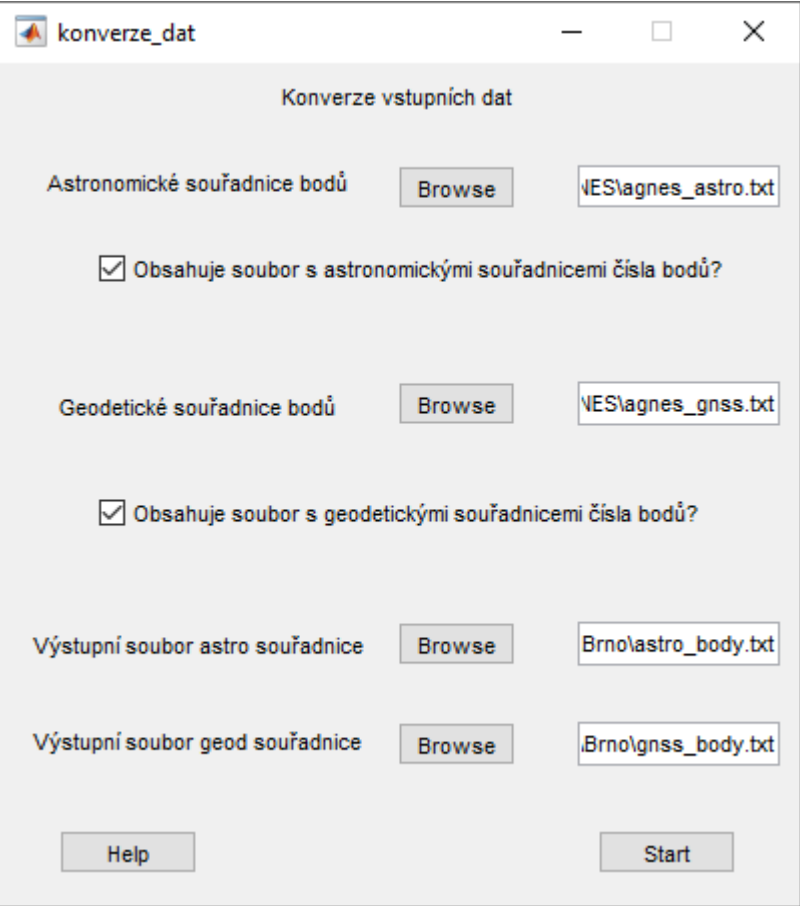

Astronomické souřadnice se musí převést do decimálního zápisu a pro další výpočet bude lepší, když geodetické souřadnice se doplní nadmořskými výškami.

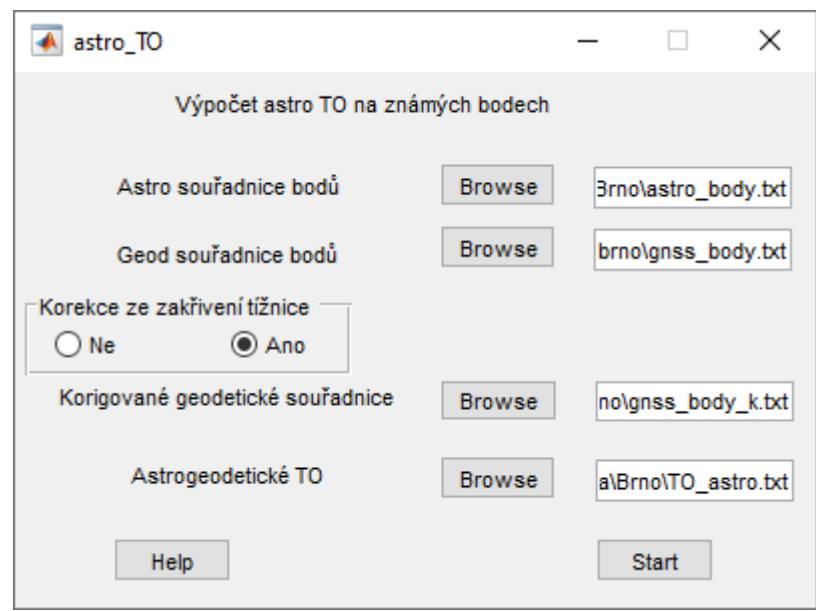

V dalším kroku se vypočtou astrogeodetické tížnicové odchylky na známých bodech. Bude se počítat s uvážením zakřivení tížnice.

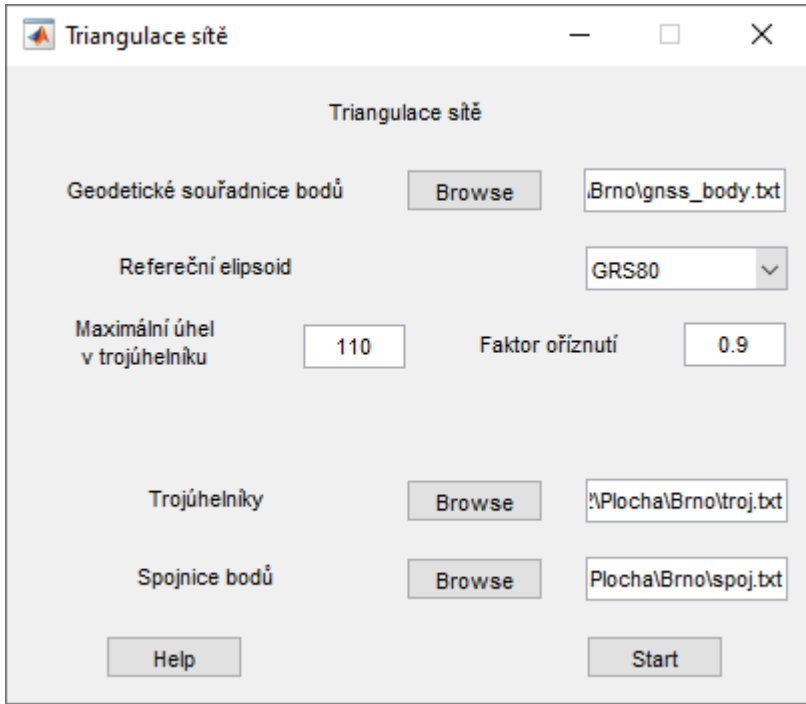

Pak bude provedena triangulace sítě. Program ukáže celou triangulaci sítě a pak síť ořezanou o obal. Je potřeba vizuální kontrola provedené triangulace sítě, jestli vlivem zadaných podmínek procedura neodstranila některé spojnice a nevyskytují se v síti čtyřúhelníky. To by zapříčinilo kolaps dalšího výpočtu.

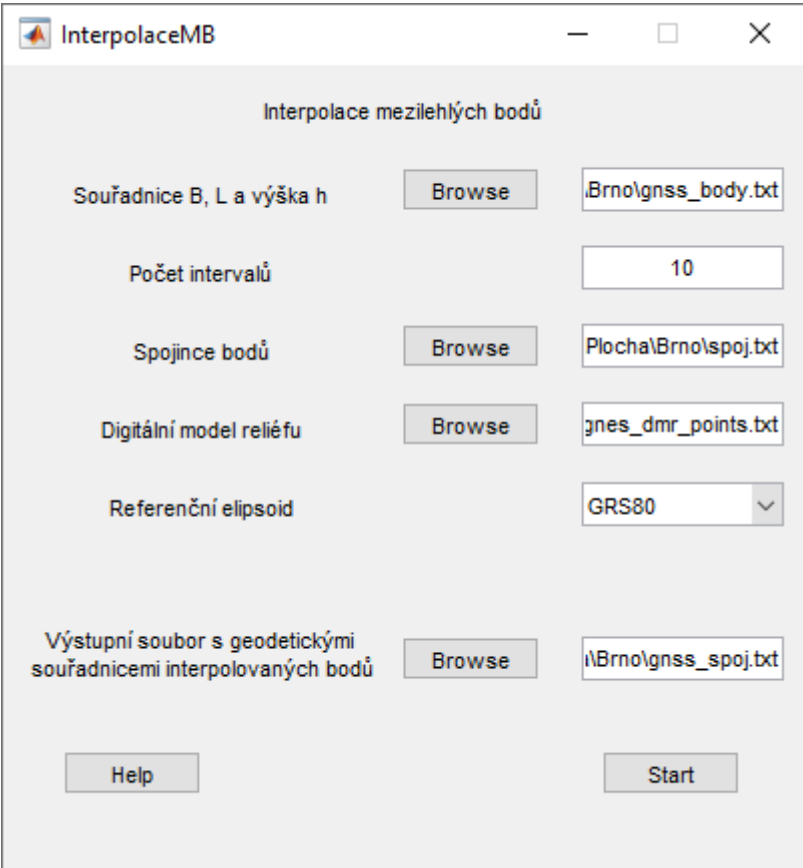

Teď se musí vypočítat mezilehlé body na spojnicích známých bodů sítě. Průměrná hustota sítě je 2 body na 1 km<sup>2</sup>. To v tomto případě znamená, že pokud se rozdělí spojnice na 10 úseků, tak vzniknou úseky o přibližné délce 60 – 100 metrů. Body jsou seskládány podle spojnic a u všech jsou jejich nadmořské výšky.

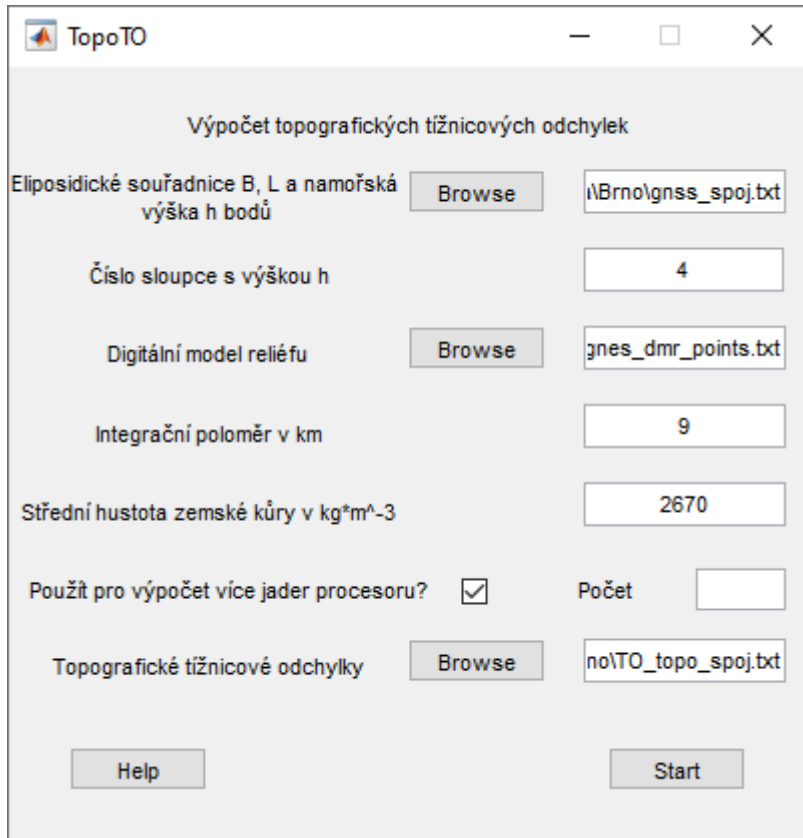

Teď se mohou vypočítat topografické tížnicové odchylky na všech bodech. Pro zkrácení výpočetní doby lze výpočet pustit na více jader procesoru.

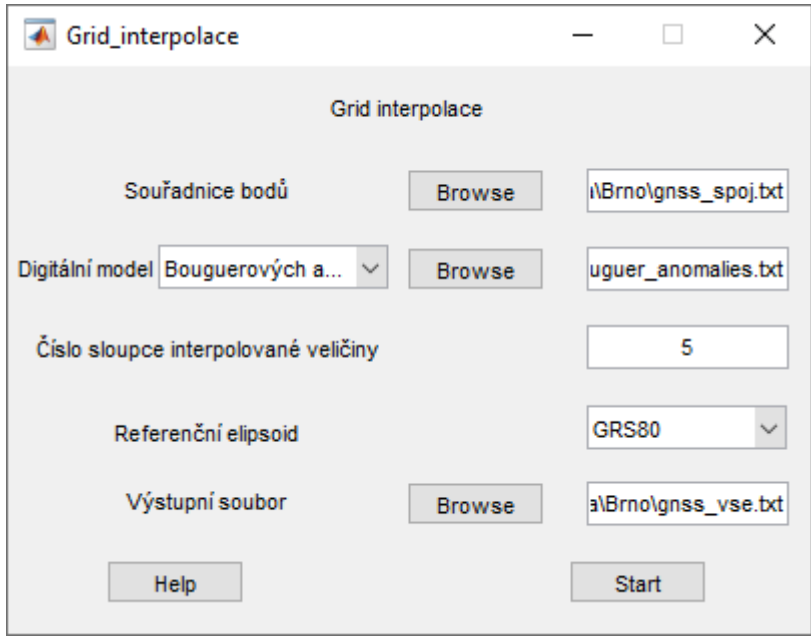

Teď se musí pro každý bod spočítat Bouguerova anomálie. Tím se získá soubor pro výpočet kvazigeoidu po spojnicích ve formátu

ČB φ [DEG] λ [DEG] h Bg.

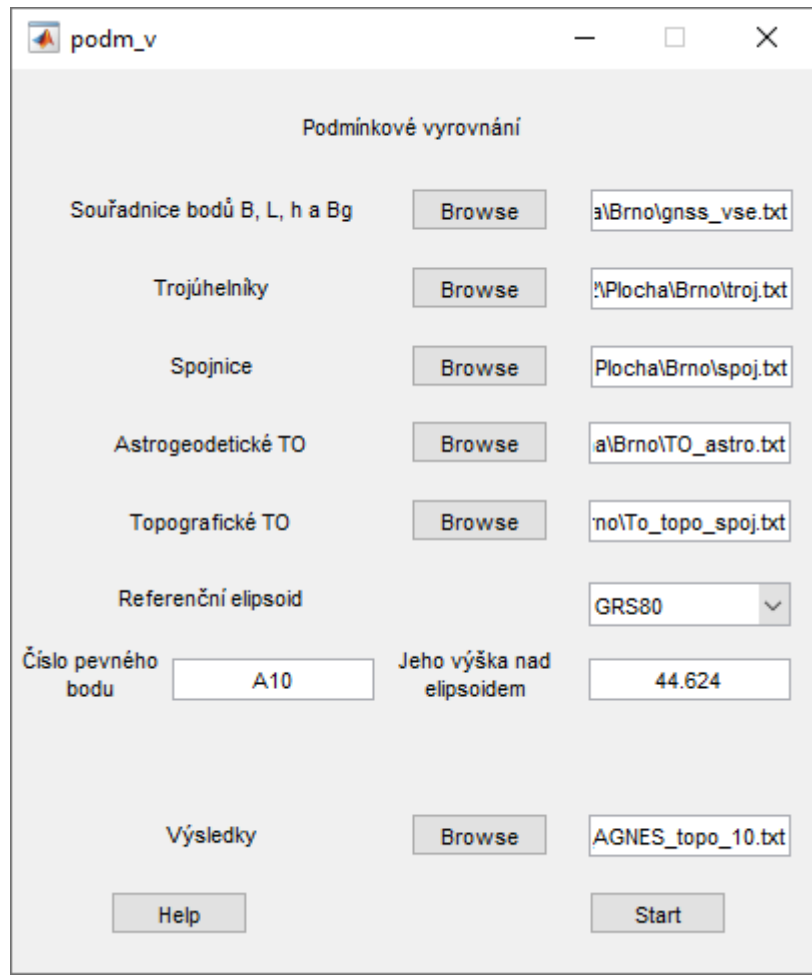

Posledním krokem výpočtu je vyrovnání sítě a vypočtení vyrovnaných výškových anomálií, složek tížnicových odchylek a střední chyby vyrovnaných veličin.

Výsledkem je soubor s číslem bodu, jeho souřadnicemi B, L a nadmořskou výškou h, vyrovnanou výškovou anomálií ζ a její střední chybou a vyrovnané složky tížnicových odchylek a jejich střední chyby.

Příklad výsledného souboru:

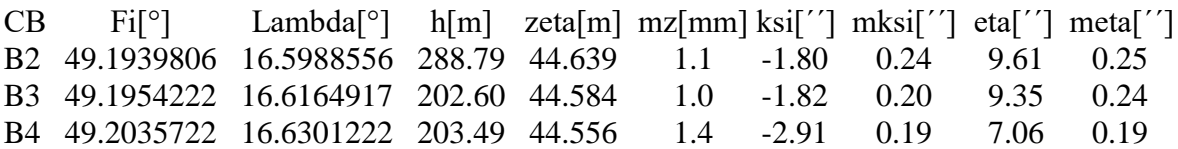

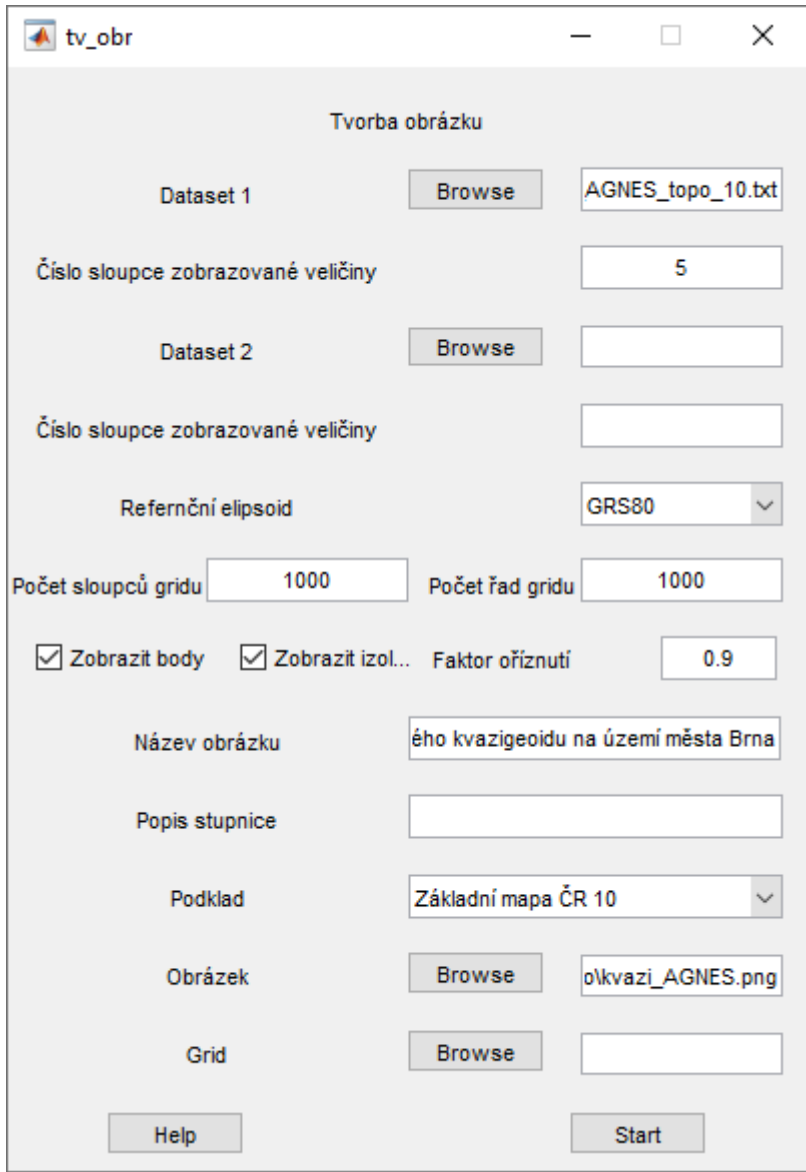

Pro vykreslení kvazigeoidu lze použít modul tvorba obrázků. Hodnoty výškových anomálií jsou v pátém sloupci souboru s výsledky. Jako podkladová mapa bude použita ZM ČR 10 a model kvazigeoidu bude vyjádřen pomocí vrstevnic a pro lepší orientaci budou zobrazeny i astrogeodetické body.

Takto vypadá grafický výstup z programu, pokud si necháte vykreslit model kvazigeoidu ve formě vrstevnic na podkladu ZM ČR 10 a zobrazíte si čísla bodů.

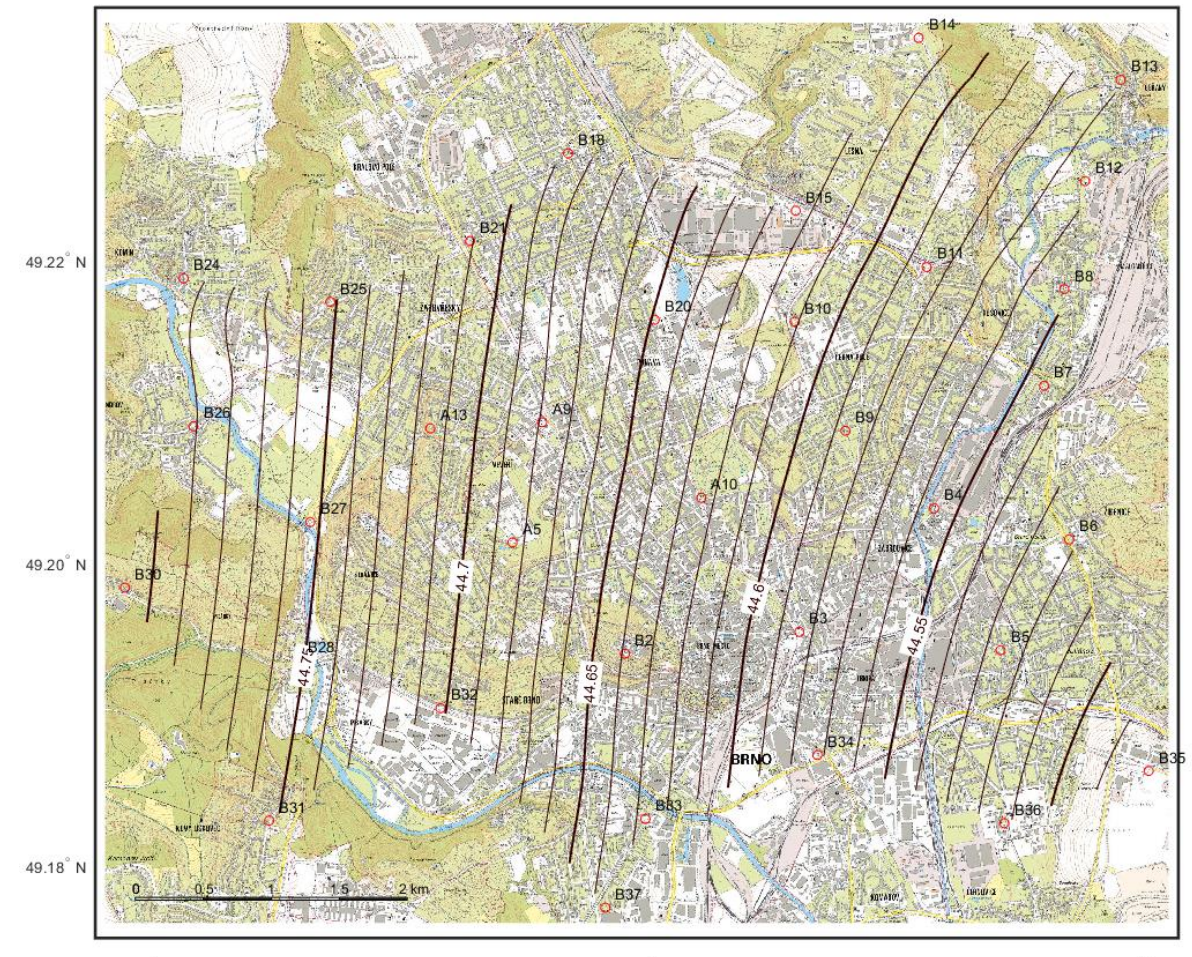

Model astrotopografického kvazigeoidu na území města Brna

 $16.55^{\circ}$  E

 $16.60^{\circ}$  E

 $16.65^{\circ}$  E